# **НАУЧНО-ИЗДАТЕЛЬСКИЙ ЦЕНТР «АКАДЕМИЯ ЕСТЕСТВОЗНАНИЯ»**

## **SCIENTIFIC PUBLISHING CENTER «ACADEMY OF NATURAL HISTORY»**

# **НАУЧНОЕ ОБОЗРЕНИЕ • ТЕХНИЧЕСКИЕ НАУКИ № 1**

# **SCIENTIFIC REVIEW • TECHNICAL SCIENCES 2024**

*Журнал «Научное обозрение. Технические науки» зарегистрирован Федеральной службой по надзору в сфере связи, информационных технологий и массовых коммуникаций. Свидетельство ПИ № ФС77-57440 выдано 27.03.2014. ISSN 2500-0799*

## **Двухлетний импакт-фактор РИНЦ – 0,695 Пятилетний импакт-фактор РИНЦ – 0,319**

*Учредитель, издатель и редакция: ООО НИЦ «Академия Естествознания»,*

*Почтовый адрес: 101000, г. Москва, а/я 47 Адрес учредителя, издателя: 410056, г. Саратов, ул. им. Чапаева В.И., д. 56 Адрес редакции: 410035, г. Саратов, ул. Мамонтовой, д. 5*

**Founder, publisher and edition: LLC SPC Academy of Natural History,**

**Post address: 101000, Moscow, p.o. box 47 Founder's, publisher's address: 410056, Saratov, 56 Chapaev V.I. str. Editorial address: 410035, Saratov, 5 Mamontovoi str.**

*Подписано в печать 29.02.2024 Дата выхода номера 29.03.2024 Формат 60×90 1/8* 

*Типография ООО НИЦ «Академия Естествознания», 410035, г. Саратов, ул. Мамонтовой, д. 5*

**Signed in print 29.02.2024 Release date 29.03.2024 Format 60×90 8.1** 

#### **Typography LLC SPC «Academy Of Natural History» 410035, Saratov, 5 Mamontovoi str.**

*Технический редактор Доронкина Е.Н. Корректор Галенкина Е.С., Дудкина Н.А.*

*Распространяется по свободной цене Тираж 1000 экз. Заказ НО 2024/1 Подписной индекс в электронном каталоге «Почта России»: ПА518 © ООО НИЦ «Академия Естествознания»*

Журнал «НАУЧНОЕ ОБОЗРЕНИЕ» выходил с 1894 по 1903 год в издательстве П.П. Сойкина. Главным редактором журнала был Михаил Михайлович Филиппов. В журнале публиковались работы Ленина, Плеханова, Циолковского, Менделеева, Бехтерева, Лесгафта и др.

**Journal «Scientific Review» published from 1894 to 1903. P.P. Soykin was the publisher. Mikhail Filippov was the Editor in Chief. The journal published works of Lenin, Plekhanov, Tsiolkovsky, Mendeleev, Bekhterev, Lesgaft etc.**

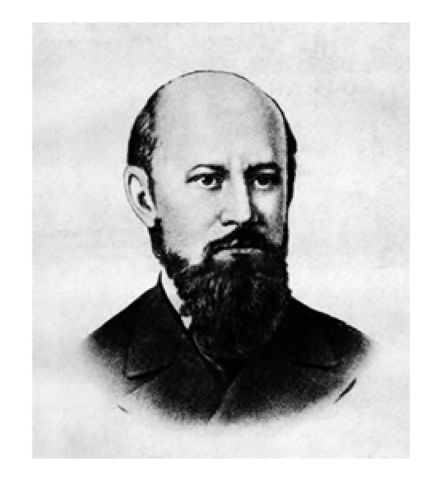

М.М. Филиппов (M.M. Philippov)

С 2014 года издание журнала возобновлено Академией Естествознания

## **From 2014 edition of the journal resumed by Academy of Natural History**

Главный редактор: М.Ю. Ледванов **Editor in Chief: M.Yu. Ledvanov** 

Редакционная коллегия (**Editorial Board**) А.Н. Курзанов **(A.N. Kurzanov**) Н.Ю. Стукова **(N.Yu. Stukova)** М.Н. Бизенкова **(M.N. Bizenkova)** Н.Е. Старчикова **(N.E. Starchikova)** Т.В. Шнуровозова **(T.V. Shnurovozova)**

# *НАУЧНОЕ ОБОЗРЕНИЕ* **•** *ТЕХНИЧЕСКИЕ НАУКИ*

# *SCIENTIFIC REVIEW* **•** *TECHNICAL SCIENCES*

# *www.science-education.ru*

*2024 г.*

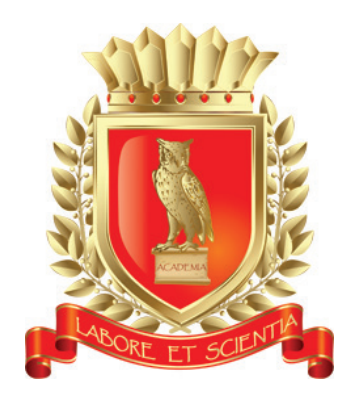

# *В журнале представлены научные обзоры, статьи проблемного и научно-практического характера*

*The issue contains scientific reviews, problem and practical scientific articles*

# **СОДЕРЖАНИЕ**

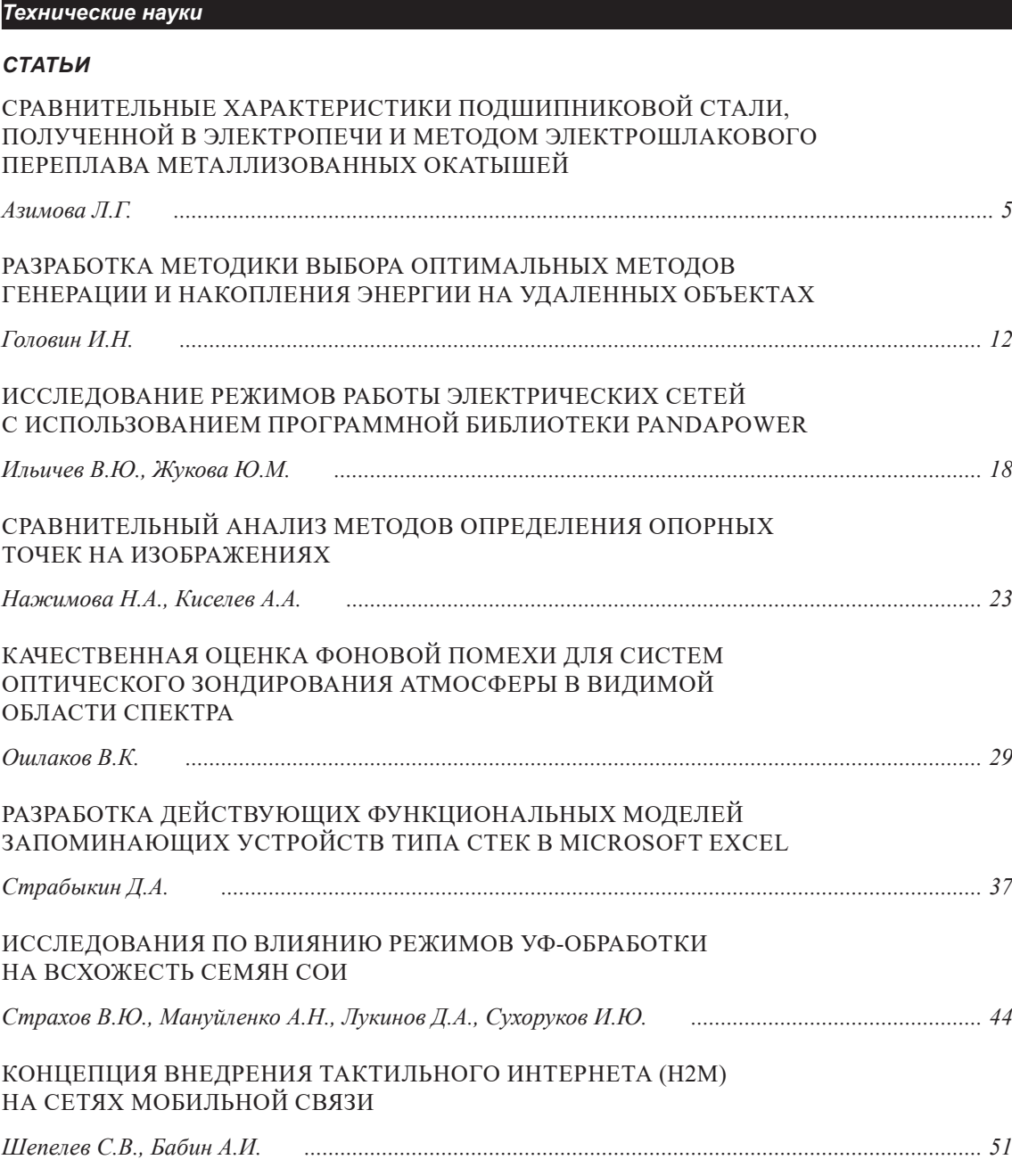

# **CONTENTS**

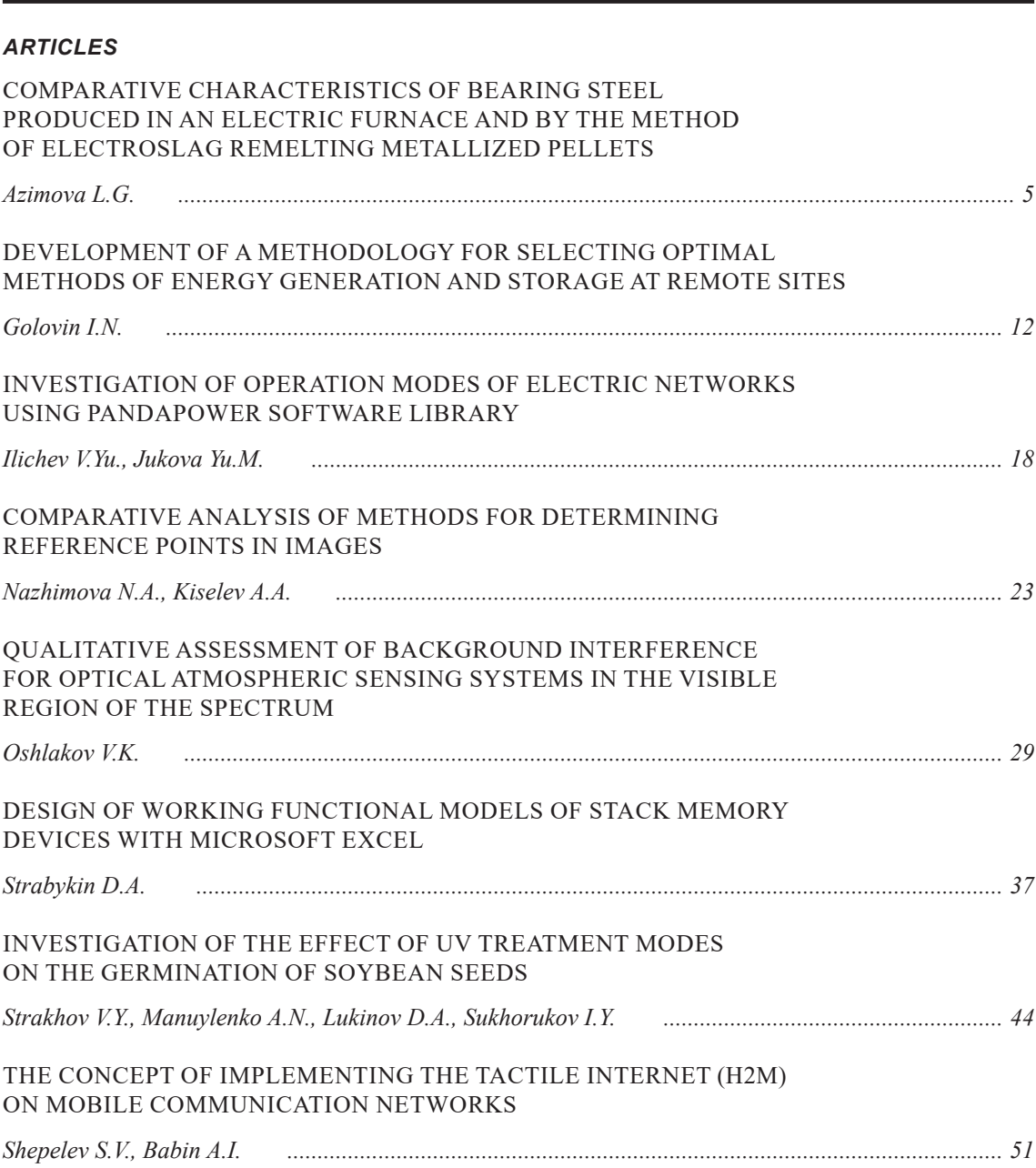

*Technical sciences*

ТЕХНИЧЕСКИЕ НАУКИ

## СТАТЬИ

УДК 669

# **СРАВНИТЕЛЬНЫЕ ХАРАКТЕРИСТИКИ ПОДШИПНИКОВОЙ СТАЛИ, ПОЛУЧЕННОЙ В ЭЛЕКТРОПЕЧИ И МЕТОДОМ ЭЛЕКТРОШЛАКОВОГО ПЕРЕПЛАВА МЕТАЛЛИЗОВАННЫХ ОКАТЫШЕЙ**

#### **Азимова Л.Г.**

*Азербайджанский технический университет, Баку, e-mail: iradam@rambler.ru*

В работе рассматриваются вопросы применения исходных шихтовых материалов для производства стали с разными физико-химическими свойствами и функциональностью. Стандартные механические свойства стали из чистой и обычной шихты статически значимо не различаются. Многочисленные исследования показали преимущества по механическим свойствам легированной стали из исходных шихтовых материалов при высоких температурах. Также стали известны основные закономерности негативного воздействия оксидных включений на прочность и пластичность стали. С ростом объема производства черных металлов тесно связано возрастание доли окускованного сырья в шихте доменных печей, в связи с чем возникает вопрос создания эффективной технологии обработки и высокого качества окускованного продукта. Необходимый объем производства окатышей можно обеспечить созданием новых производственных мощностей, а также за счет повышения эффективности работы существующих производств и металлургических агрегатов для производства окатышей, в частности обжиговых машин конвейерного типа. Повышение производительности обжиговых машин возможно как за счет рационального теплового режима работы, что обеспечивает эффективность нагрева слоя, так и за счет повышения качества готового продукта. Определено, что по сравнению со сталью, полученной в электропечи, в стали электрошлакового переплава окатышей аустенитное зерно при той же температуре получается меньшего размера.

**Ключевые слова: аустенитные зерна, шихта, сталь, окатыш, кручение, растяжение, механические свойства**

## **COMPARATIVE CHARACTERISTICS OF BEARING STEEL PRODUCED IN AN ELECTRIC FURNACE AND BY THE METHOD OF ELECTROSLAG REMELTING METALLIZED PELLETS**

#### **Azimova L.G.**

*Azerbaijan Technical University, Baku, e-mail: iradam@rambler.ru*

The issues of using initial charge materials for the production of steel with different physical and chemical properties and functionality are considered. The standard mechanical properties of steel from pure and ordinary charge do not differ significantly statically. Numerous studies have shown the advantages in mechanical properties of alloy steel from the original charge materials at high temperatures. The main patterns of the negative impact of oxide inclusions on the strength and ductility of steel have also become known. The growth in the production of ferrous metals is closely related to the increase in the share of agglomerated raw materials in the blast furnace charge, which raises the question of creating an effective processing technology and high quality of the agglomerated product. The required volume of pellet production can be achieved by creating new production facilities, as well as by increasing the efficiency of existing production facilities and metallurgical units for the production of pellets and, in particular, conveyor-type roasting machines. Increasing the productivity of roasting machines is possible both due to a rational thermal operating mode, which ensures efficient heating of the layer, and by increasing the quality of the finished product. It has been determined that, in comparison with steel produced in an electric furnace, in steel from electroslag remelting of pellets, austenite grains at the same temperature it turns out smaller in size.

**Keywords: austenite grains, charge, steel, pellet, torsion, tension, mechanical properties**

Развитие промышленности во всех отраслях диктует необходимость производства специальных металлургических изделий, способных работать в экстремальных условиях промышленного производства: в областях сверхнизких и сверхвысоких температур, высоких магнитных полей, сильной вибрации, при высоких крутящих нагрузках, в агрессивных средах, в усло- виях сильного сжатия и т.д. В связи с этим возникает необходимость в создании стали высокого качества или новых сплавов, об- ладающих требуемыми свойствами.

Мировое производство железорудных окатышей к началу нового тысячелетия до-

стигло 760–780 млн т в год и в дальнейшем будет наращиваться, если учитывать высокое содержание в них железа и хорошие транспортные свойства. Поэтому задачи совершенствования технологии их изготовления и улучшения качества остаются актуальными, особенно в связи с необходимостью снижения энергозатрат в схемах: «ока- тыши – чугун – сталь» и «металлизованный продукт – сталь».

В последние годы стремительно совершенствуется технология производства стали различного назначения путем исполь- зования исходной шихты. Одним из спо- собов ее улучшения является экономичная

## и высокоэффективная технология электрошлакового переплава металлизированных окатышей (ЭШПО) [1, 2]. Тенденция повышения доли окатышей в современной металлургии обусловлена их доступностью на рынке окатышей и их высокой металлур- гической ценностью.

Исследования влияния оксидных не- металлических включений на формиро- вание свойств пластичности, прочности, ударную вязкость и коррозионную стой- кость заготовок из сплавов на основе хрома подробно изложены в работе [3]; влияние азота на технологическую пластичность аустенитной стали подробно рассмотрено в работе [4]. Для оценки изменения техно-<br>логической пластичности стали ШХ15 про-<br>ведены испытания при высокой температу-<br>ре нагрева и в условиях различного объем-<br>но-напряженного состояния (при кручении, растяжении, в состоянии предела текуче- сти и временного сопротивления разрыву). По методике, изложенной в работе [5], про- цесс прокатки моделировали испытанием на кручение, а прессования сложных про-<br>филей и штамповку – испытанием на горя-<br>чее растяжение [6].

Несмотря на то что агломерация и про-<br>изводство окатышей – наиболее распростра-<br>ненные методы промышленного окускова-<br>ния, основанные на высокотемпературной обработке железосодержащего сырья, ка- чество используемых в отрасли окатышей не в полной мере удовлетворяет требованиям доменной плавки. Причиной тому является недостаточная изученность причин и механизмов разупрочнения окатышей, особенно разрушения при нагреве и восстановлении в доменной печи. Также установлено, что интенсификация прогрева слоя при повышении температурно-фильтрационного режима либо использование твердого топлива с увеличением продолжительности термообработки нижних горизонтов слоя позволяют получать более однородные по химическому составу и металлургическим свойствам окатыши, что дает возможность получать продукцию лучшего качества [7]. Однородность материала является важнейшим показателем качества, влияющим на конструктивную прочность материала.

Снижение разрушаемости обожженных окатышей можно достичь путем введения различных добавок в шихту, что позволяет увеличить температуру начала размягчения. Увеличение прочности можно также достичь изменением режима термообработки. При этом можно получать необходимый фазовый состав, способный при высокой степени восстановления сохранять прочность окатышей [6]. Снижение разрушаемости

или же повышение прочности окатышей при исходном состоянии и при восстановлении способствуют улучшению газодинамического режима шахтных агрегатов – доменных печей – и приводят к экономии то- плива для доменной печи, следовательно, и к уменьшению себестоимости продукции.

Цель настоящей работы состояла в вы- явлении особенности стали, полученной методом переплава металлизованных ока- тышей, разработке рекомендаций по их обработке и применению. Было проведено сравнительное исследование микрострук-<br>туры и механических свойств ШХ15, полу-<br>ченной методом ЭШПО (I) и в электропе-<br>чи (ЭП) на обычной шихте (II). Для оцен-<br>ки технологической пластичности стали ШХ15 определяли механические свойства при высокой температуре и в условиях раз- личного объемно-напряженного состояния.

Проведенные опыты выявили, что в со- ставе полученной технологическим способом электрошлакового переплава окатышей (ЭШПО) стали ШХ15 имеются:

1) большое количество оксидных вклю-<br>чений, которые являются силикатами на-<br>трия, кальция и сложными силикатами раз-<br>мером 4,6 мкм;

2) незначительное количество глинозе- ма размером 1,2 мкм [8–12];

3) незначительное количество сульфи- дов. При этом отсутствие в составе металла вредных нитридных включений является благоприятным фактором [2].

#### **Таблица 1**

Параметры структуры кованой стали ШХ15 при 11500 С, полученной методом ЭШПО (I) и в электропечи (II), после сфероидизирующего отжига (указано в числителе) и закалки при 860°С (указано в знаменателе) [2]

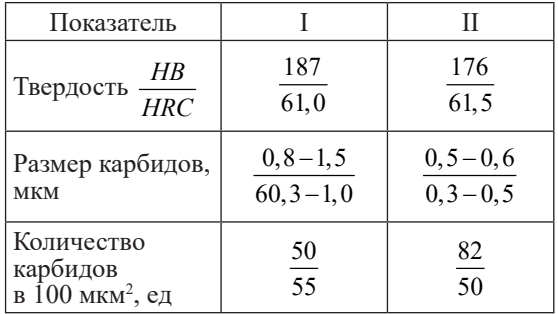

Параметры структуры кованой стали ШХ15 при 11500 С, полученной методом ЭШПО (I) и в электропечи (II), показаны в таблице 1. По данным таблицы 1 видно, что сталь, полученная электрошлаковым переплавом окатышей (ЭШПО), по сравнению со сталью, полученной в электропечи (ЭП), содержит более крупные карбиды –  $0,8-1,5$  и  $0,5-0,6$  мкм соответственно [2]. При этом количество карбидов в металле (ЭШПО) в 1,64 раза меньше, чем в стали, полученной в электропечи (табл. 1). Эту не-<br>равномерность можно объяснить различи-<br>ем в концентрации углерода (соответствен-<br>но 1,1 и 0,98%) [8].

### **Материал и методы исследования**

В качестве шихтовых материалов ис-<br>пользовали высококачественный концен-<br>трат, болгарский бентонит, боксит, извест-<br>няк, мел и доломит. Компоненты шихты обрабатывали по методике, предложенной в работе [13], а именно с помощью чашеч- ного истирателя типа ИВ 1 и дискового ис- тирателя типа ИД 200, а затем смешивали их с концентратом в заданных пропорциях. Окатыши готовили на чашевом лаборатор- ном окомкователе марки ОЧЛ диаметром 0,9 м, после чего рассеивали на грохоте, выделяя фракции 12–16 мм. Сырые окатыши загружали в контейнеры высотой 300 мм, которые помещали в слой обжиговой ма- шины. По завершении термообработки кон- тейнеры извлекали из слоя и обожженные окатыши делили на две части: верхнюю и нижнюю. Определено, что свойства сы- рых и сухих окатышей зависят от многих добавок, но при этом влияние содержания бентонита является определяющим.

Слитки стали ШХ15 321 2Ф и 321 2ФРТ<br>диаметром 300 мм получали в опытно-промышленной электрошлаковой печи непре-<br>рывного действия. Раскисление проводили<br>таким образом, чтобы максимально восстатаким образом, чтобы максимально восста-<br>новить FeO в шлаке и не допустить чрез-<br>мерно, восстановить SiO<sub>2</sub>, содержащийся в пустой породе окатышей. При этом оста- точное содержание FeO в шлаке должно быть около 5%, концентрация кислорода в металле, полученном под таким шлаком, может достигать 0,02%.

От слитка ЭШПО был отрезан попереч- ный темплет массой около 20 кг, из которого вырезали образцы для исследования неметаллических включений, а остальной металл проковали при рекомендованной для этой стали температуре 1150 и 1000°С (сталь ЭШПО с температурой ковки 1000°С обозначена I<sub>1</sub>, с  $1150^{\circ}\text{C} - \text{I}_2$ ). Из слитков аналогичного сечения стали ШХ15, выплавленных на заводе «Электросталь», выбрана наиболее чистая по неметаллическим включениям и содержанию газов плавки, кото-<br>рая по составу близка к металлу ЭШПО. При таком сравнении основным различием является природа шихты (металл ЭШПО там: Ni и Cu в 10 раз,  $Pb - B$  5–10 раз, As –

в 4–8 раз, Sn – в 3 раза, Sb, Bi – в 2 раза, Zn – в 1,5 раза).

Сталь ШХ15 II прокована при 1150<sup>°</sup>С. Из заготовок стали I и II получены образцы для испытаний на горячее скручивание: об- щая длина, длина и диаметр рабочей части соответственно 120 и 565, 40 и 26; 8 и 4 мм.

Характер влияния роста аустенит- ных зерен в зависимости от температуры на прочностные свойства сталей однознач- но указывает, что достигаемый уровень изменения свойств металла связан с изме- нениями внутреннего строения металла. Для изучения этого вопроса исследовали за-<br>висимость роста аустенитных зерен от температуры в интервале  $850-1200$ <sup>o</sup>C (рис. 1). Определено, что сталь ШХ 15, полученная в электропечи (ЭП) и электрошлаковом переплаве окатышей (ЭШПО), имеет в об- ласти влияния нерастворенных карбидов примерно одинаковый размер аустенитного зерна при нагреве от 850 до 1050 °С [9-11]. При температуре выше 1050°С рост зерна в стали носит интенсивный характер. Рост размеров аустенитного зерна более интен-<br>сивный для стали, полученной в электро-<br>печи, и менее заметный для стали электро-<br>шлакового переплава окатышей, что объяс-<br>няется повышенным содержанием дисперс-<br>ных термоустойчивы сложного состава.

Начиная с температуры, равной 1150 °С, в приграничных участках стали, получен- ной в электропечи, образуется темнотравя- щаяся зона со структурой верхнего бейни- та с пониженной по сравнению с «телом» зерна микротвердостью соответственно 63 и 107 МПа. При температуре 1150<sup>°</sup>С и выше аустенитное зерно для стали электрошлакового переплава окатышей мельче по сравнению со сталью, полученной в электропечи [2].

Испытание на скручивание и растяжение проводили в интервале температур 800-1200 °С при прямом нагреве и с предварительным нагревом. Условиями испытания были: скорость скручивания 30 об/мин; скорость растяжения 0,0014 с<sup>-1</sup>, выдержка 20 минут. После высокого отпуска  $(650^{\circ}C -$ 1 ч) в исходном состоянии сталь имела структуру зернистого перлита с близкими характерами карбидной фазы [10, 12]. Опыт показывает, что увеличение температуры нагрева на интервале 650–1200°С в услови-<br>ях растягивающих напряжений для многих сталей приводит к увеличению степени пластичности. Так, в рассматриваемых случаях пластичность по количеству скручивания стали при обоих методах выплавки является удовлетворительной для прокатки с высокой степенью деформации (рис. 2).

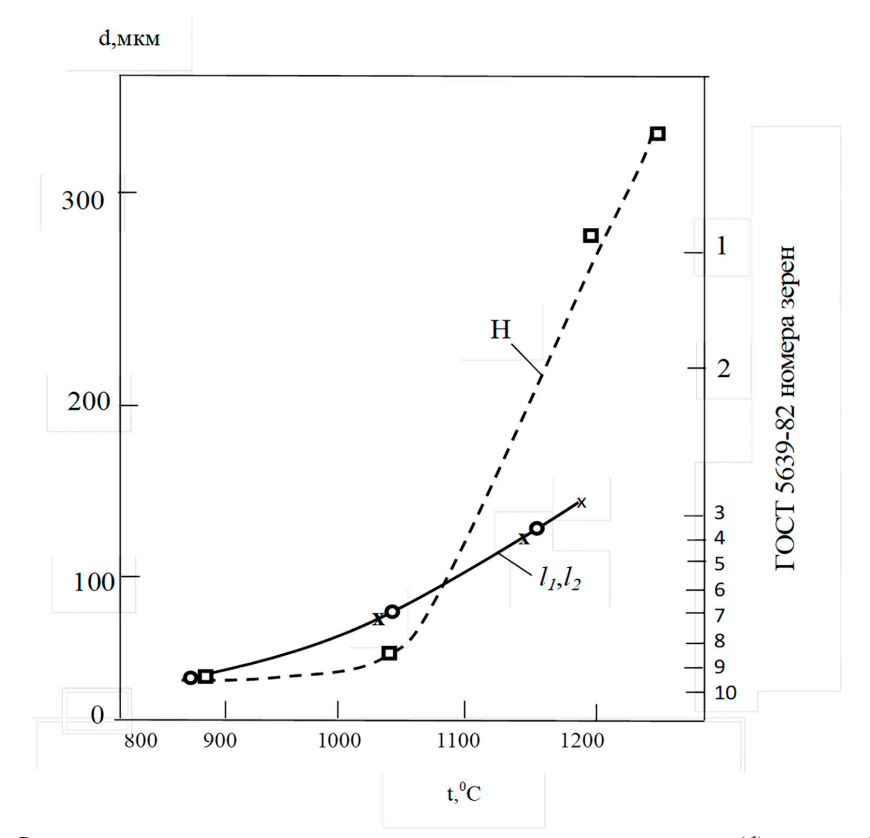

*Рис. 1. Влияние температуры нагрева на размер аустенитного зерна (d) в стали ШХ15, полученной электрошлаковым переплавом окатышей (ЭШПО I<sup>1</sup> иII2 ), и полученной в электропечи (ЭП II) при температуре ковки 10000 (I1 ), 11500 С (I2 , II) [2]*

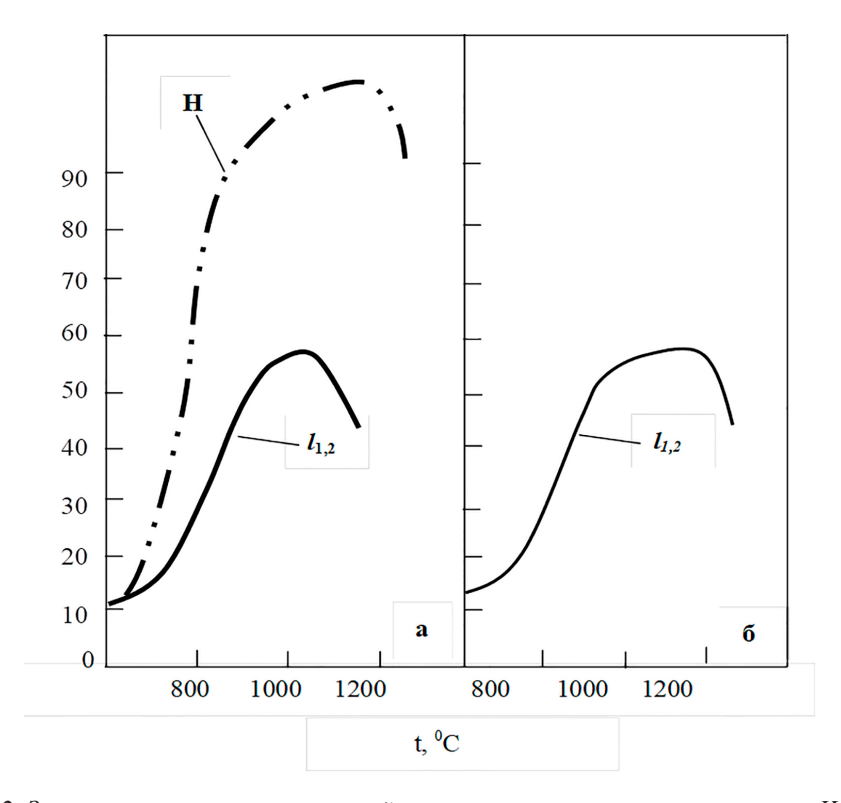

*Рис. 2. Зависимость числа скручиваний от температуры испытания стали ШХ15, полученной электрошлаковым переплавом окатышей (ЭШПО I<sup>1</sup> , II2 ), и ШХ15, полученной в электропечи (ЭП II) при прямом нагреве (а) и с предварительным нагревом при 11500 С (б) [2]*

ТЕХНИЧЕСКИЕ НАУКИ

При прямом нагреве до 800-900°С структура стали состоит из глобулярных карбидов и аустенита в результате превращения феррита и перлита, при охлаждении – зернистого перлита в результате распада аустенита. При той же температу- ре испытания с предварительным нагревом до 1150 °С структура стали - аустенит (карбиды не успевают выделиться), при охлаж-<br>дении на воздухе – в результате распада аустенита пластинчатый перлит. Неметал- лические включения в стали для обоих методов выплавки в процессе испытания на скручивание ориентируются поперек оси деформации. Более низкую пластинча- тость при горячем кручении стали ШХ15, полученной ЭШПО, по сравнению с ЭП, по-видимому, можно объяснить значитель- но большим содержанием неметаллических включений – пластинчатых и хрупких сили- катов, располагающихся перпендикулярно

оси образца. Они являются центрами зарождения внутренних трещин [4, 14–16].

На рисунке 3 показано изменение механических свойств подшипниковой стали ШХ15, полученной электрошлаковым переплавом окатышей (ЭШПО), а также в электропечи (ЭП), в процессе растяжения при прямом нагреве до температуры испытания 760-1200 °С.

Определенный испытанием на растяже- ние (ГОСТ 1497) по относительному суже- нию температурный интервал пластично- сти подшипниковой стали ШХ15, получен- ной методом электрошлакового переплава окатышей (ЭШПО), составляет 760-1200°С при высокой степени деформации сдвига до момента разрушения, а для стали, полу- ченной в электропечи (ЭП), провал пластич- ности наблюдается в интервале температур 850–950°С и выше на 20–25%; при темпера-<br>туре 850°С он составляет 110%. туре  $850^{\circ}$ С он составляет 110%.

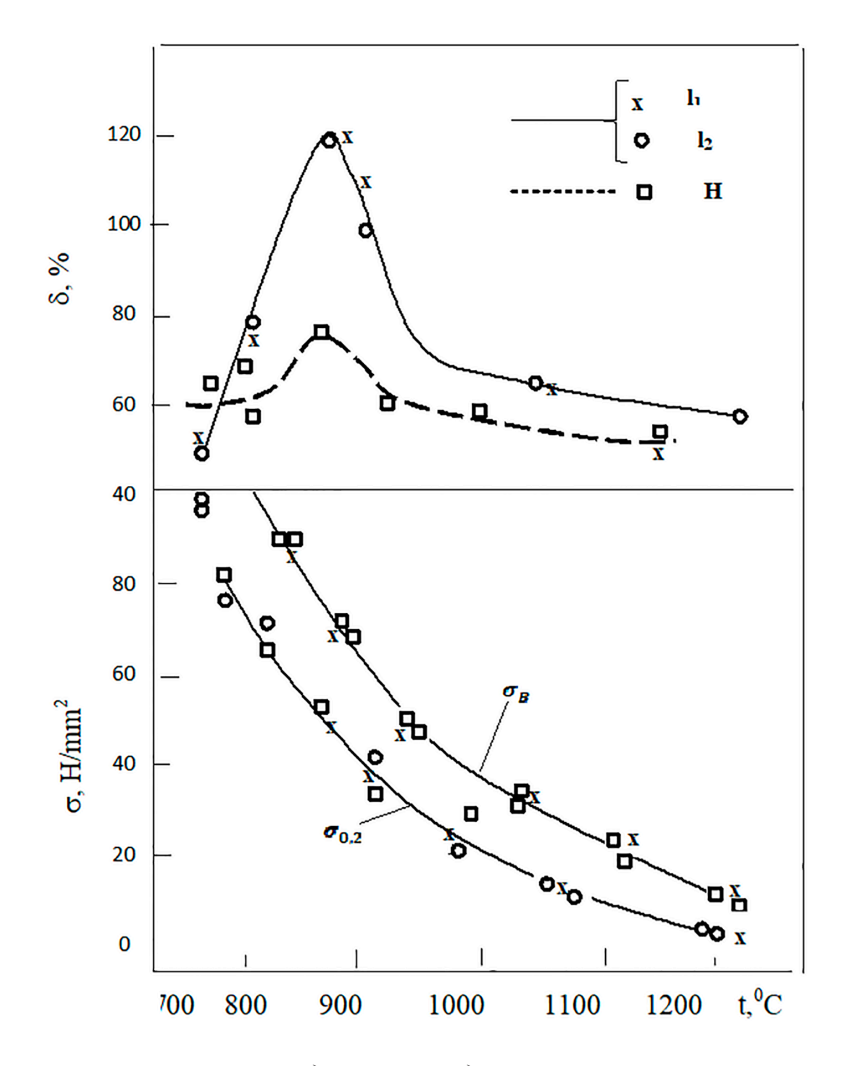

*Рис. 3. Зависимость относительного удлинения, предела текучести и временного сопротивления*   $p$ азрыву ( $\varepsilon = 1.4 \cdot 10^3 \, \text{c}^{-1}$ ) стали ШХ15, полученной методом электрошлакового переплава *(ЭШПО I<sup>1</sup> , II2 ) и в электропечи (ЭП II), от температуры испытания (прямой нагрев)*

## При нагреве до 8000 С распределение карбидов и их морфология, микротвердость в зоне разрушения стали ЭП и ЭШПО, пластические свойства различаются незначительно.

При нагреве до 850°С в стали ШХ15 ЭШПО по сравнению с ЭП образуется боль- ше пор и происходит дробление внутренних неметаллических включений. Структура де-<br>формированных зон стали двух методов вы-<br>плавки различается по величине и количе-<br>ству карбидной фазы. В стали ШХ 15 ЭШПО она крупнее и ее меньше. Изменение темпе-<br>ратуры деформации от 800 до 850<sup>°</sup>С оказывает слабое влияние на структуру карбидов в зоне деформации стали ЭП и значитель- ное – в стали ШХ15 ЭШПО: происходят растворение мелких и коагуляция крупных карбидов. В зоне разрушения в стали ЭП происходит упрочнение, в стали ЭШПО оно практически отсутствует, что может способ- ствовать повышению пластичности.

Установлено, что высокое относитель- ное удлинение стали ШХ15 ЭШПО при 8500 С можно объяснить созданием условий для релаксации напряжений путем локаль- ной пластической деформации в матрице между относительно крупным карбидами, тогда как при наличии большого количества мелкой карбидной фазы в стали ЭП локаль- ная пластическая деформация затруднена. В более чистой по примесным элементам стали ШХ15 ЭШПО растворение карбид-<br>ной фазы протекает интенсивнее. При тем-<br>пературе испытания выше 850°С происходит дальнейшее растворение карбидов, матрица становится менее пластичной.

Более широкой температурный интервал горячей деформации при высоких значениях степени деформации сдвига (>4) позволяет рекомендовать сталь ШХ15 ЭШПО для изготовления деталей или режущего инструмента сложной формы путем прессования и штамповки.

Повышенная пластичность стали ЭШПО по сравнению с ЭП в интервале красноломкости связана с более интенсивным растворением карбидной фазы. По-видимому, чистота твердого раствора по примесным элементам влияет на процессы, происходящие на границе «карбид – матрица».

Таким образом, cталь ШХ15, полученная электрошлаковым переплавом окаты- шей (ЭШПО), характеризуется меньшим количеством карбидов и их более круп- ными размерами по сравнению со сталью, полученной в электропечи (ЭП). При этом подшипниковая сталь ШХ15, полученная в электропечи, не содержит в составе нитридных включений, что является благоприятном фактором.

#### **Выводы**

В результате проведенных испытаний выявлено, в составе полученной технологи- ческим способом электрошлакового пере- плава окатышей (ЭШПО) стали ШХ15 имеются большое количество оксидных включений, которые являются силикатами натрия, кальция и сложными силикатами размером 4,6 мкм, а также незначительное количество глинозема размером– 1,2 мкм и незначительное количество сульфидов. Установлено, что сталь, полученная электрошлаковым переплавом окатышей (ЭШПО), по сравнению со сталью, полученной в электропечи (ЭП), содержит более крупные карбиды 0.8–1.5 и 0.5–0.6 мкм соответственно и это неравномерность объясняется различием в концентрации углерода. Сталь ШХ15, полученная методом ЭШПО, имеет более высокий интервал пластичности при высокой деформации сдвига до момента разрушения.

#### **Список литературы**

1. Клюев М.М., Волков С.Е. Электрошлаковый переплав. М.: Металлургия, 1984. 208 с.

2. Азимова Л.Г. Повышение качества стали при электрошлаковом переплаве металлизированных окатышей // Science and world. 2022. № 10 (110). P. 27–31.

3. Джон-Хун Ли, Марукович Е.И., Ки-Йонг Чой, Брановицкий А.М., Сазоненко И.О., Максимови Ю.В. Электрошлаковое литье заготовок из сплавов на основе хрома // Литье и металлургия. 2015. № 1(78). С. 17–22.

4. Мазничевский А.Н., Гойхенберг Ю.Н., Сприкут Р.В., Савушкина Е.С. Влияние азота на механические свойстваи технологическую пластичность аустенитной стали // Вестник ЮУрГУ. Серия Металлургия. 2019. Т. 19, № 2. С. 25–35.

5. Шаповалов В.А., Бурнашев В.Р., Биктагиров Ф.К. Качество слитков ЭШП, выплавленных из электродов, спрессованных из стружки аустенитных нержавеющих сталей // Современная металлургия. 2012. № 4. С. 46–48.

6. Протоковилов И.В., Назарчук А.Т., Петров Д.А., Порохонько В.Б. Технологические и металлургические особенности выплавки слитков титановых сплавов в электрошлаковых печах камерного типа // Современная электрометаллургия. 2018. № 2 (131). C. 45–51. DOI: 10.15407/ sem2018.02.06.

7. Берсенев И.С., Берсенев Е.С., Колясников А.Ю., Лопатин А.С. Производство окатышей как способ утилизации техногенных отходов // Черная Металлургия. Бюллетень научно-технической и экономической информации. 2018. № 3. С. 37-41.

8. Kharicha A., Ludwig А., Menghuai W.U. On Melting of Electrodes during Electro-Slag Remelting // ISIJ International. 2016. V. 54. No. 7. P. 1621–1628.

9. Чжоу-хуа Цзян, Сю Чень, Синь Ген, Цян Ю. Металлургические характеристики крупных слябов, полученных электрошлаковым переплавом // Современная Электрометаллургия. 2018. № 2 (131). С. 19–27. DOI: 10.15407/ sem2018.02.02.

10. Пятыгин Д.А., Чуманов И.В. Обзор способов получения полой заготовки электрошлаковым переплавам // Вестник ЮУрГу. Серия Металлургия. 2016. Т. 16, № 3. С. 39–48. DOI: 10. 14529/met160306.

11. Бершицкий И.М., Протасов А.В., Сивак Б.А., Якиманский А.М., Яремчук О.М., Усачев Д.Н., Яремчук И.О. Способ электрошлакового переплава металлосодержащих

10

отходов // Патент № RU 2715822 C1. Заявка № 2019121620 от 10.07. 2019. Опубликовано 03.03.2020.

12. Азимова Л.А., Сулейманова С.Н., Мирзоева Г.А. Изменение прочности железорудных окатышей в процессе термической обработки // Proceedings of VII International Scientific and Practical Conference Barcelona, Spain 1-3 August 2022. Barcelona, Spain 2022. С. 122–125.

13. Копоть Н.Н. Разработка и совершенствование технологии производства окатышей и их металлизации в шахтной печи: автореф. дис. … канд. тех. наук. Екатеринбург, 2005. 23 с.

14. Бабанлы М.Б., Азимова Л.А., Исмаилова К.Г., Гаджиев Р.Д. Методы получения аморфных и микрокристаллических сплавов // Инновационные технологии и экономика в машиностроении. 2012. Т. 1. С. 120-124.

15. Юрьев Б. П., Гольцев В. А., Дудко В. А. Анализ способов производства окатышей и разработка технологии получения их с высокими металлургическими свойствами // Сталь. 2020. № 7. С. 2–7.

16. Берман Ю.А. Основные закономерности производства окатышей: монография. Челябинск: Металлургия, 1991. 184 с.

TECHNICAL SCIENCES

УДК 621.311.26

# **РАЗРАБОТКА МЕТОДИКИ ВЫБОРА ОПТИМАЛЬНЫХ МЕТОДОВ ГЕНЕРАЦИИ И НАКОПЛЕНИЯ ЭНЕРГИИ НА УДАЛЕННЫХ ОБЪЕКТАХ**

## **Головин И.Н.**

*Институт нефтепереработки и нефтехимии ФГБОУ ВО «Уфимский государственный нефтяной технический университет», Салават, e-mail: golovin-igor-nikolaevich@mail.ru*

Статья посвящена определению места возобновляемых источников энергии (ВИЭ) в мире. Использование альтернативных энергоустановок в удаленных районах может внести положительный вклад в улучшение экологической обстановки, предоставить доступ к чистой энергии и иметь экономические преимущества. Целью исследования является: повышение надежности функционирования систем электроснабжения удаленных объектов за счет разработанной методики выбора оптимальных методов генерации и накопления энергии на децентрализованных объектах. В процессе исследования была, на основе публикаций в открытой печати, проанализирована актуальность применения альтернативных источников энергии на удаленных объектах. Предложена методика выбора оптимальных методов генерации и накопления энергии на децентрализованных объектах. Она состоит из следующих этапов: формирование исходных данных о районе исследования, оценка установленной мощности электрической энергии на удаленных объектах, оценка надежности электроснабжения на удаленных объектах, анализ удаленности децентрализованных потребителей от линий электропередач, формирование альтернативных вариантов электроснабжения удаленных объектов. Разработан алгоритм многокритериальных оценок систем электроснабжения децентрализованных потребителей с использованием гибридных систем электроснабжения с ВИЭ в виде блок-схемы. Данная методика может быть использована для выбора оптимального состава оборудования гибридных систем электроснабжения (ГСЭС) различных конфигураций, территориально расположенных в любом регионе России.

**Ключевые слова: возобновляемые источники энергии, гибридные системы электроснабжения, солнечные электростанции (СЭС), ветровые электростанции (ВЭС), гидроэлектростанции (ГЭС), методика, электроэнергия, энергетическая стратегия России, удаленные объекты, оборудование ВИЭ, критерии**

## **DEVELOPMENT OF A METHODOLOGY FOR SELECTING OPTIMAL METHODS OF ENERGY GENERATION AND STORAGE AT REMOTE SITES**

#### **Golovin I.N.**

*Institute of Oil Refining and Petrochemistry of the Ufa State Petroleum Technical University, Salavat, e-mail: golovin-igor-nikolaevich@mail.ru*

The article is devoted to determining the place of renewable energy sources (RES) in the world. The use of alternative energy installations in remote areas can have a positive contribution to improving the environmental situation, provide access to clean energy and have economic benefits. The aim of the study is: to improve the reliability of the functioning of power supply systems of remote sites, through the developed methodology for selecting optimal methods of generation and energy storage in decentralized facilities. In the process of the research the relevance of alternative energy sources application at remote facilities was analyzed. The methodology for selecting optimal methods of energy generation and storage at decentralized sites was proposed. It consists of the following stages: formation of initial data on the study area, assessment of the installed capacity of electric power at remote sites, assessment of the reliability of power supply at remote sites, analysis of the remoteness of decentralized consumers from power lines, formation of alternative options for power supply of remote sites. The algorithm of multi-criteria evaluation of power supply systems for decentralized consumers using hybrid power supply systems with RES is developed in the form of a block diagram. This methodology can be used to select the optimal composition of equipment of hybrid power supply systems (HPSS) of various configurations, geographically located in any region of Russia.

#### **Keywords: renewable energy sources, hybrid power supply systems, solar power plants (SPP), wind power plants (WPP), hydroelectric power plants (HPP), methodology, electricity, energy strategy of Russia, remote facilities, RES equipment, criteria**

В настоящее время осуществление устойчивого доступа к энергоресурсам имеет влияние на продвижение как мирового, так и государственного экономического сектора. На текущий момент энергетика стала неотъемлемым компонентом промышленности, обеспечивающей ее стабильное развитие. Потребление энергоресурсов стало ключевым показателем экономического прогресса страны. Поэтому страны стремятся производить и восстанавливать различные источники энергии, ставя перед собой важную экономическую задачу.

Сегодня в мире около 80% всего спро- са на энергию удовлетворяется ископаемым топливом. Однако необходимо помнить, что возобновляемые источники энергии являются гораздо более экологически чи-

SCIENTIFIC REVIEW № 1, 2024

стыми. Вместе с тем необходимо учитывать экономическую составляющую, а именно экономическую эффективность ВИЭ. Эти ресурсы оказываются рентабельными в том случае, если они обеспечивают существен- ный экономический эффект относительно традиционных источников энергии.

По данным Международного агентства по возобновляемым источникам энергии (IRENA), на данный момент в России име- ется свыше 3 ГВт мощностей на возобнов- ляемых источниках энергии в год, и этот показатель продолжает расти. Согласно Энергетической стратегии РФ на период до 2035 г., утвержденной Распоряжением Пра- вительства РФ от 9 июня 2020 г. № 1523-р [1], в России запланирован выход на мощ- ность около 15 ГВт в 2035 г.

Особую актуальность в применении ВИЭ на текущий момент получают удален-<br>ные объекты. Использование альтернатив-<br>ных энергоустановок может способствовать улучшению экологической обстановки в удаленных районах. Традиционные источ- ники энергии, такие как уголь и нефть, нега- тивно влияют на окружающую среду и здо- ровье людей. Альтернативные источники энергии, такие как солнечная и ветровая энергия, не производят выбросов и не за- грязняют воздух и воду.

Децентрализованное энергоснабжение также увеличивает надежность системы. В случае аварии или отключения централизо- ванной энергетической сети местные альтер- нативные установки могут продолжать обе- спечивать энергией отдельные дома или районы. Это особенно важно для отдаленных территорий, где восстановление энергоснабжения может занять значительное время.

При использовании альтернативных энергоустановок на удаленных территориях возникают некоторые технические и экономические проблемы. Например, стоимость установки и обслуживания альтернативных источников энергии может быть вы- сокой, особенно в условиях удаленности и ограниченной инфраструктуры. Также на удаленных территориях может быть недостаток квалифицированных специалистов для обслуживания и ремонта альтернативных установок.

Таким образом, в настоящее время исследование оптимальных методов генера- ции и накопления энергии на удаленных объектах является актуальной задачей.

#### **Материалы и методы исследования**

Исследование основано на библиогра- фическом поиске и последующем анализе научных публикаций, посвященных возоб- новляемым источникам энергии. Использованы материалы из открытых источников интернета и базы данных РИНЦ. Выявлены основные критерии для разработки методики выбора оптимальных методов генерации и накопления энергии на децентра- лизованных объектах на основе. Получено графическое представление разработан- ной методики.

#### **Результаты исследования и их обсуждение**

Альтернативные источники энергии (АИЭ) представляют собой источники, ко- торые не основываются на использовании углеродных сырьевых ресурсов, а вклю-<br>чают в себя солнечную, ветровую, гидро-<br>энергетику, а также геотермику, биомас-<br>су и ядерную энергетику. Использование АИЭ позволяет снизить выбросы парни-<br>ковых газов и сократить негативное воз-<br>действие на окружающую среду, включая загрязнение воздуха, земли и воды, а также уменьшить зависимость от импорта угле- родного сырья.

В нашей стране разработана «Энер- гетическая стратегия России на период до 2035 года» [1]. В ней сказано, что зада-<br>чей энергетики, основанной на использова-<br>нии возобновляемых источников энергии, является повышение эффективности энер- госнабжения удаленных и изолированных территорий на основе использования возоб-<br>новляемых источников энергии.<br>В комплекс ключевых мер, обеспечи-

вающих решение задачи повышения эф-<br>фективности энергоснабжения удаленных<br>и изолированных территорий на основе использования возобновляемых источников

энергии, входят:<br>
- совершенствование национальных стан-<br>
дартов, касающихся возобновляемых ис-<br>
точников энергии, с учетом лучших миро-<br>
вых практик;<br>
- поддержка российского экспорта обо-<br>
рудования и оказания услуг по

сервисному обслуживанию генерирующих объектов на базе возобновляемых источников энергии за рубежом;

− совершенствование механизмов стимулирования развития возобновляемой энергетики на среднесрочную и долгосрочную перспективу;

<sup>−</sup> стимулирование добровольного спро- са на электрическую энергию, выработан- ную на основе возобновляемых источников энергии.

Показателем решения задачи повышения эффективности энергоснабжения удаленных и изолированных территорий на основе ис- пользования возобновляемых источников энергии является снижение экономически обоснованных затрат на производство 1 кВт·ч электрической энергии на территориях децентрализованного электроснабжения, процент к уровню базового года.

Одним из главных факторов, которые необходимо учесть при выборе оптималь- ного варианта проекта возобновляемой энергетики, являются природные условия [2, с. 283–285]. Например, при выборе ме- ста для установки солнечных панелей не- обходимо учитывать количество солнечной энергии, которое можно получить в данном районе, а при выборе места для ветряных электростанций следует учитывать ско- рость и направление ветра.

Также следует учитывать различные компоновки системы. Например, при про-<br>ектировании гидроэлектростанций возмож-<br>ны различные варианты расположения тур-<br>бин, аккумуляторов и гидротехнических сооружений, и необходимо выбрать оптимальный вариант, который будет обеспечи-<br>вать максимальную эффективность генера-<br>ции энергии.

Еще одним важным фактором при выбо- ре оптимального варианта проекта является состав системы [3, с. 331–333; 4]. Напри- мер, при проектировании геотермальных электростанций необходимо выбрать оп-<br>тимальный тип геотермального источника<br>(например, горячие источники, гидротермальные резервуары или геотермальные поля), а также определить оптимальный способ производства работ.

Также следует учитывать взаимодействие объектов возобновляемой энергетики с окружающей средой. Например, при проектировании парков солнечных батарей необходимо учитывать возможные воздействия на животный и растительный мир, а при проектировании гидроэлектростанций – влияние на речные и морские экосистемы.

Все эти факторы требуют серии последовательных уточняющих расчетов, кото- рые позволяют выбрать оптимальный вариант проекта. При этом необходимо учитывать не только экономические показатели, такие как стоимость проекта и потенциальные доходы, но и экологические факторы, социальное воздействие и возможности интеграции с существующей энергетической системой [5, с. 66–74].

Основными критериями для разработ- ки методики выбора оптимальных методов генерации и накопления энергии на основе ВИЭ были выбраны:

− климатические условия (скорость ветра (м/с), инсоляция кВт/м<sup>2</sup>, наличие естественных и искусственных водотоков, наличие геотермальных источников и т.д.);

− географические (удаленность от централизованной системы энергоснабжения, удаленность от поставщиков органического топлива, минимальное расстояние от уста-

новки до населенных пунктов и т.д.);<br>- технико-экономические (цена оборудо-<br>вания, стоимость транспортировки и мон-<br>тажа оборудования, срок эксплуатации оборудования, состояние энергогенерирую- щего оборудования, КПД, тарифы на элек- троэнергию по традиционным источникам энергии и т.д.) [6].

В настоящее время одним из перспек- тивных способов повышения надежности и эффективности электроснабжения по- требителей, территориально расположен- ных в районах, удаленных от центральной электрической сети, является применение гибридных электроэнергетических систем с возобновляемыми источниками энергии.

В результате вышеприведенного анали- за разработана многокритериальная оценка систем электроснабжения децентрализо-<br>ванных потребителей. Она состоит из сле-<br>дующих этапов:<br>- формирование исходных данных о рай-<br>оне исследования;<br>- оценка установленной мощности элек-<br>трической энергии на удаленных об

на удаленных объектах;<br>- анализ удаленности децентрализован-<br>ных потребителей от линий электропередач;<br>- формирование альтернативных вариан-<br>тов электроснабжения удаленных объектов.

Многокритериальная оценка систем электроснабжения децентрализованных потребителей с использованием гибридных систем электроснабжения с ВИЭ (в виде блок-схемы) представлена на рис. 1 [6].

Оптимизация состава оборудования гибридных систем электроснабжения с альтернативными источниками энергии происходит в несколько этапов.

На первом этапе расчетов формируют- ся временные ряды климатических данных (солнечной радиации, скорости ветра), представлены на рис. 2 – суточная и на рис. 3 – годовая энергетическая составляющая для СЭС, ВЭС и ГЭС. Исходными данными для выполнения первого этапа программы являются данные метеорологических сайтов и базы данных.

На следующем этапе производится расчет значений целевой мощности, кото- рая является основной характеристикой электроэнергетической системы. Для этого учитываются текущие показатели нагрузки, возможные резервы по подключению новых потребителей, а также факторы, влияющие на энергопотребление.

SCIENTIFIC REVIEW  $\mathcal{N}_2$  1, 2024

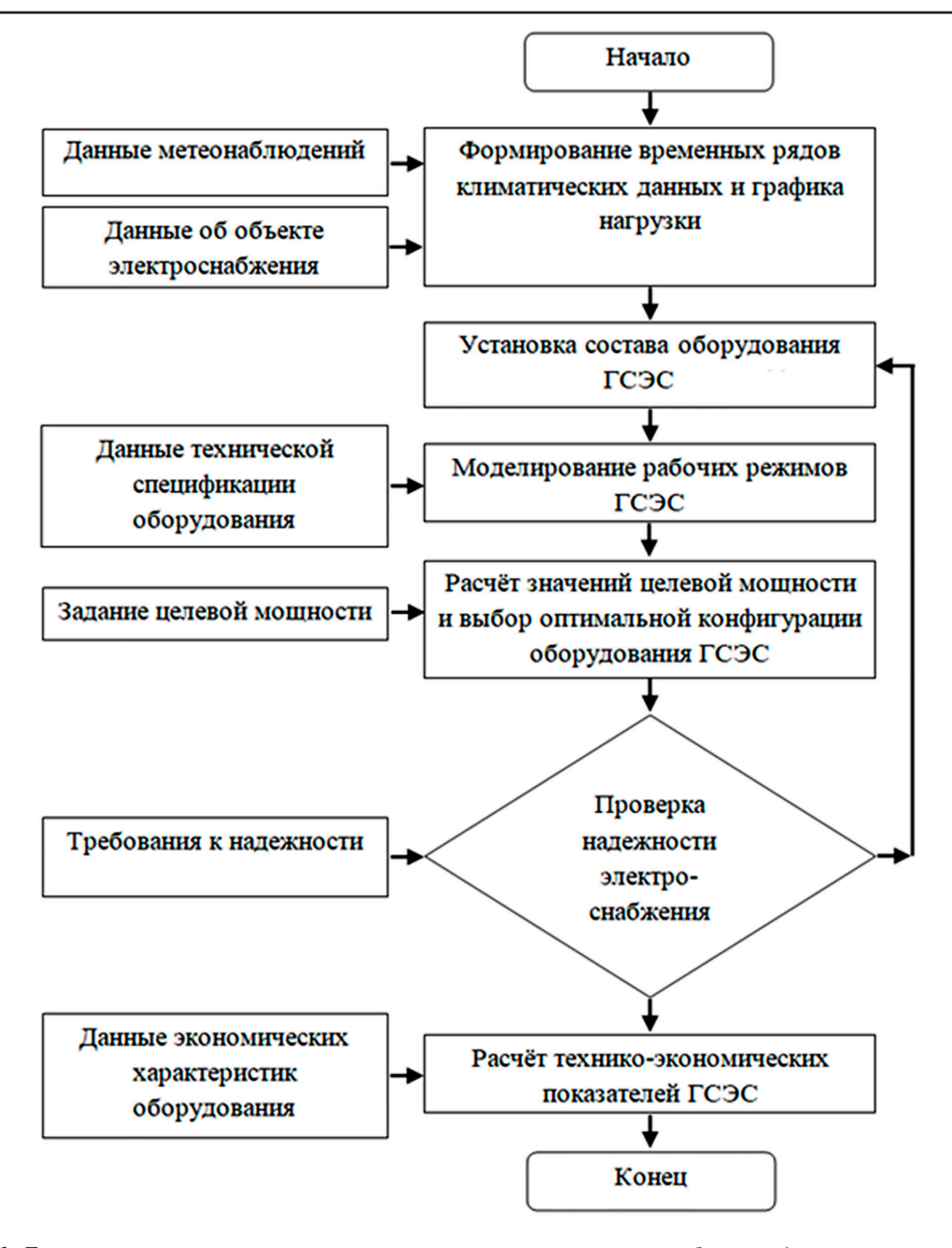

*Рис. 1. Блок-схема многокритериальной оценки систем электроснабжения децентрализованных потребителей с использованием гибридных систем электроснабжения с ВИЭ*

После расчета целевой мощности произ- водится выбор оптимальной конфигурации оборудования для ГСЭС. Здесь учитывают- ся факторы, такие как стоимость и эффек- тивность различных видов оборудования, возможность его установки и эксплуата- ции, а также потенциальная совместимость с другими элементами системы.

Построение графиков электрических нагрузок осуществляется с использованием вероятностно-статистической модели электрических нагрузок децентрализованного потребителя. Это позволяет учесть случайные флуктуации в потреблении электроэнергии и определить наиболее вероятные значения нагрузки в различных временных интервалах.

В результате моделирования рабочих ности определяются технические показате- ли проектируемой электроэнергетической системы. Эти показатели могут включать в себя информацию о мощности, напряжении, частоте электрической сети, а также о пропускной способности и эффективности оборудования. Все это позволяет определить необходимые характеристики для правильного функционирования ГСЭС и обеспечения электроэнергетического баланса.

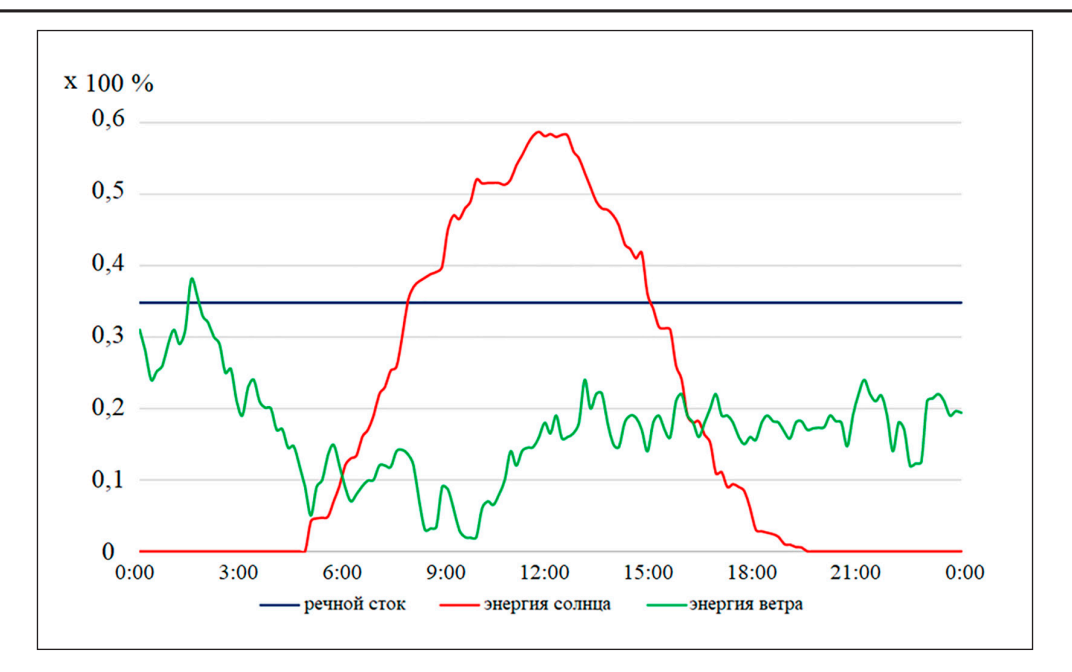

*Рис. 2. Суточная энергетическая составляющая для СЭС, ВЭС и ГЭС*

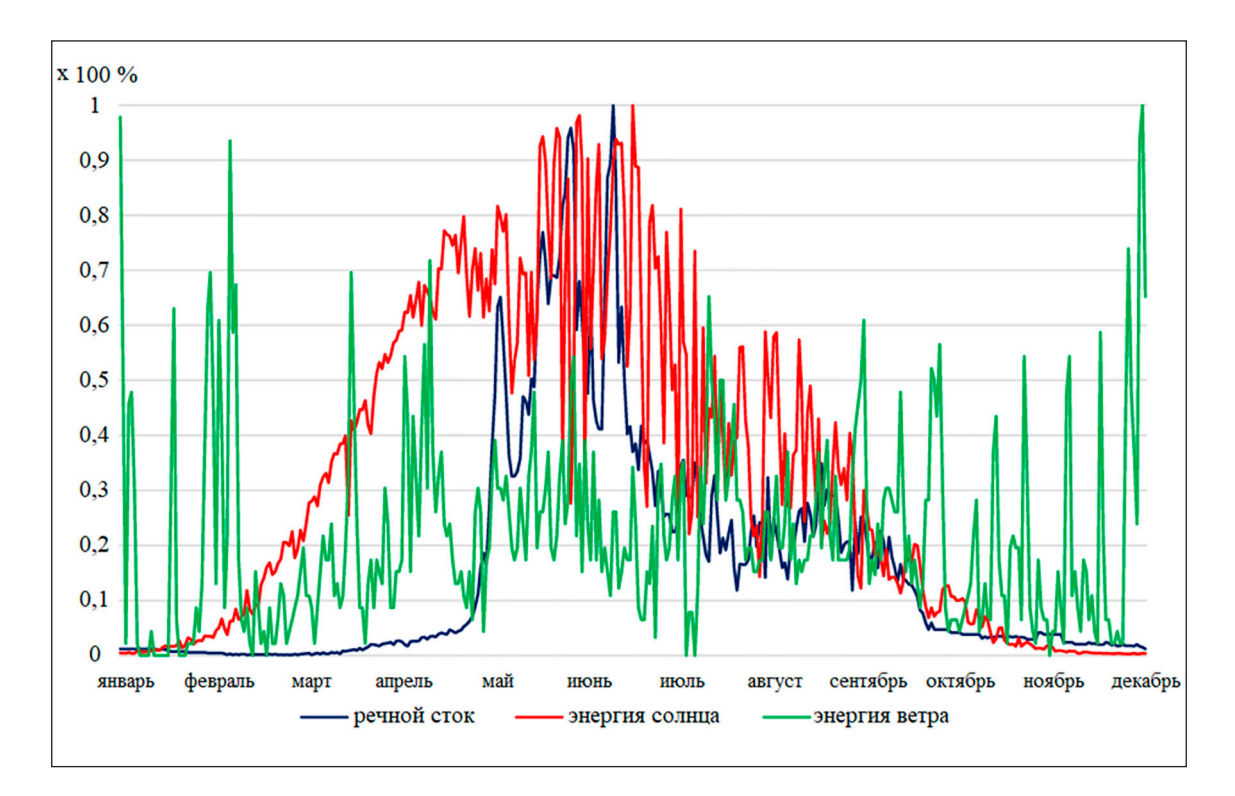

*Рис. 3. Годовая энергетическая составляющая для СЭС, ВЭС и ГЭС*

После чего производится проверка надежности системы электроснабжения децентрализованных потребителей на осно-<br>вании предъявляемых требований надежности объектов. На заключительном этапе выполняется расчет технико-экономических показателей ГСЭС по данным экономических характеристик оборудования.

## **Заключение**

Исходя из проведенного анализа, была реализована методика, которая может быть

ТЕХНИЧЕСКИЕ НАУКИ

использована при проектировании новых систем электроснабжения децентрализованных объектов на базе возобновляемых источников энергии. Методика учитывает вариации спроса на электроэнергию в разные сезоны. Она позволяет повысить эффектив- ность использования возобновляемых источ- ников энергии, снизить затраты на производ- ство электроэнергии и уменьшить негатив- ное воздействие на окружающую среду.

#### **Список литературы**

1. Распоряжение Правительства Российской Федерации от 9 июня 2020 г. № 1523–р.

2. Головин И.Н., Головина Е.Ю., Миронова И.С. Использование альтернативных источников питания и накопителей энергии на удаленных объектах // Интеграция науки и образования в вузах нефтегазового профиля – 2022. Передовые технологии и современные тенденции: материалы Международной научно-методической конференции / Под ред. Н.Г. Евдокимова и др. Уфа: Издательство УГНТУ, 2022. 722 с.

3. Головин И.Н., Головина Е.Ю., Баширова Э.М. Альтернативная энергетика: состояние и перспективы // Интеграция науки и образования в вузах нефтегазового профиля – 2022. Передовые технологии и современные тенденции: материалы Международной научно-методической конференции / Под ред. Н.Г. Евдокимова и др. Уфа: Издательство УГНТУ, 2022. 722 с.

4. Башкин В.Н. Роль геополитических, климатических и технологических факторов в соотношении возобновляемых и ископаемых источников энергии // Жизнь Земли. 2021. № 3. С. 314-327.

5. Тагаева Т.О., Казанцева Л.К. Возобновляемые источники энергии в мировой и российской экономике // Интерэкспо Гео-Сибирь. 2021. Т. 3. № 1. URL: https://sgugit.ru/ geosibir/congress/sborniki/collections-of-materials-of-interna tional-scientific-conference-interexpo-geo-siberia-2021/ (дата обращения: 30.11.2023).

6. Лукутин Б.В., Муравлев И.О., Плотников И.А. Системы электроснабжения с ветровыми и солнечными электростанциями: учебное пособие. Томск: Изд-во Томского политехнического университета, 2015. 128 с.

УДК 004.94

# **ИССЛЕДОВАНИЕ РЕЖИМОВ РАБОТЫ ЭЛЕКТРИЧЕСКИХ СЕТЕЙ С ИСПОЛЬЗОВАНИЕМ ПРОГРАММНОЙ БИБЛИОТЕКИ PANDAPOWER**

## **Ильичев В.Ю., Жукова Ю.М.**

*Калужский филиал ФГОУ ВО «Московский государственный технический университет имени Н.Э. Баумана», Калуга, e-mail: patrol8@yandex.ru*

Современные электрические сети отличаются как сильной разветвленностью (комплексностью топологии), так и наличием в своем составе большого количества разнообразного оборудования, имеющего различные (часто нелинейные) характеристики. Исходя из этого, расчет электрических сетей отличается сложностью и громоздкостью, и к настоящему времени его уже невозможно представить без использования вычислительной техники и специальных средств программирования. Настоящее исследование посвящено разработке методики, алгоритмов и программы расчета режимов электрических сетей с использованием библиотеки функций PandaPower для языка Python. Данный программный модуль отличается широкими возможностями как по созданию моделей сетей с большим разнообразием элементов в их составе, так и по выводу результатов вычислений и их анализу. Для освоения библиотеки имеются достаточное количество документации и огромная база данных по стандартным элементам электросхем. Лежащие в основе моделирования алгоритмы являются стандартизированными либо хорошо опробованными на практике в ходе эксплуатации коммерческих программных продуктов, в то время как PandaPower является свободно распространяемым программным обеспечением. В статье приведены описание предпосылок данного исследования, теоретические основы применяемой методики и ход разработки кода программы для расчета электрической сети несложной топологии. Результаты вычислений расшифрованы и проанализированы, а также произведена их визуализация. В конце работы приведены рекомендации по дальнейшему использованию созданной методики и программы, а также в целом по расширению сферы применения библиотеки функций PandaPower.

**Ключевые слова: электрические сети, режимы работы сетей, токи короткого замыкания, топология графа, язык Python, библиотека PandaPower**

## **INVESTIGATION OF OPERATION MODES OF ELECTRIC NETWORKS USING PANDAPOWER SOFTWARE LIBRARY**

## **Ilichev V.Yu., Jukova Yu.M.**

*Kaluga Branch of Bauman Moscow State Technical University, Kaluga, e-mail: patrol8@yandex.ru*

Modern electrical networks are distinguished by both strong branching (complexity of topology) and the presence of a large number of diverse equipment with various (often non-linear) characteristics. Based on this, the calculation of electrical networks is complicated and cumbersome, and by now it is no longer possible to imagine it without the use of computer equipment and special programming tools. This study is devoted to the development of a methodology, algorithms and program for calculating the modes of electrical networks using the PandaPower function library for Python. This software module is distinguished by its wide capabilities both for creating models of networks with a wide variety of elements in their composition, and for outputting the results of calculations and analyzing them. To master the library, there is a sufficient amount of documentation and a huge database of standard elements of electrical circuits. The underlying algorithms are standardized or well-tested in practice during the operation of commercial software products, while PandaPower is freely available software. The article describes the prerequisites of this study, the theoretical foundations of the methodology used and the progress of developing the program code for calculating the electrical network of a simple topology. The results of the calculations were decoded and analyzed, as well as their visualization. The end of the work provides recommendations for further use of the created methodology and program, as well as for expanding the scope of the PandaPower function library in general.

#### **Keywords: electrical networks, network modes, short-circuit currents, graph topology, Python language, PandaPower library**

Исследование режимов работы электри-<br>ческих сетей является актуальной пробле-<br>мой современной науки и техники [1], так как протяженность и сложность топологий линий электропередач постоянно возрас- тают из-за увеличения потребления энергии по мере развития научно-технического прогресса. При этом необходимо добиваться надежного функционирования электро- сетей по условиям обеспечения качества и безопасности как энергоемких технологи- ческих процессов, так и электроснабжения бытовых потребителей.

Электрические сети, как правило, яв-<br>ляются чрезвычайно разветвленными и со-<br>стоят из множества составляющих (прово-<br>да, шины, трансформаторы, выключатели и пр.). Физические процессы, протекающие в сетях, также характеризуются сложностью. К счастью, в настоящее время существуют достаточно совершенные методики расчета режимов работы таких сетей, одна- ко они отличаются громоздкостью. Поэтому для организации процессов исследования электрических сетей крайне желательно, а чаще всего просто необходимо применение компьютерной техники и специальных вычислительных алгоритмов [2].

В связи с описанными требованиями появились средства, позволяющие организовать на современном уровне решение многих задач, связанных с анализом функционирования электрических сетей, например:

1) расчет потоков мощности в ветвях сетей:

2) определение тепловых режимов работы линий электропередачи;

3) расчет токов коротких замыканий.

Перечисленные виды расчетов позволяют не только проверять режимы работы спроектированных сетей, но и оптимизировать их путем изменения топологии или подбора составляющих их элементов. Недавно созданным инструментом, помогающим решить указанные задачи, является специализированная библиотека для электротехнических исследований PandaPower для языка программирования Python (сама написанная на этом языке) [3].

Целью работы, описанной в данной статье, является разработка алгоритма и программного кода, наглядно демонстрирующих базовые возможности указанной библиотеки. Апробация разработанной программы должна быть произведена на примере расчета конкретной электрической сети.

Для определения объема исследования были сформулированы задачи, которые необходимо решить в ходе его проведения.

1. Создать несложную электрическую сеть, состоящую из основных базовых элементов.

2. Разработать методику описания элементов электрической схемы в виде объектов программного кода языка Python [4]

3. Подобрать средства библиотеки РапdaPower, позволяющие рассчитать характеристики схемы.

4. Произвести расчет электрической схемы при работе в установившемся стационарном режиме и в случае возникновения короткого замыкания в различных ее ветвях.

5. Вывести в наглядном визуальном (табличном и графическом) виде промежуточные и конечные результаты исследований.

6. Проанализировать полученные результаты, дав оценку характеристик исследуемой системы, и сделать выводы для будущих направлений научной работы с использованием рассмотренных средств.

#### Материалы и методы исследования

Библиотека функций PandaPower позволяет строить модели электрических сетей с использованием всех основных их элементов: проводов, шин, трансформаторов, потребителей, выключателей и пр. При этом характеристики электрических элементов

можно прописывать как вручную, так и с использованием встроенных в базу РапdaPower паспортов типовых приборов. Так как библиотека PandaPower создана на основе модуля языка Python для работы с табличными данными Pandas [5], вся структура исследуемых электросетей также представляется в табличном виде. Кроме этого, широко используется теория графов, в которой элементы электрических сетей могут описываться как узлы, а соединяющие их линии электропередач – как ребра [6].

Благодаря тому что для создания библиотеки PandaPower был использован язык Python, она достаточно доступна для освоения специалистами, имеющими небольшой опыт программирования, поскольку Python справедливо считается одним из наиболее компактных, наглядных и универсальных языков. Для понимания его возможностей и функций в сети Интернет имеется множество ресурсов (сайтов, форумов и даже интерактивных средств отладки программ).

Модели энергетических систем, на которых основана библиотека PandaPower, уже тщательно отработаны на коммерческом программном обеспечении и легли в основу стандартов, поэтому произведенные с ее помощью вычисления можно считать точными и надежными. Например, в основу расчета потоков мощности при численном расчете нелинейных цепей легли алгоритмы метода Ньютона-Рафсона [7].

Широко используемым методом моделирования электросистем является разбиение сети на узлы и ветви [8]. PandaPower вместо этого применяет уникальную методику поэлементного задания топологии сети, что является более наглядным и удобным вариантом для пользователя. Такой процесс реализуется поэтапно, что будет показано далее при описании расчетной программы. Математические модели элементов электрических схем подробно описаны в документации к PandaPower.

Таким образом, материалом описываемого исследования является разработка кода программы на языке Python с использованием средств библиотеки PandaPower, позволяющей решать все сформулированные выше задачи.

Для наглядности целесообразно сразу рассмотреть программу, составленную для конкретной схемы электрической сети, представленной на рисунке 1.

Создана простая открытая кольцевая сеть с 4 шинами, соединенными с внешней сетью трансформатором, преобразующим напряжение с 20 кВ в 400 В, и тремя линиями электропередачи, имеющими одну точку секционирования [9].

ш

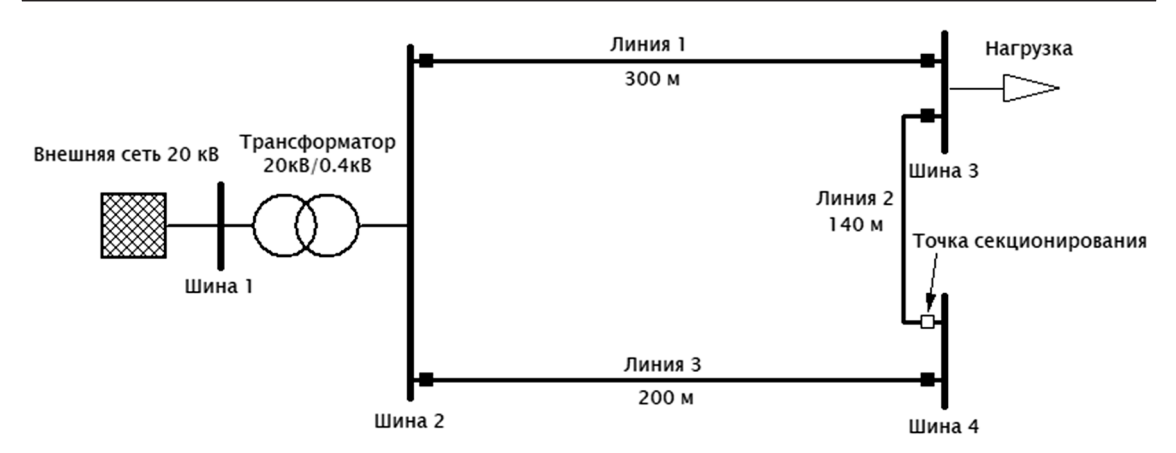

*Рис. 1. Схема анализируемой электрической сети*

Длина линий, точка присоединения нагрузки (с активной мощностью 70 кВт и реактивной 20 кВА) [10], а также место расположения секционного выключателя ука- заны на рисунке 1.

Алгоритм разработанной программы состоит из следующих блоков.

1. Импорт библиотеки функций Panda Power – как в целом, так и ее подбиблиотеки для исследования режима короткого замыкания Shortcircuit.

2. Создание шаблона электрической сети переменного тока с частотой 50 Гц при помощи команды create\_empty\_network().

3. Добавление в сеть 4 шин с использованием команд create\_bus(), с указанием для каждой из шин номинального напряжения и имени.

4. Командой create ext grid()создание подключения шины 1 к внешней сети с указанием в качестве аргументов следующих параметров: максимальной и минимальной полной мощности короткого замыкания (200 и 160 кВт соответственно), а также максимального и минимального отношения R/X (0,35 и 0,2 соответственно). Данные параметры необходимы для дальнейшего определения импеданса внешней сети при расчете короткого замыкания. Величина R/X представляет собой отношение активного сопротивления импеданса короткого замыкания к реактивному.

5. Подключение нагрузки к шине 3 с активной мощностью 70 кВт и реактивной 20 кВА при помощи команды create\_load().

6. Командой create\_transformer() соз- дание трансформатора стандартного типа (имеющегося в библиотеке PandaPower) мощностью 0,4 МВА и с напряжениями 20/0,4 кВ, подключенного одной обмоткой к шине 1, а противоположной обмоткой – к шине 2.

7. Согласно схеме, изображенной на рисунке 1, «протягивание» трех линий электропередачи стандартного типа, изготовленных из четырехжильного кабеля с сечением каждой жилы 50 мм2 . Данные операции производятся с использованием команды create\_line() с указанием в качестве одного из аргументов длины каждой линии, а также начальной и конечной шины подключения.

8. Командой create\_switch() устанавливается переключатель (точка секционирования) на линии 2.

9. Проверка всех характеристик созданной сети путем вывода их на экран и запуск расчета командой runpp().

10. Вывод результатов расчета шин, линий, трансформатора, нагрузки и присоединения к внешней сети.

11. С помощью команды plotting.simple\_ plot() вывод в графическом виде упрощенного изображения схемы электросети для проверки.

12. Использование команды plotting. to html() для вывода графа отношений элементов исследуемой сети.

13. С помощью функции calc\_sc() подбиблиотеки Shortcircuit вычисление максимальных и минимальных токов короткого замыкания.

14. Вывод характеристик шин при коротком замыкании в табличном виде.

#### **Результаты исследования и их обсуждение**

Рассмотрим результаты расчета и ана- лиза режимов работы созданной электриче- ской сети.

Вначале приведем и интерпретируем наиболее значимые результаты вычислений при установившемся стационарном режиме работы сети, получаемые после выполнения п. 10 приведенного выше алгоритма.

Для шин получены следующие значения активной и реактивной мощностей:

шина 1:  $-0.08$  MBT и  $-0.022$  MBA (знак «минус» означает, что мощность «входит» из внешней сети);

шина 2 и шина 4: нули, поскольку здесь нет преобразований мощности;

шина 3: 0,07 МВт и 0,02 МВА, что соответствует исходным данным для подключенной к данной шине нагрузке.

Видим, что входящая в сеть мощность несколько превышает потребляемую нагрузкой, что объясняется наличием потерь в ветвях сети.

Для линий определены входящая и исходящая активная и реактивная мощности, а также потери мощности на нагрузке, подключенной к линии 1 через шину 3, которые составляют около 0,008 МВт и 0,001 МВА. В остальных двух линиях также есть потери мощности, но они на много порядков меньше. Загрузка линии 1 составляет 82,5%, остальных - лишь тысячные доли процента.

Активная и реактивная мощности на входе трансформатора составляют со-

П

ответственно 0,0795 МВт и 0,022 МВА, а на выходе – 0,078 МВт и 0,021 МВА; разница между этими значениями возникает из-за потерь мощности. Напряжения на концах обеих обмоток трансформатора практически равны номинальным, а его загрузка составляет  $20,6%$ .

Для нагрузки в качестве результатов произведенного расчета выступают ее активная и реактивная составляющие, которые, как и в исходных данных, составляют 0,07 МВт и 0,02 МВА.

Присоединение к внешней сети характеризуется активной и реактивной выходной мощностями, которые равны приведенным выше значениям мощности на входе трансформатора.

Согласно алгоритму созданной программы, далее производится вывод упрощенного изображения схемы электрической сети, которое представлено на рисунке 2.

На следующей визуализации, которая представлена на рис. 3, приведен граф отношений [11] элементов рассматриваемой в качестве примера сети.

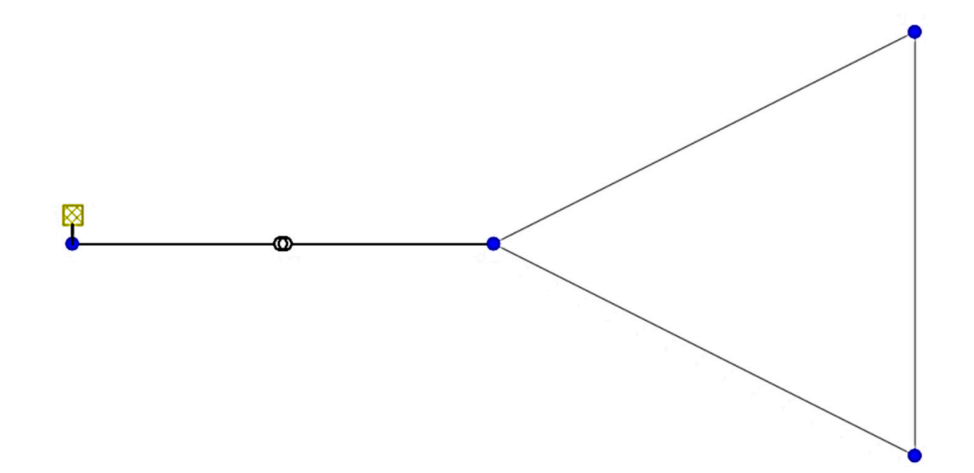

Рис. 2. Выведенное с помощью программы схематичное изображение исследуемой сети

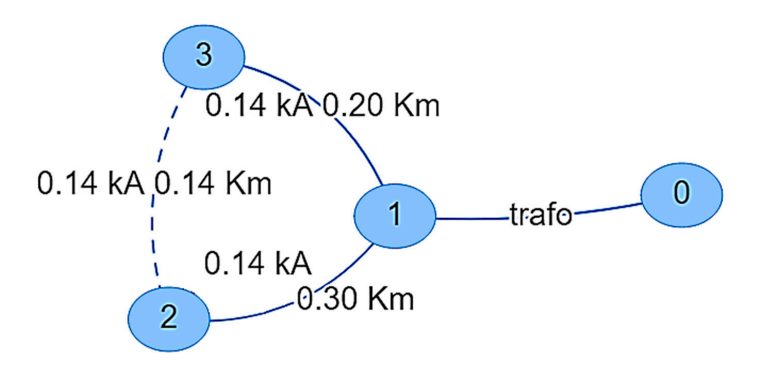

Рис. 3. Граф отношений элементов исследуемой электрической сети

В качестве узлов сети выступают 4 ее шины, а в качестве ребер – трансформатор и линии электропередач с указанными их параметрами – длиной и возникающими в них токами.

Рассмотрим теперь результаты расче-<br>та режимов короткого замыкания в сети,<br>а именно начальные и пиковые токи короткого замыкания (КЗ) для повреждений на каждой из шин. Для шины 1 ток КЗ со- ставляет 0,002 кА, для остальных шин – около 0,1 кА.

Максимальная мощность КЗ для всех шин составляет 0,07–0,08 МВА. Актив- ное сопротивление КЗ для шины 1 равно 981 Ом, реактивное – 4903 Ом; для осталь- ных шин сопротивления незначительны (2 Ом и менее).

При необходимости с помощью про- граммы можно вывести также характеристи- ки режима короткого замыкания по линиям электропередач и по трансформатору [12].

#### **Заключение**

Таким образом, задачи данной работы полностью выполнены, а ее цель достигнута.

Разработанные в ходе проведения ра- боты методика, алгоритм и программа для исследования режимов работы элек- трических сетей могут быть использованы в любых подобных рассмотренному случа- ях с необходимыми доработками. Библиоте- ка PandaPower позволяет добавлять в схемы не только использованные в примере эле- менты, но и огромное множество других, подробно описанных в документации к би- блиотеке. Топология схемы при этом может также быть абсолютно любой.

Кроме этого, пользователю предоставля- ется возможность самостоятельно включать в библиотеку дополнительные элементы, за- давая все необходимые их характеристики.

Возможно комбинированное использо- вание библиотеки PandaPower совместно с другими модулями для языка Python (на- пример, созданный граф отношений элементов электрической сети можно анализировать путем его интеграции с библиотекой NetworkX).

Входные и выходные данные программы для исследования электросетей можно представлять в различных форматах, помимо рассмотренных (например, можно вывести результаты в виде файла Excel для даль- нейшей статистической обработки).

Авторы планируют дальнейшее совер- шенствование разработанного программно-

го продукта для рассмотрения более сложных топологий электрических сетей, содержащих большое количество разнообразных составляющих. Интересной задачей будет рассмотрение влияния разных типов потре- бителей электрической нагрузки на харак- теристики сети. Еще одним перспективным направлением исследований станет разра- ботка программы для оптимизации потоков мощности в сети.

#### **Список литературы**

1. Кононов Ю.Г., Зеленский Е.Г., Жуков М.В. Перспективы моделирования несинусоидальных режимов электрических сетей по данным синхронных измерений в интеллектуальных сетях // Известия высших учебных заведений. Электромеханика. 2012. № 2. С. 12-17.

2. Рамзин Н.С. Расчет установившегося режима электрической сети на примере промышленного предприятия c проверкой в ETAP 16.0 // Colloquium-Journal. 2019. № 17-2 (41). С. 99‑101.

3. Vysocky J., Foltyn L., Brkic D., Praksova R., Praks P. Steady-state analysis of electrical networks in Pandapower software: computational performances of Newton–Raphson, Newton–Raphson with Iwamoto multiplier, and Gauss–Seidel methods. // Sustainability. 2022. Т. 14. № 4.

4. Ильичев В.Ю., Чухраев И.В. Обработка данных с использованием глубокого обучения генеративно-состязательной нейронной сети (GAN) // Нейрокомпьютеры: разработка, применение. 2021. Т. 23, № 5. С. 51-56.

5. Ильичев В.Ю., Юрик Е.А. Анализ массивов данных с использованием библиотеки Pandas для Python // Научное обозрение. Технические науки. 2020. № 4. С. 41-45.

6. Ильичев В.Ю., Илюхин И.Ю. Создание методик программной визуализации моделей теории графов // Научное обозрение. Технические науки. 2022. № 2. С. 16-20.

7. Бадалян Н.П. Реализация математических моделей установившегося режима электроэнергетической системы по методу Ньютона-Рафсона // Евразийское Научное Объединение. 2019. № 1-2 (47). С. 61-64.

8. Белов Е.И. Исследование влияния параметров узлов и ветвей на сенсорность элементов электроэнергетической системы // Известия НТЦ Единой энергетической системы. 2018. № 2 (79). С. 88-95.

9. Виноградова А.В., Виноградов А.В., Псарев А.И., Хархардин А.Н., Лансберг А.А. Выбор количества и места установки секционирующих пунктов по критерию надежности электроснабжения // Агротехника и энергообеспечение. 2019. № 3 (24). С. 28-38.

10. Вдовин Д.В., Имелбаев Ф.Ф., Нефедова А.А. Функциональная модель контроллера ветроэлектростанции с логической схемой управления и контроля активной и реактивной мощности // КИП и автоматика: обслуживание и ремонт. 2023. № 10. С. 49-56.

11. Ильичев В.Ю., Смирнов М.Е. Использование программных средств Python для анализа распределения степеней узлов сетевых графов // Системный администратор. 2022. № 7‑8 (236-237). С. 134-137.

12. Багинский Л.В., Глазырин В.Е., Журавлев П.Е. Расчетное сопротивление нагрузки трансформаторов тока мощных блоков в режиме коротких замыканий на землю // Электро. Электротехника, электроэнергетика, электротехническая промышленность. 2007. № 2. С. 14-18.

УДК 528.737

# **СРАВНИТЕЛЬНЫЙ АНАЛИЗ МЕТОДОВ ОПРЕДЕЛЕНИЯ ОПОРНЫХ ТОЧЕК НА ИЗОБРАЖЕНИЯХ**

## **Нажимова Н.А., Киселев А.А.**

*ФГБОУ ВО «Нижегородский государственный технический университет им. Р.Е. Алексеева», Дзержинск, e-mail: bahmetova@list.ru*

Определение опорных точек – одна из важнейших задач обработки изображений, включающая в себя поиск, описание и классификацию опорных точек на изображении. Эти точки служат основой для дальнейшего сопоставления изображений, обнаружения изменений и деформаций на них, а также используются в метриках, позволяющих определить различия между ними. В статье рассматриваются пять наиболее популярных и используемых методов определения опорных точек: SIFT (Scale-Invariant Feature Transform), FAST (Features from Accelerated Segment Test), BRIEF (Binary Robust Independent Elementary Features), ORB (Oriented FAST and Rotated BRIEF) и AKAZE (Accelerated KAZE). Проводится сравнительный анализ этих методов на основе качества определения точек и времени их выполнения на наборе изображений, содержащих высокую плотность малых деталей, отснятых в разное время года и при разных условиях освещенности. Также проводится сравнение перечисленных выше алгоритмов с самообучающимся алгоритмом SuperPoint, использующим для определения и описания опорных точек пару «декодировщик – кодировщик» и сверточные нейронные сети. Целью статьи является выявление наиболее точного и наименее вычислительно затратного метода определения опорных точек.

**Ключевые слова: опорные точки, SuperPoint, обработка изображений, дескрипторы**

## **COMPARATIVE ANALYSIS OF METHODS FOR DETERMINING REFERENCE POINTS IN IMAGES**

## **Nazhimova N.A., Kiselev A.A.**

*Nizhny Novgorod state technical University named after R.E. Alekseev, Dzerzhinsk, e-mail: bahmetova@list.ru*

Feature extraction is one of the most important tasks of image processing, which includes search, description and classification of reference points (features) in an image. These points serve as a basis for further comparison of images, detection of changes and deformations on them, and are also used in metrics to determine the differences between images. This paper discusses five of the most popular and utilized methods of feature detection and description: SIFT (Scale-Invariant Feature Transform), FAST (Features from Accelerated Segment Test), BRIEF (Binary Robust Independent Elementary Features), ORB (Oriented FAST and Rotated BRIEF), and AKAZE (Accelerated KAZE). A comparative analysis of these methods based on the quality of point detection and their execution time on a set of images containing high density of small details captured at different times of the year and under different illumination conditions is carried out. The above algorithms are also compared with the self-learning SuperPoint algorithm, which uses a pair of decoder-encoder and convolutional neural networks to identify and describe features. The aim of the paper is to identify the most accurate and least computationally expensive method of feature detection.

**Keywords: features, SuperPoint, image processing, descriptors**

Одной из наиболее часто встречающихся задач обработки изображений является задача определения опорных точек. Опорнии, имеющие уникальные свойств, например точки:

1) с наибольшим градиентом в определенной области;

2) с наибольшей или наименьшей яркостью;

3) находящиеся в углах проходящих по изображению линий, и т.д.

В дальнейшем определенные точки ис- пользуются в таких задачах, как навигация [1], склейка панорамных изображений [2], определение позы человека или его эмоций по лицу [3], создание дополненной реально- сти [4] и т.д.

Соответственно, каждый способ опре- деления опорных точек обладает преиму-

ществами, помогающими при решении той или иной задачи: инвариантность к освещению, повороту, изменению точки обзора и т.д.

ных точек используются дескрипторы, которые в зависимости от метода могут являться векторами или матрицами значений, вычисляемыми для каждой опорной точки и указывающими на ее основные признаки.

В работе рассматриваются различные методы нахождения опорных точек на изображениях, а также оценены качество опре- деления и производительность каждого мето- да с целью выявления наиболее точного ме- тода с низкой вычислительной сложностью.

#### **Материал и методы исследования**

Для оценки методов использовался набор из 7366 изображений, созданных из фотографий местности, отснятых со спутника.

НАУЧНОЕ ОБОЗРЕНИЕ № 1, 2024

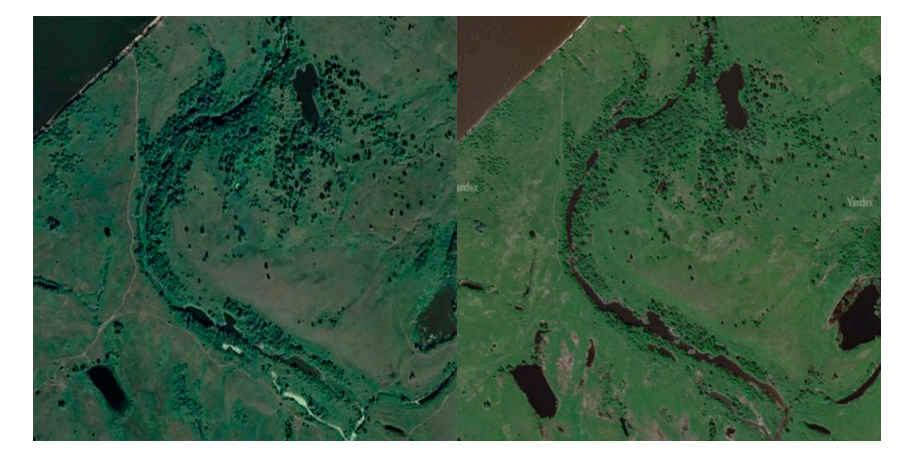

*Рис. 1. Пример изображений*

Такие изображения содержат большое количество мелких деталей и шума, что позволит проверить методы в более сложных условиях. Каждая пара изображений в наборе соответствует одному участку местности. На изображениях показан участок размером 1200×1200 метров, погрешность смещения изображений относительно друг друга составила 0,68 метра. Все изображения трехканальные, преобразованные к размеру 500×500 пикселей. Пример изображений приведен на рисунке 1. Как видно из примера, изображения были получены в разное время суток и года, отличаются также и настройки камеры при съемке, что приводит к различиям в цветовых пространствах изображений.

Для проведения тестирования использовались следующие методы определения опорных точек на изображениях:

1) SIFT (Scale Invariant Feature Trans-<br>form) [5] – метод, использующий для опре-<br>деления опорных точек пирамиду изобра-<br>жений различных размеров, к которой при-<br>меняется фильтр Гаусса. Опорные точки определяются как локальные максимумы на изображениях нескольких уровней уве- личения при помощи разности гауссианов. В качестве определений используются ги- стограммы направлений градиентов, полу- ченные в опорной точке и ее окрестностях, представленные в виде 128-мерной матри-<br>цы. Поскольку опорная точка является ло-<br>кальным максимумом, в окрестностях этой точки лежат участки с отличающимися градиентами, таким способом достигается жения. Использование пирамиды изображений также делает этот метод инвариантным к масштабированию;

2) FAST (Features from Accelerated Segment Test) [6] – эвристический метод, отли-

чающийся высокой скоростью вычисления. Для определения опорной точки анализируются 4 точки, находящиеся на расстоянии в 3 пикселя от потенциальной опорной. Если как минимум 3 из них темнее или светлее опорной, проверяются все 16 точек, лежащие на таком же расстоянии от нее. Если из них 12 последовательных точек темнее или светлее, точка помечается как опорная;

3) BRIEF (Binary Robust Independent Elementary Features)  $[7]$  – быстрый метод определения дескрипторов опорных точек. Дескрипторы определяются с помощью бинарных сравнений яркостей пикселей между опорной точкой и 256 случайными точками в области 31×31 пиксель вокруг опорной. Полученные дескрипторы инвариантны к освещению и искажению перспективы, но неустойчивы к повороту;

4) AKAZE (Accelerated-KAZE) [8] – си- стема из детектора и дескриптора, основан- ная, как и SIFT, на пирамиде изображений, однако масштаб увеличения пирамиды в данном случае нелинеен, что позволило увеличить скорость нахождения опорных точек. В отличие от SIFT, опорные точки определяются с помощью определителя Гессиана пикселей в окрестности потен-<br>циальной опорной точки. Дескриптор вы-<br>числяется похожим на BRIEF методом,<br>но при этом учитываются и значения градиентов по осям, проходящим через опор-ную точку;

5) ORB (Oriented FAST and Rotated BRIEF) [9] – этот метод появился в резуль-<br>тате развития и объединения методов FAST<br>и BRIEF с целью уменьшения влияния поворота изображения на качество дескрипторов. Это было достигнуто путем вычисления поворота опорной точки и последующего поворота матрицы координат точек, использующихся при расчете BRIEF;

 ТЕХНИЧЕСКИЕ НАУКИ  $\sim 10$ 

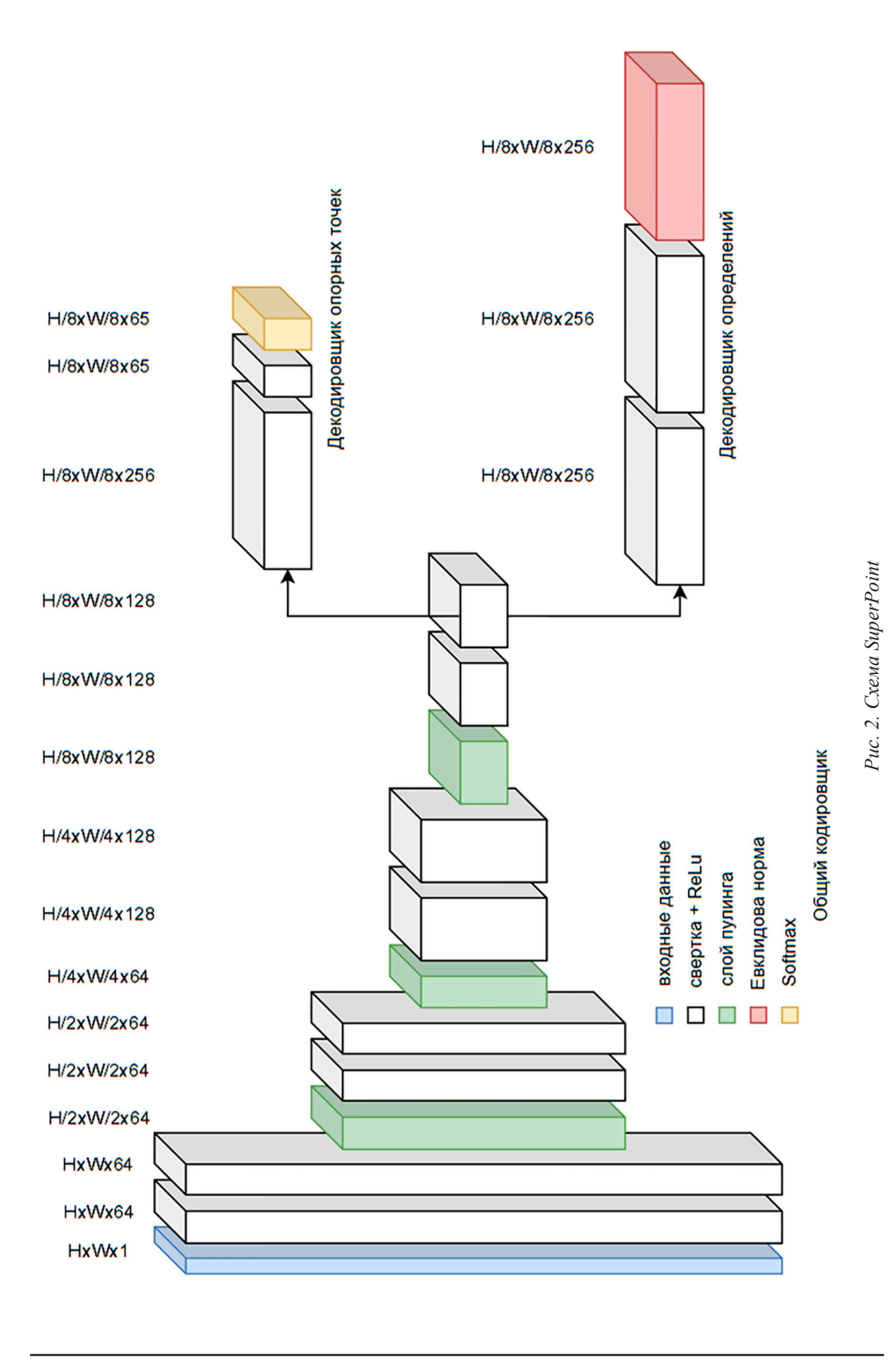

 $\mathcal{L}_{\mathcal{A}}$ 

6) SuperPoint  $[10]$  – самообучающаяся нейронная сеть, принимающая на вход одноканальное изображение любого размера. Сеть с помощью последовательного применения нескольких операций свертки кодирует изображение в набор особенностей, а далее декодирует эти особенности в два набора - опорных точек изображения и их дескрипторов (вектор из 256 чисел). Схема сети приведена на рисунке 2.

Соответственно, поскольку FAST определяет только положение опорных точек, а BRIEF - только их дескрипторы, эти два метода использовались в паре между собой.

Для сопоставления полученных опорных точек и их дескрипторов для ORB и FAST+BRIEF использовалось расстояние Хэмминга, для SIFT, AKAZE и SuperPoint метрика L. Количество определенных опорных точек для каждого метода ограничивалось 100. Качество определения определялось по числу сопоставленных опорных точек и среднему расстоянию между их координатами на разных изображениях.

Для сравнения производительности также было замерено среднее время определе-

ния и сопоставления опорных точек между двумя изображениями.

#### Результаты исследования и их обсуждение

Результат тестирования представлен в таблице 1. Для всех методов, кроме SuperPoint, изображения были представлены в двух вариантах - трехканальное цветное и одноканальное в градациях серого. Жирным шрифтом выделены наилучшие результаты – наибольшее число определенных точек и наименьшее расстояние между ними. Параметры методов были подобраны для получения наилучшего результата.

Также была определена производительность методов как среднее время определения и сопоставления 100 опорных точек по всему набору данных, результат представлен в таблице 2.

Далее, на рисунках 3-7, представлены результаты сопоставления точек на паре изображений, приведенной выше. Линиями соединены точки, определенные как похожие на изображениях.

## Таблина 1

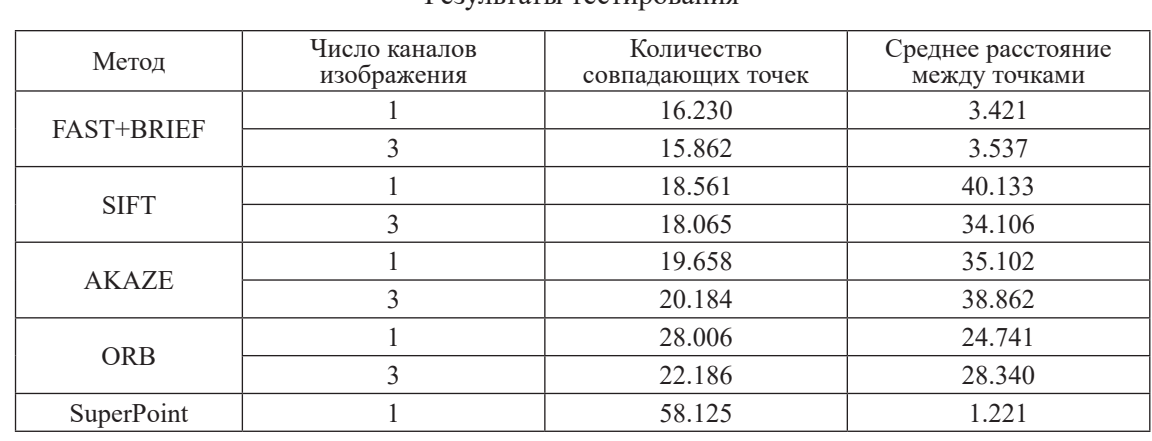

## **Результаты тестирования**

## Таблица 2

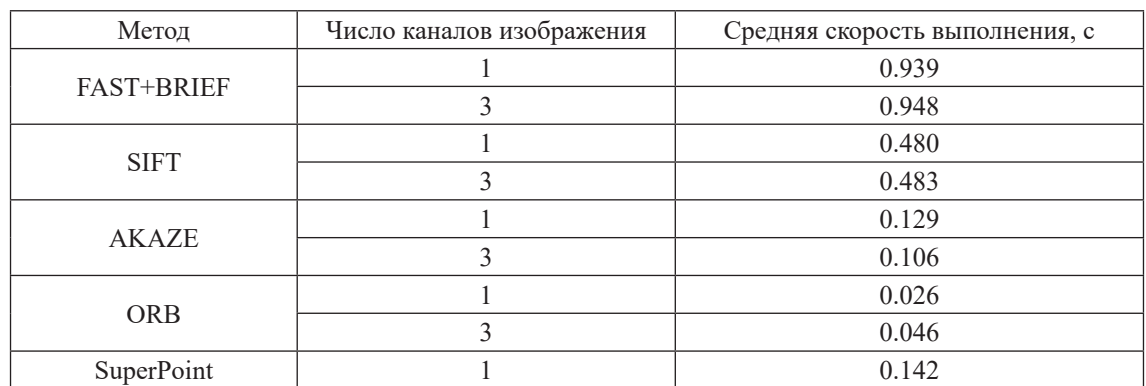

Результаты замера производительности

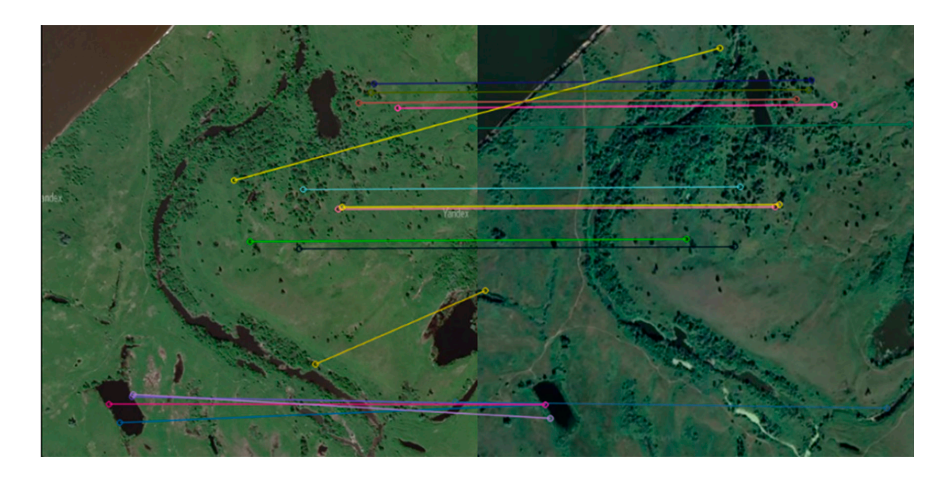

*Рис. 3. Пример сопоставления точек с SIFT*

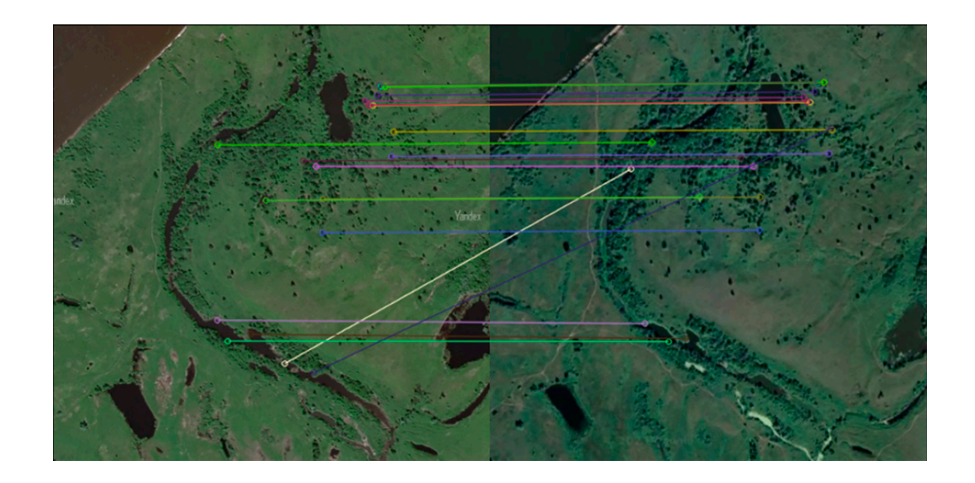

*Рис. 4. Пример сопоставления точек с ORB*

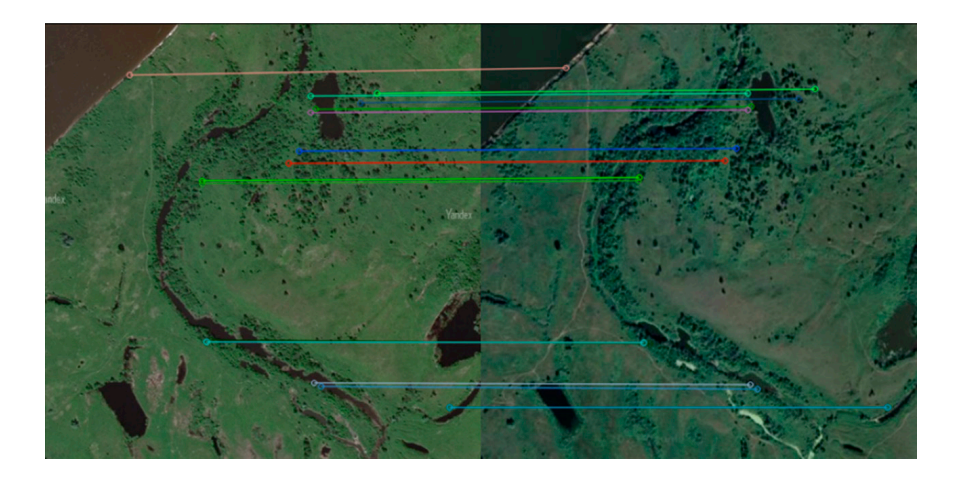

*Рис. 5. Пример сопоставления точек с FAST+BRIEF*

## TECHNICAL SCIENCES

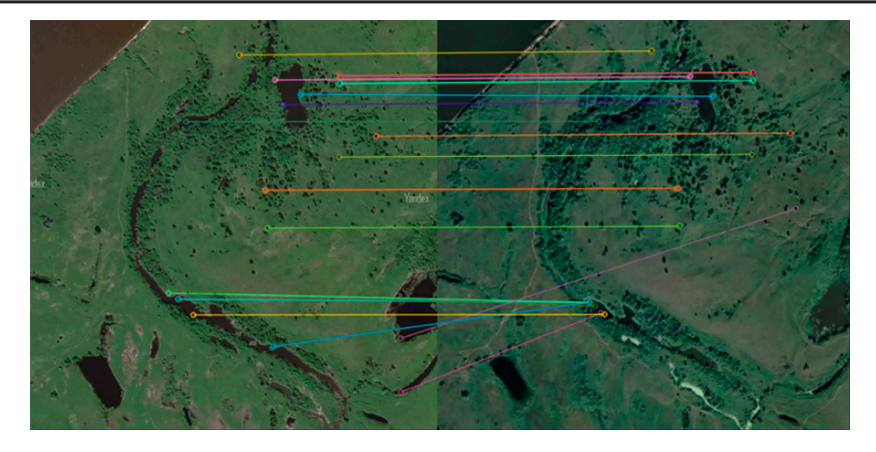

*Рис. 6. Пример сопоставления точек с AKAZE*

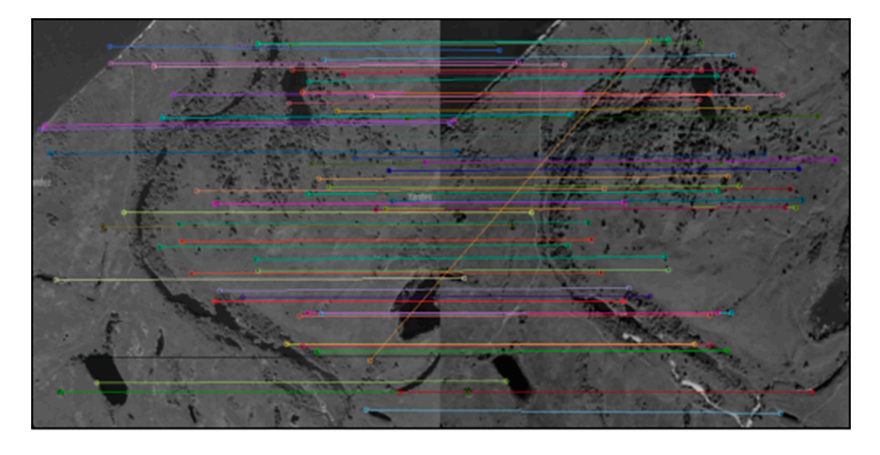

*Рис. 7. Пример сопоставления точек с SuperPoint*

## **Выводы**

По результатам видно, что SuperPoint находит больше опорных точек, чем FAST+ BRIEF и SIFT, причем с лучшей точностью и за меньшее время, т.е. превосходит эти методы по всем параметрам. ORB же, требуя меньших вычислительных мощностей, чем SuperPoint, показывает гораздо более низкую точность, что сильно ограничивает его применимость. Быстрое и точное обнаружение и сопоставление опорных точек позволят решать огромный спектр задач, таких как склейка панорамных изображений или обнаружение объектов на изображениях в реальном времени.

#### **Список литературы**

1. Huang A.S., Bachrach A., Henry P., Krainin M., Maturana D., Fox D., Roy N. Visual odometry and mapping for autonomous flight using an rgb-d camera // In Robotics Research. 2017. P. 235-252.

2. Bonny M.Z., Uddin M.S. Feature-based image stitching algorithms // 2016 International Workshop on Computational Intelligence (IWCI). 2016. P. 198-203.

3. Niu B., Gao Z., Guo B. Facial Expression Recognition with LBP and ORB Features // Computational Intelligence and Neuroscience. 2021. Vol. 2021. P. 1-10. DOI: 10.1155/2021/ 8828245

4. Yan H., Wang J., Zhang P. Application of Optimized ORB Algorithm in Design AR Augmented Reality Technology Based on Visualization // Mathematics. 2023. Vol. 11(6). P. 1278.

5. Lowe, D.G. Object Recognition from Local Scale-Invariant Features // In Proceedings of the IEEE International Conference on Computer Vision, Corfu, Greece. 20–27 September 1999. P. 150.

6. Rosten E., Drummond T. Machine learning for highspeed corner detection. In Computer Vision-ECCV 2006; Leonardis A., Bischof H., Pinz A., Eds. Springer: Berlin/Heidelberg, Germany. 2006. P. 430-443.

7. Calonder M., Lepetit V., Strecha C., Fua P. BRIEF: Binary Robust Independent Elementary Features. In Computer Vision-ECCV 2010; Daniilidis K., Maragos P., Paragios N., Eds. Springer: Berlin/Heidelberg, Germany. 2010. Vol. 6314. P. 778-792.

8. Xue Y., Gao T. Feature Point Extraction and Matching Method Based on Akaze in Illumination Invariant Color Space // 2020 IEEE 5th International Conference on Image, Vision and Computing (ICIVC). 2020. P. 160-165.

9. Zhang Y., Gang X.U., Zhang X.Y. et al. An Improved ORB Feature Points Matching Algorithm [J] // Journal of Chongqing Technology and Business University (Natural Science Edition). 2018. P. 207-211.

10. DeTone D., Malisiewicz T., Rabinovich A. Superpoint: Self-supervised interest point detection and description // In Proceedings of the IEEE Conference on Computer Vision and Pattern Recognition Workshops. 2018. P. 224-236.

УДК 004.932.2:53.082.56

# **КАЧЕСТВЕННАЯ ОЦЕНКА ФОНОВОЙ ПОМЕХИ ДЛЯ СИСТЕМ ОПТИЧЕСКОГО ЗОНДИРОВАНИЯ АТМОСФЕРЫ В ВИДИМОЙ ОБЛАСТИ СПЕКТРА**

## **Ошлаков В.К.**

*ФГБУН Институт оптики атмосферы имени В.Е. Зуева Сибирского отделения Российской академии наук, Томск, е-mail: ovk@iao.ru*

Обсуждаются вопросы качественной оценки пассивным методом фонового шума в системах оптического мультиспектрального зондирования атмосферы в видимой области спектра на основе классификации спектральных сигналов аэрозольного и молекулярного рассеяния. Для оптоэлектронной системы видения, работающей в пассивном режиме, естественным источником оптического излучения является Солнце. В то же время при обнаружении в активном режиме объектов, находящихся на поверхности Земли, в атмосфере или за ее пределами, Солнце является наиболее мощным естественным источником фонового шума. Основными характеристиками поля рассеянного излучения являются яркость и поляризация. В видимой области спектра основной вклад в фоновую составляющую вносят процессы молекулярно-аэрозольного рассеяния. Несферические частицы в составе аэрозолей или в облаках смешанной и кристаллической структуры вносят большой вклад в деполяризацию сигналов рассеяния. Для паров воды, жидкокапельного аэрозоля или облаков жидкокапельной структуры можно ограничиться наблюдениями спектральной яркости. При обработке цветных изображений неба задачу обнаружения жидкокапельного аэрозоля предлагается решать на основе известного метода представления результатов фотометрии неба в трех спектральных интервалах (R, G, B) на трехкомпонентной диаграмме. Сделаны выводы об эффективном решении задач обнаружения облаков в поле зрения оптической системы. Алгоритмы легко программировать; время принятия решения ограничено техническими характеристиками оптико-электронной системы.

#### **Ключевые слова: атмосфера, аэрозоль, облачность, Солнце, фотометр, мультиспектральный, изображение, цветоделенный сигнал**

*Работа выполнена в рамках госзадания Института оптики атмосферы Сибирского отделения Российской академии наук.*

## **QUALITATIVE ASSESSMENT OF BACKGROUND INTERFERENCE FOR OPTICAL ATMOSPHERIC SENSING SYSTEMS IN THE VISIBLE REGION OF THE SPECTRUM**

## **Oshlakov V.K.**

*V.E. Zuev Institute of Atmospheric Optics of the Siberian Branch of the Russian Academy of Sciences, Tomsk,* **е-mail:** *ovk@iao.ru*

The issues of qualitative assessment by the passive method of background noise in systems of optical multispectral sounding of the atmosphere in the visible region of the spectrum based on the classification of spectral signals of aerosol and molecular scattering are discussed. For an optoelectronic vision system operating in passive mode, the natural source of optical radiation is the Sun. At the same time, when actively detecting objects located on the Earth's surface, in the atmosphere or beyond, the Sun is the most powerful natural source of background noise. The main characteristics of the scattered radiation field are brightness and polarization. In the visible region of the spectrum, the main contribution to the background component is made by molecular aerosol scattering processes. A large contribution to the depolarization of scattered signals is made by non-spherical particles in aerosols or clouds of mixed and crystalline structures. For water vapor, liquid-droplet aerosol, or clouds with a liquid-droplet structure, one can limit oneself to observations of spectral brightness. When processing color images of the sky, the problem of detecting liquid droplet aerosol is proposed to be solved on the basis of a well-known method for presenting the results of sky photometry in three spectral intervals (R, G, B) in three-dimensional space.component diagram. Conclusions are drawn about the effective solution of problems of detecting clouds in the field of view of an optical system. The algorithms are easy to program; the decision-making time is limited by the technical characteristics of the optoelectronic system.

**Keywords: atmosphere, aerosol, cloudiness, Sun, photometer, multispectral, image, color-separated signal**

*The work was carried out within the framework of the state assignment of the Institute of Atmospheric Optics of the Siberian Branch of the Russian Academy of Sciences.*

В настоящее время в оптическом зондировании атмосферы используются интеллектуальные оптико-электронные системы технического зрения (ОЭС) наземного, бортового или спутникового базирования. Широко применяются ОЭС, в состав которых входят блоки передачи, приема и обработки оптического зондирующего сигнала, а так-

же широкоспектральные блоки получения изображений. В информационной цепочке эти системы являются потребителями информации от систем аттестации атмосферных трасс по оптическим признакам, в частности – информации о скоплениях в направлении визирования аэрозоля в виде дымки, пелены, тумана, облаков.

Целью данной работы является описание возможности получения качественной информации об оптическом состоянии атмосферы интеллектуальными ОЭС наземного базирования в пассивном режиме с использованием закономерностей рас- сеяния излучения от широкоспектральных источников.

#### **Материалы и методы исследования**

С помощью ОЭС анализируются из- менения оптического спектра, связанные с изменением условий прохождения оптиче-<br>ского сигнала на внутриатмосферной трас-<br>се [1; 2]. Для ОЭС к первостепенной от-<br>носится информация о закрытости направ-<br>ления визирования скоплениями аэрозоля, облачностью любого типа. Как правило, при анализе и обработке результатов пас- сивного или активного зондирования реша- ются задачи обнаружения, распознавания и классификации различных внутриатмосферных объектов в смеси полезного сигна- ла и сигнала от фона в атмосферном канале. В этом смысле скопление аэрозолей (туман, дымка, пелена, облака жидкокапельной, кристаллической или смешанной струк- туры) представлены локализованными в атмосфере структурами, отличающими- ся по оптическим свойствам от воздуха, имеющего молекулярный состав, и ОЭС регистрируется повышение уровня фоно- вого сигнала спектральной яркости. Полу- чение информации об оптических харак- теристиках атмосферы на рабочих трассах ОЭС является актуальной задачей [3–5]. формация об атмосферной фоновой помехе в выбранном направлении может быть по- лучена ОЭС в пассивном режиме в дневное время либо в пространстве предметов – при мультиспектральном (спектрозональном) фотометрировании выбранного участка неба в определенной области спектра, либо в пространстве изображений – путем спектрозональной обработки цветных изображений неба. Для ОЭС видения, работающей в пассивном режиме, естественным источником оптического излучения является Солнце. В то же время при обнаружении в пассивном или активном режиме объектов, находящихся на поверхности Земли [6], в атмосфере [7–9] или за ее пределами, Солнце является наиболее мощным есте- ственным источником фоновых помех. Основными характеристиками поля рассе- янного в атмосфере солнечного излучения являются яркость и поляризация, при этом различаются результаты молекулярного и аэрозольного рассеяния. Вклад в депо- ляризацию сигналов рассеяния вносят не-

сферические частицы в составе аэрозолей или в облаках смешанной и кристаллической структуры. При обнаружении сигналов от скоплений паров воды, жидкокапельного аэрозоля, облаков жидкокапельной структу- ры информационным признаком выберем изменения в спектральной яркости рассеян-<br>ного излучения за счет изменений соотно-<br>шений в составе молекулярно-аэрозольной атмосферы. Большую роль в формировании яркостного фона при наблюдении облачно- сти играет отраженное от подстилающей поверхности солнечное излучение.

Независимо от метода получения ин- формации (в пространстве предметов или в пространстве изображений) об измене-<br>ниях оптического спектра, связанных с из-<br>менением условий прохождения оптиче-<br>ского сигнала на внутриатмосферной трас-<br>се, методы решения задач обнаружения объектов с заданными или неизвестными априори спектральными свойствами соответствуют статистическим методам реше- ния задач классификации, распознавания образов и принятия решений в условиях неопределенности [10, с. 74; 11]. Если не-<br>который класс объектов представлен де-<br>терминированным спектральным признаком или признаком, полученным в резуль-<br>тате усреднения большого числа спектров (статистика 1-го порядка), то алгоритмы отаточно простыми. Например, определе- ние спектральных отношений (отношений сигналов, приходящихся на отдельные спектральные рабочие диапазоны) может вестись путем квантования по уровню или путем использования линейных дискриминантных функций [1; 11].

Согласно [12, с. 326], мощность фоновой помехи для приемника с узким полем зрения и узкополосным фильтром равна

$$
P_{\phi\lambda} = L_{\phi\lambda} T_n \Delta\lambda \pi r_n^2 \Omega_n, \qquad (1)
$$

где  $L_{\phi\lambda}$  – спектральная яркость фоновой по-<br>мехи на длине волны  $\lambda$ ;  $T_{\phi}$  – коэффициент пропускания приемной оптической системы ОЭС; Δ*λ* – полоса пропускания фильтра;  $r_n$  – радиус апертуры приемника; Ω<sub>n</sub> – телесный угол поля зрения приемника ОЭС.

При описании спектральной яркости фоновой помехи в молекулярно-аэрозольной атмосфере *Lфλ* будем учитывать два предельных случая – яркость излучения в условиях высокой прозрачности атмос- феры (минимум содержания водяных паров и др. примесей, т.е. приближение к моле- кулярной атмосфере) и яркость в условиях сплошной облачности (аэрозольное рассе- яние на каплях воды в мощном облачном слое). В [12, с. 320], в приближении одно-

кратного рассеяния в атмосфере высокой прозрачности, яркость нисходящего фонового излучения представлена в виде

$$
L_{\phi\lambda}(\tau,\,\theta,\,\varphi)=0,25\,\lambda_sS_\lambda\,\chi(\gamma)\frac{\cos\theta_0}{\cos\theta-\cos\theta_0}\Bigg[\exp\Bigg(-\frac{\tau_{0\lambda}-\tau_\lambda}{\cos\theta}\Bigg)-\exp\Bigg(-\frac{\tau_{0\lambda}-\tau_\lambda}{\cos\theta_0}\Bigg)\Bigg],\qquad(2)
$$

где  $\lambda_s$  – отношение показателя рассеяния аэрозольной земной атмосферы к показателю ослабления, в видимой области спектра  $\lambda_{\rm s} \approx 1$ ;  $\pi S_{\rm s}$  – спектральная солнечная постоянная на длине волны *λ*; *χ(γ)* – индикатриса рассеяния в атмосфере; *γ* – угол рассеяния:

$$
\cos\gamma = \cos\theta\cos\theta_0 + \sin\theta\sin\theta_0\cos(\varphi - \varphi_0);
$$

где  $\theta$ ,  $\varphi$  – зенитный угол и азимут направления визирования;  $\theta_0$ ,  $\varphi_0 = 0$  – зенитный угол и азимут Солнца;  $\tau_{0\lambda}$  и  $\tau_{\lambda}$  – оптические толщи всей атмосферы и между приемником и под-<br>стилающей поверхностью, при минимальном вкладе аэрозольной составляющей.

В атмосфере высокой прозрачности преобладает молекулярное рассеяние коротковол- новой части солнечного излучения, что выражается в синем цвете безоблачного неба.

Там же, [12, с. 325], яркость нисходящего фонового излучения пропущенного одно- родным облачным слоем в рассеивающей атмосфере и при отражении от ламбертовской поверхности оценивается по приближенной формуле В.В. Соболева:

$$
L_{\phi\lambda}^{*} = S_{\lambda} \cos \theta_{0} \frac{\left[ (1 - A_{\lambda}) \left( 1 + \frac{3}{2} \cos \theta \right) + 2 A_{\lambda} \right] \left( 1 + \frac{3}{2} \cos \theta_{0} \right)}{4 + (3 - \mu)(1 - A_{\lambda}) \tau_{0\lambda}^{*}},
$$
(3)

где *μ* – параметр, характеризующий вытянутость индикатрисы рассеяния (для дымки: *μ* = 0,1 ... 0,6 рад, для крупнодисперсных туманных дымок: *μ* = 0,16 ... 0,18 рад; для жидкокапельных туманов:  $\mu = 0.06$  ... 0.08 рад; индикатриса  $\chi(\gamma) = \frac{2}{\mu^2} \exp(-\frac{\gamma}{\mu})$  для крупных частиц не зависит от длины волны;  $A_1$  – альбедо подстилающей земной поверхности;  $\tau_{0\lambda}^*$  – оптическая толща, формируемая в молекулярно-аэрозольной атмосфере.

Здесь интересно отметить следующее. В общем случае оптическая толща в (2), (3) определяется как

$$
\tau=\int\limits_{h}^{\infty}kdh,
$$

где *h* – высота, *k* – коэффициент ослабления, в нашем случае смысл коэффициента рассе- яния σ, вклад эффекта молекулярного по- глощения принято считать минимальным. В соответствии с теорией Ми коэффициент рассеяния определяется как

$$
\sigma = N_a \int_0^\infty \left(\pi a^2\right) Q_\rho\left(\rho, m\right) f\left(a\right) da, \quad (4)
$$

где  $N_a$  – количество частиц,  $f(a)$  – функция распределения частиц по размерам, *m* – показатель преломления вещества, из которого состоят частицы, *Q<sup>ρ</sup>* – фактор эффективности рассеяния, параметр *ρ =* 2*π*(*а/λ*) (*a* – размер частицы, *λ* – длина волны).

При распространении оптического из- лучения в тумане и облаках, где размеры частиц заключены примерно в интервале 1–10 мкм, параметр *ρ* >> 1 и фактор эффек- тивности рассеяния в (4) *Qρ(ρ,m)* ≅ 2. Таким образом, коэффициент рассеяния  $\sigma = 2S$ <sub>a</sub> количественно определяется величиной тео-<br>метрического сечения частиц *S<sub>a</sub>* в единице<br>объема и не зависит от длины волны. Неметрического сечения частиц  $S_a$  в единице селективность рассеяния света на таких ча-<br>стицах определяет типичный белесый цвет облаков и туманов.

Для оценки изменений в спектральном распределении энергии излучения используются трехкомпонентные диаграммы (ТКД) [10, с. 30]. В ТКД координатами являются цветоделенные сигналы *m, n ,l* – отношения сигналов, зарегистрированных в каждом из трех спектральных поддиапазонов (условно: *Red*, *Green*, *Blue*), к суммарному (по спектру) сигналу. В нашем случае координаты точек цветности фона *m, n, l* на ТКД можно представить через отношения значений мощности фоновой помехи (1) в трех спектральных участках:

$$
m = \frac{P_{\phi\lambda 1}}{\sum_{i} P_{\phi\lambda i}}, \ n = \frac{P_{\phi\lambda 2}}{\sum_{i} P_{\phi\lambda i}}, \ l = \frac{P_{\phi\lambda 3}}{\sum_{i} P_{\phi\lambda i}}, \ (5)
$$

в ОЭС (условно: *кей*, *Отеен*, *Бие*<br>ответствующие длины волн (спек *ф i ф i ф i i ii* λ λλ ные поддиапазоны).*LLL* λ λλ лов ОЭС (условно: *Red, Green*, *Blue*), *λ<sup>i</sup>* – льв эээ (*J* словно: теа, этем, вие),  $n_i$ <br>соответствующие длины волн (спектраль-<br>ные поддиапазоны). где *i* = 1, 2, 3 – номера спектральных кана-

Если допустить, что в (1)  $T_n$ ,  $\Delta\lambda$ ,  $r_n$ ,  $\Omega_n$ константы для данной ОЭС, то отношения (5) перепишутся в виде Если допустить, что в (1)  $T_n$ ,  $\Delta$  константы для данной ОЭС, то от

$$
m \cong \frac{L_{\phi\lambda 1}}{\sum_{i} L_{\phi\lambda i}}, n \cong \frac{L_{\phi\lambda 2}}{\sum_{i} L_{\phi\lambda i}}, l \cong \frac{L_{\phi\lambda 3}}{\sum_{i} L_{\phi\lambda i}} (5.1)
$$

где  $L_{\mu}$  определяется выражениями  $(2)$ ,  $(3)$ .

Зависимость от длины волны в (2) выражена через значения спектральной солнечной постоянной и оптических толщ. Зависимость от длины волны в (3) выражена через значения спектральной солнечной постоянной, оптических толщ и альбедо подстилающей поверхности. Очевидно, что в относительных значениях координат точек цветности (5.1) будет отражена спектральная зависимость входных сигналов от смеси оптических толщ молекулярного и аэрозольного рассеяния (значения которых для предельных случаев (2), (3) могут отличаться на один-два порядка). Следовательно, на основе анализа положения точки «цветности» на ТКД можно делать вывод об обнаружении сигналов, соответствующих увеличению в составе атмосферы содержания паров воды, жидкокапельного аэрозоля.

#### **Результаты исследования и их обсуждение**

*Метод получения информации – фотометрирование и фотографирование неба в выбранном направлении*

На рис. 1 представлены спектры и фотографии отдельного участка неба, полученвпадающих положениях Солнца. Наблюде-<br>ния проводились с помощью упрощенной модели ОЭС в составе телескопа и цифро-<br>вой фотокамеры, смонтированных на двух-<br>координатной платформе с фиксацией угло-<br>вых координат вручную, быстродействую-<br>щего спектрометра, компьютера. Телескоп с кварцевой оптикой, углом поля зрения 0,04 рад, соединялся с помощью световода со спектрометром OceanOptics HR4000, ра- ботающего под управлением лицензионного ПО *SpectraSuite*.

Цифровая фотокамера, расположенная на одной платформе с телескопом, обеспечивала цветные изображения неба в направлении наблюдения (вставки на рис. 1). Время наблюдения, координаты направле- ния наблюдения в разные дни выбирались для совпадающих значений положения Солнца и не менялись в процессе экспери- мента. Для разных погодных условий произ- водились записи спектра в диапазоне длин волн от 200 до 1100 нм. Время накопления одной реализации составляло 100 мс. На-

блюдения сопровождались фотографиями неба и визуальной оценкой наблюдаемой ситуации. Из набора результатов наблюдений выбраны типичные ситуации: дымка (рис. 1, а), пелена (рис. 1, б), пелена и куче-<br>вая облачность (рис. 1, в), сплошная слои-<br>стая облачность и кучево-дождевые облака (рис. 1, г).

На рис. 2 представлены сглаженные и нормированные на максимальные значения спектры (рис. 1), сравнение которых про- водится по уровню 0,5 (пунктирная линия).

Обработка проведена в среде *OriginPro*. На рис. 1 и 2 заметно изменение соотно- шений между «коротковолновой» и «длинно- волновой» частями видимой области спектра (уширение спектров) в зависимости от раз- мера, количества и качества частиц в составе атмосферных аэрозолей. Наиболее наглядно это заметно на рис. 2, где представлены сгла- женные и нормированные на максимальные значения спектры, сравнение которых проводится по уровню 0,5 (пунктирная линия).

Эффект изменения ширины спектров в видимой области по полувысоте в зави- симости от изменения состава молекуляр- но-аэрозольной атмосферы поясняет фор- мулирование информационных признаков и правил принятия решений в задаче обна-<br> ружения облачности (аэрозоля) в направле-<br>нии наблюдения при обработке результа-<br>тов фотометрирования.

На представленных на рис. 1, 2 спектрах яркости в видимой области заметно переме- щение максимальных значений из «коротко- волнового» поддиапазона в более «длинноволновой», при изменении оценок состава аэрозольно-молекулярной атмосферы в сторону увеличения влагосодержания воздуха: дымка => туманная дымка => пелена => крупные капли (облачность жидкокапельной структуры). Как следствие, изменяются, в сторону увеличения, значения оптической толщи атмосферы в (2) и (3). В зависимости от изменения размера частиц *a* и, следова- тельно, параметра ρ в (4), мода в спектре рассеянного в направлении наблюдателя широкоспектрального (солнечного) излучения, будет перемещаться из «коротковолновой» области (синий цвет неба, молекулярная атмосфера) в «длинноволновую» (аэрозольная атмосфера, «белые» облака), совпадая со спектром излучения Солнца для неко- торого класса аэрозольных частиц. Зареги- стрированные эффекты уширения спектров яркости и перемещения максимальных значений в спектральных распределениях (рис. 2) могут служить дополнительными информационными признаками в правилах принятия решений об оптическом состоянии направлений визирования ОЭС.

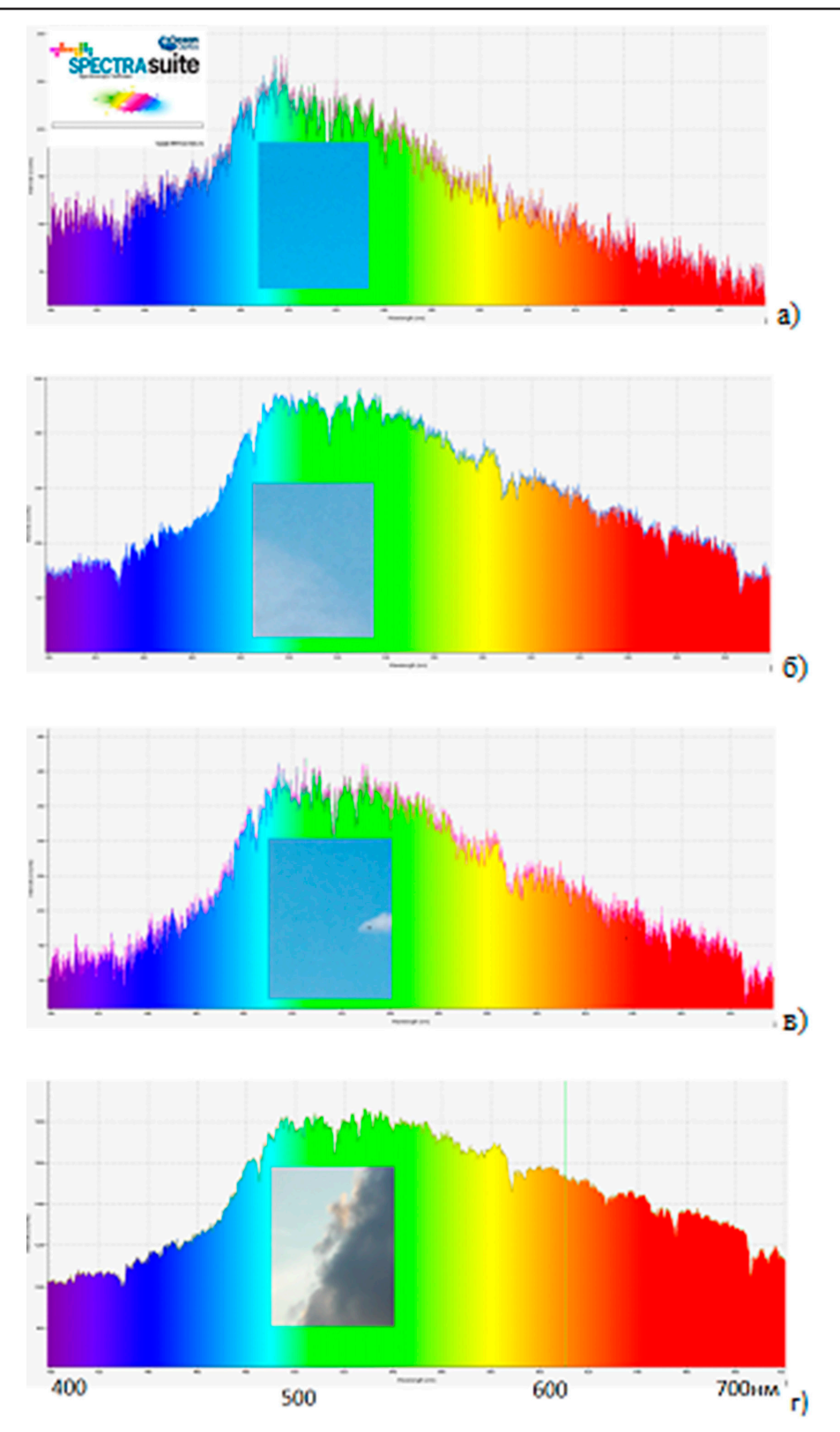

*Рис. 1. Спектры яркости атмосферы в видимой области (400–700 нм) в выбранном направлении (источник – Солнце, спектрометр OceanOptics HR4000) при различных метеоситуациях. На вставках – фотографии участков неба в направлении фотометрирования: а – дымка, б – плотная дымка, пелена, в – пелена + кучевая облачность, г – сплошная слоистая облачность и дождевые облака*

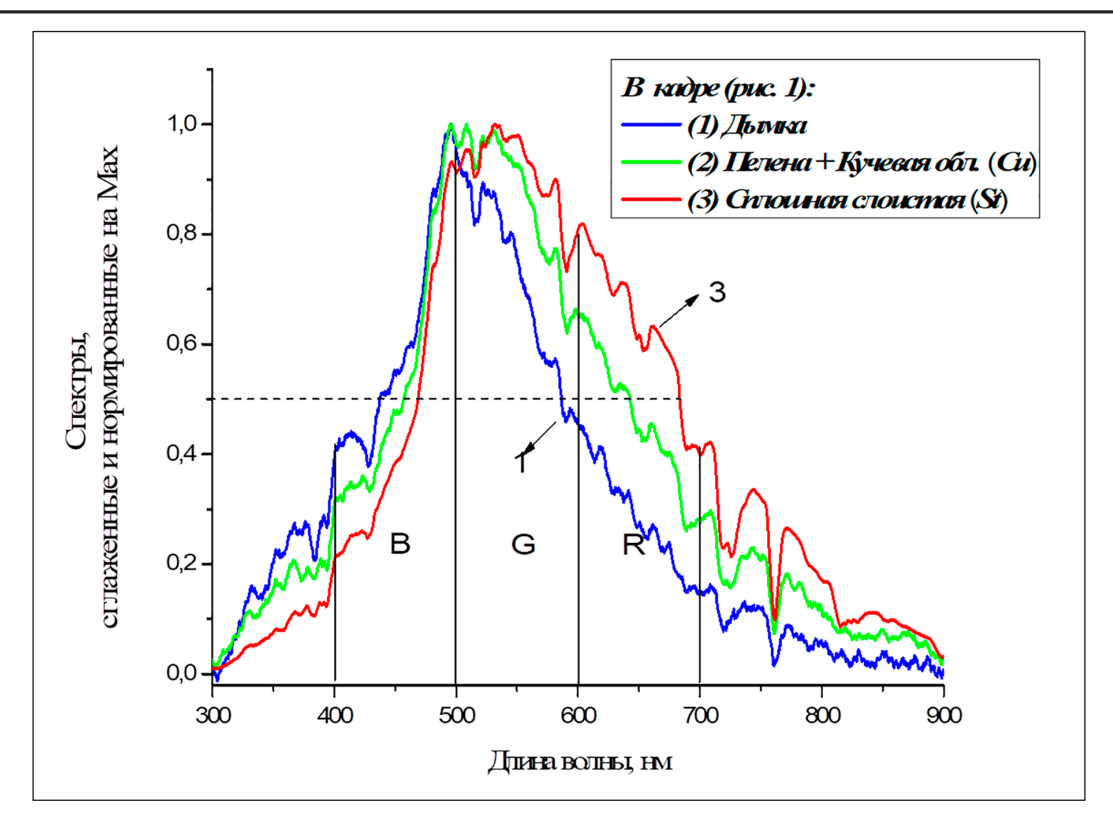

*Рис. 2. Примеры сглаженных и нормированных на максимальные значения спектров рассеянного солнечного излучения для различных метеоситуаций при наблюдении в совпадающих направлениях относительно положения Солнца. Кривая 1 – дымка (рис. 1, а), 2 – пелена, кучевая облачностьCu (рис. 1, в), 3 – сплошная слоистая облачность St. Пунктирной линией отмечен уровень 0,5; вертикальными линиями отмечены условные границы спектральных поддиапазонов R, G, B*

## *Метод получения информации – обработка цветных фотографий участков неба в выбранном направлении*

Анализ и обработка фрагментов многопиксельных цветных изображений неба (вкладки на рис. 1) проводилась в среде *MathCad*. Напомним, что в этом случае цветное изображение может быть представлено в виде таблиц, соответствующих *R, G, B* составляющим, с возможностью независимой обработки таблиц и восстановления полноцветного изображения. На рис. 3 представлены проекции распределения точек цветности в пространстве *m, n, l* ТКД (5.1) на плоскость *m, l*. Каждая точка – результат усреднения значений *R, G, B* в многопиксельных изображениях неба. На ТКД (рис. 3) также отмечено положение соответствующих точек (модели), рассчитанных по формулам (2), (3), (5.1) с учетом среднесезонных значений оптических толщ, индикатрис, альбедо [13]. Результаты обработки цветных фотографий в трех спектральных

зонах, представленные на рис. 3, практиче- ски совпадают с результатами, полученными ранее автором при обработке множества исходных временных рядов фотометрирования зенита облачного неба в трех узких спектральных интервалах  $(\lambda_1 = 0.42, \lambda_2 = 0.53,$  $\lambda_3 = 0.69$  мкм) в различных метеоусловиях [11]: результаты (координаты точек цветности) располагаются вдоль линии регрессии, проходящей и через расчетные точки, соответствующие моделям молекулярного или аэрозольного рассеяния. Это также показано автором в данной статье: тонкая линия на рис. 3 соединяет точки, характеризующие высокую прозрачность и сплошную облачность (цветные точки на рис. 3). Эффект «разброса» значений координат точек цветности на ТКД объясняется увеличени-<br>ем вклада длинноволнового излучения в со-<br>ставе рассеянного в сторону наблюдателя спектра в результате «обогащения» спектра размеров атмосферных частиц: от полного отсутствия аэрозольных частиц до сильно загрязненной атмосферы [13].

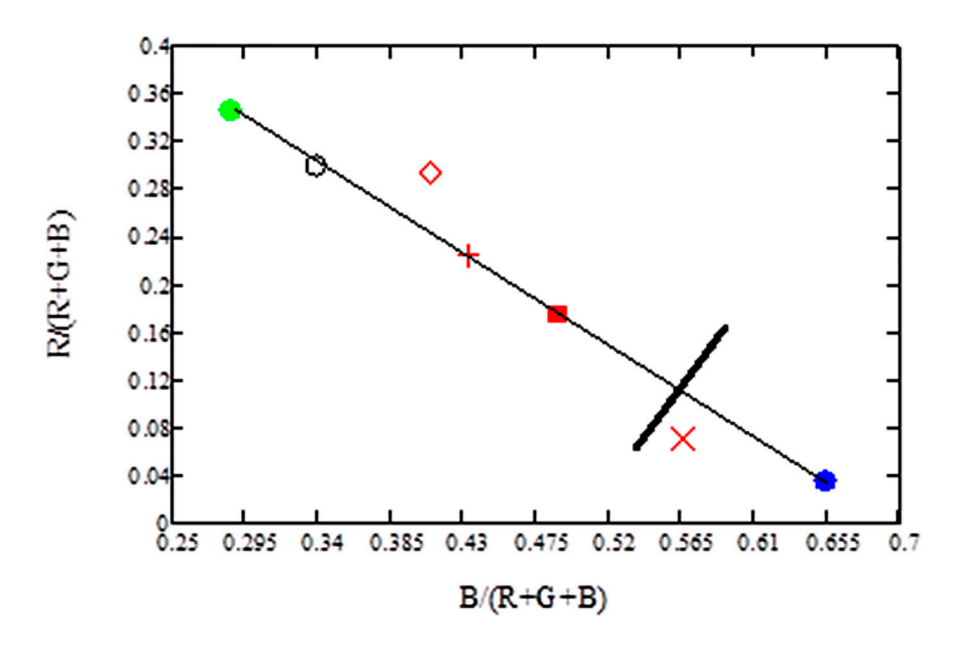

*Рис. 3. Трехкомпонентная диаграмма результатов обработки цветных изображений (вкладки на рис. 1) и модельных представлений. Модели: высокая прозрачность (приближение к молекулярному рассеянию) – синий круг; облака над сушей (слоистая облачность St, 10 баллов) – зеленый круг; по таблице значений солнечной постоянной (аэрозольная атмосфера) – белый круг. Обработка фотографий: дымка (рис. 1, а) – косой крест; пелена + кучевое облако Cu (рис. 1, в) – красный квадрат; плотная дымка, пелена (рис. 1, б) – прямой крест; перисто-кучевая облачность – незакрашенный ромб*

Ранее автором [11] в результате анализа результатов фотометрирования дневного неба, представленных на ТКД, сформулировано правило принятия решений в задаче дихотомии: разделении пространства цветовых координат на два класса – отсутствие облачности (высокая прозрачность, слабая дымка) и класс, содержащий подпространства плотная дымка, пелена, жидкокапельное облако. Соответственно, толстая линия на рис. 3 – условное разделение пространства принятия решений на ТКД по результатам обработки цветных изображений на два подпространства – «высокая прозрачность, слабая дымка» и «плотная дымка, пелена, облачность». Напомним, что положение разделяющей прямой и формулировка ре- шающего правила зависят от требований потребителя информации и от технических характеристик конкретной ОЭС.

Важно отметить, что по расположению на ТКД (рис. 3) точек цветности в резуль- тате обработки цветного изображения неба, аналогично результатам обработки спектров яркости наблюдаемых в трех длинах волн, решается задача дихотомии: в на- правлении наблюдения яркость фона фор- мируется либо преобладающим молеку- лярным рассеянием (вывод – «чистое небо, направление открыто для работы ОЭС»),

либо в комбинации с рассеянием от жидкокапельного аэрозоля (вывод – «яркий фон: в направлении работы ОЭС облако, пелена, плотная дымка»). Дополнительно решается задача оценки вероятности закрытости направлений работы ОЭС путем подсчета отношения числа попаданий в заданный интервал на ТКД (в подпространство «яркий фон») к общему числу наблюдений.

#### **Заключение**

В данной работе различия в спектральных отношениях (отношениях сигналов, приходящихся на отдельные спектральные рабочие диапазоны) используются в качестве основных информационных признаков в задачах качественной оценки фоновой помехи для систем оптического зондирования атмосферы в видимой области спектра.

Информация о фоновой помехе, в том числе о наличии облачности, может быть получена в пассивном режиме работы ОЭС либо в пространстве предметов – в виде результатов фотометрических наблюдений на отдельных длинах волн в выбранном угловом направлении, либо в пространстве изображений – в виде результатов обработки цветных (*R, G, B*) фото- и видеоизображений. Независимо от метода получения информации об изменениях оптического

спектра, связанных с изменением условий прохождения оптического сигнала на внутриатмосферной трассе, отличительной особенностью обсуждаемой качественной оценки состояния атмосферы пассивным методом является использование широко-<br>спектральных распределений зондирую-<br>щего излучения и отображение результатов регистрации спектральных распределений яркости фона на ТКД. Для принятия реше-<br>ний необходимо наличие спектров сравне-<br>ния – спектра рассеяния излучения широко-<br>спектрального источника в молекулярной атмосфере (рэлеевское рассеяние) и спектра рассеяния излучения в аэрозольной атмос-<br>фере (рассеяние Ми, спектр солнечной по-<br>стоянной). Очевидно, что линия разделения в пространстве принятия решений на ТКД – решение задачи дихотомии, качественной оценки фоновой помехи – должна быть рас- положена в соответствии с техническими требованиями к соотношению сигнал/шум конкретной ОЭС. Параллельно решается задача о вероятности закрытости направле- ния визирования скоплениями аэрозоля, об- лачностью любого типа

Использование природных источников широкоспектрального излучения и оптоэ- лектронных систем технического зрения, с привлечением известных методов обработ- ки и анализа цветных (мультиспектральных) изображений, дает возможность эффективно и достаточно просто решать задачу обнару- жения в атмосфере скоплений жидкокапель- ного аэрозоля методами пассивного опти- ческого зондирования в видимой области спектра. Алгоритмы легко программируются, принятие решений возможно в режиме реального времени и ограничивается техническими характеристиками ОЭС.

#### **Список литературы**

1. Тарасов В.В., Якушенков Ю.Г. Многоспектральные оптико-электронные системы // Специальная техника. 2002. № 4. С. 56–62.

2. Маричев В.Н., Бочковский Д.А., Елизаров А.И. Оптические характеристики стратосферного аэрозоля Западной Сибири по результатам лидарного мониторинга в 2010–2021 гг. // Оптика атмосферы и океана. 2022. Т. 35, № 9. С. 717-721. DOI: 10.15372/AOO20220904.

3. Зуев С.В., Гочаков А.В., Красненко Н.П., Колкер А.Б. Применение RGB- и вейвлет-методов для инструментального определения общего балла облачности // Оптика атмосферы и океана. 2014. Т. 27, № 9. С. 846–848.

4. Sun W., Wang H., Sun C., Guo B., Jia W., Sun M. Fast single image haze removal via local atmospheric light veil estimation. ComputElectr Eng. 2015. № 46. Р. 371-383. DOI: 10.1016/j.compeleceng.2015.02.009.

5. Luzón-González R., Nieves J.L., Romero J. Recovering of weather degraded images based on RGB response ratio constancy // Applied Optics. 2015. Vol. 54, Is. 4. P. B222–B231. DOI: 10.1364/AO.54.00B222.

6. Денисова А.Ю., Егорова А.А., Сергеев В.В., Кавеленова Л.М. Выработка требований к мультиспектральным данным дистанционного зондирования Земли в задаче экспертизы зарастания пахотных земель древесно-кустарниковой растительностью // Компьютерная оптика. 2019. Т. 43, № 5. С. 846–856. DOI: 10.18287/2412-6179-2019-43-5-846-856.

7. Криницкий М.А., Синицын А.В. Адаптивный алгоритм оценки общего балла облачности над морем по широкоугольным снимкам неба // Океанология. 2016. № 56 (3). С. 341–345. DOI: 10.7868/S0030157416020131.

8. Белов В.В., Абрамочкин В.Н., Гриднев Ю.В., Кудрявцев А.Н., Козлов В.С., Рахимов Р.Ф., Шмаргунов В.П., Тарасенков М.В. Экспериментальные исследования влияния оптических характеристик среды на качество изображения в ОЭС видения с селекцией помехи обратного рассеяния // Оптика атмосферы и океана. 2017. Т. 30, № 4. С. 285–290. DOI: 10.15372/AOO20170404.

9. Николаева О.В. Алгоритм обнаружения облачных объектов на многоспектральных снимках // Компьютерная оптика. 2022. Т. 46, № 5. С. 808–817. DOI: 10.18287/2412- 6179-CO-1076.

10. Быков Р.Е., Гуревич С.Б. Анализ и обработка цветных и объемных изображений. М.: Радио и связь, 1984. 248 с.

11. Ошлаков В.К. Определение наличия облачности на линии визирования по результатам фотометрирования // Оптика атмосферы и океана. 1990. Т. 3, № 4. С. 431–434.

12. Козинцев В.И., Белов М.Л., Орлов В.М., Городничев В.А., Стрелков Б.В. Основы импульсной лазерной локации: учебное пособие для вузов / Под ред. Рождествина В.Н. М.: Изд-во МГТУ им. Н.Э. Баумана, 2006. 512 с.

13. Гинзбург А.С., Мельникова И.Н., Самуленков Д.А., Сапунов М.В., Катковский Л.В. Простая оптическая модель безоблачной и облачной атмосферы для расчета потоков солнечной радиации // Современные проблемы дистанционного зондирования Земли из космоса. 2016. Т. 13, № 2. С. 132–149. DOI: 10.21046/2070-7401-2016-13-2-132-149.

36

УДК 004.334

# **РАЗРАБОТКА ДЕЙСТВУЮЩИХ ФУНКЦИОНАЛЬНЫХ МОДЕЛЕЙ ЗАПОМИНАЮЩИХ УСТРОЙСТВ ТИПА СТЕК В MICROSOFT EXCEL**

## **Страбыкин Д.А.**

*ФГБОУ ВО «Вятский государственный университет», Киров, e-mail: Strabykin@mail.ru*

Анализируются возможности применения технологии построения и экспериментального исследования учебных функциональных моделей устройств вычислительных машин, использующей в качестве средства моделирования табличный процессор Microsoft Excel, для создания моделей запоминающих устройств типа стек. Рассматривается решение следующих задач: определение структуры и режимов работы моделируемого стека; выбор стандартных функций Microsoft Excel, обеспечивающих реализацию функций стека; разработка экранной формы для экспериментального исследования стека; составление необходимых формул для ячеек Microsoft Excel, выполняющих функции узлов и блоков стека; описание процесса проведения экспериментальных исследований. Определяются изменения состояний регистров, ячеек памяти и признаков стека в зависимости от управляющих (начальной установки, записи, чтения) и тактовых сигналов. Процесс экспериментальных исследований иллюстрируется тремя копиями экранной формы с отображением состояний стека: начальной установки, приостановки чтения (стек пуст) и записи. Отмечается, что простая структура и алгоритмы работы стека в сочетании с пословным моделированием его узлов и блоков значительно сокращают время, необходимое для разработки функциональной модели, но позволяют обучающемуся более глубоко изучить функционирование стека. Число вариантов заданий обучающимся может быть увеличено путем использования различных типов стека и вариантов его организации.

**Ключевые слова: запоминающие устройства типа стек, действующие функциональные модели, компьютерные практикумы по ЭВМ, применение Microsoft Excel**

## **DESIGN OF WORKING FUNCTIONAL MODELS OF STACK MEMORY DEVICES WITH MICROSOFT EXCEL**

#### **Strabykin D.A.**

*Vyatka State University, Kirov, e-mail: Strabykin@mail.ru* 

In this article the previously described technology for creating and experimental studies of educational functional models of computational devices in Microsoft Excel is analyzed in the context of modeling stack memory devices. The solutions for the following problems are described: defining the structure and working modes of a stack memory device; implementation of the stack with Microsoft Excel's standard functions; design of a screen form to conduct the experiments; composition of the formulae in the cells of the spreadsheet implementing the blocks and nodes of a stack memory device; description of the process of conducting the experimental studies. The article describes how states of the registries, memory cells and stack flags are changing depending on control (including initial setup, read, write) and clock signals. 3 copies of the screen form are presented to illustrate the process of conducting the experiments. They show the following states of the stack memory device: initial setup, reading suspended due to an empty stack, writing. The article shows that the time needed to develop a functional model decreases drastically due to simple structure and the algorithms used in stack memory implementation as well as word-by-word modeling of device's blocks and nodes. The number of learning tasks can be increased by including other types of stack memory devices and/or other ways to implement them.

**Keywords: stack memory, functional models, practical studies of computers, applications of Microsoft Excel**

Неотъемлемой составляющей образовательного процесса, связанного с изучением вычислительной техники, является экспериментальное исследование изучаемых устройств. В настоящее время для проведения экспериментального исследования наряду со специальным лабораторным оборудованием широко применяются программные модели устройств. Программные модели создаются с помощью универсальных сред программирования или специальных систем.

Примерами специальных систем могут служить: среда функционально-логическо- го моделирования MatLab/Simulink и САПР Quartus II компании Altera [1, 2]. Если об- разовательный процесс предполагает подготовку разработчиков средств вычислительной техники, то обучающиеся могут самостоятельно разрабатывать устройства, используя систему автоматизированного проектирования [2]. В то же время, если такой задачи не ставится, то более глубокого изучения структуры и алгоритма работы устройства можно достигнуть, когда обучающиеся самостоятельно строят и экс- периментально исследуют действующую функциональную модель этого устрой- ства с помощью системы моделирования. В этом случае представляет интерес использование в качестве средства модели- рования табличного процессора Microsoft Excel, с которым обучающие, как правило, уже знакомы [3].

Цель работы: анализ возможностей применения технологии построения и экспериментального исследования учебных функциональных моделей устройств вычислительных машин, использующей в качестве средства моделирования табличный процессор Microsoft Excel, для создания моделей запоминающих устройств типа стек.

В общем случае стек - это структура данных, представляющая собой список элементов, организованных по принципу «последним пришел – первым вышел» (Last In – First Out, LIFO) [4]. Известно два основных подхода к построению памяти типа стек. В первом случае стек строится как регистровый файл с цепями реверсивного сдвига [5], а во втором – состоит из блока памяти адресного ЗУ с регистром-счетчиком, в котором хранится адресный маркер (указатель стека). Если стек входит в состав процессора, то функции блока памяти адресного ЗУ может выполнять область регистровой или оперативной памяти, а функции регистра указателя стека - специальный регистр или регистр общего назначения процессора. В зависимости от того, какую ячейку (первую свободную или последнюю занятую) выделяет указатель стека в режиме хранения данных и в какую сторону (младших или старших адресов) при записи растет стек, возможны четыре варианта организации стека на основе блока памяти (табл. 1).

В работе рассматривается пример построения и экспериментального исследования функциональной модели стека на основе блока памяти адресного ЗУ с регистром указателя стека, который в режиме хранения выделяет первую свободную ячейку памяти, а при записи данных растет в сторону старших адресов.

### Структура и режимы работы моделируемого стека

Структура моделируемого стека приведена на рисунке 1а, где СЗЧ - счетчик записи-чтения, выполняющий функции регистра указателя стека; БП - блок памяти, выполняющий функции накопителя стека; РЗД - регистр записи данных; РЧД - регистр чтения данных. СЗЧ можно устанавливать в нулевое состояние при подаче сигнала «Установка "0"», а также увеличивать (уменьшать) его содержимое с помощью сигнала «+1» («-1»).

Стек работает в трех режимах: запись, чтение и хранение. Запись производится по сигналу ЗП (запись), при этом содержимое РЗД записывается в БП по адресу, хранящемуся в СЗЧ. Чтение осуществляется по сигналу ЧТ (чтение) и приводит к считыванию содержимого БП по адресу из СЗЧ в РЧД. При отсутствии сигналов ЗП и ЧТ стек находится в режиме хранения. В процессе работы стека формируются два осведомительных сигнала: 3 (стек полностью заполнен) и  $\Pi$  (стек пуст).

Алгоритм записи в стек приведен на рисунке 16, где М[СЗЧ] – содержимое ячейки БП с адресом, указанным в СЗЧ. Запись производится только в том случае, если стек заполнен не полностью (3=0). При этом в первом такте содержимое РЗД записывается в ячейку БП по адресу из СЗЧ, а во втором такте содержимое СЗЧ увеличивается на единицу.

Алгоритм чтения из стека приведен на рисунке 1в. Чтение производится только в том случае, если стек не пуст ( $\Pi$ =0). При этом в первом такте содержимое СЗЧ уменьшается на единицу, а во втором такте содержимое ячейки БП по адресу из СЗЧ считывается в РЧД.

Работа стека на примере записи последовательности данных а, b, с и чтения данного с показана на рисунке 1г, где ЯП 0, ЯП2 1, ЯП 2, ЯП 3 - ячейки БП, а символом «\*», представляющим маркер записи (указатель стека), отмечена ячейка, адрес которой находится в СЗЧ. В примере в режиме хранения указатель стека показывает на первую свободную ячейку памяти, а стек растет в сторону старших адресов.

В рассматриваемом стеке единичное значение признака 3 формируется, когда число в СЗЧ после записи превысит максимальный адрес ячейки БП, а единичное значение признака П - когда число в СЗЧ после чтения станет равным нулю.

ш

Таблица 1

Варианты организации стека на основе блока памяти

| Вариант | Выделяемая ЯП                                 | Рост указателя стека при записи |  |
|---------|-----------------------------------------------|---------------------------------|--|
|         | Первая свободная<br>В сторону старших адресов |                                 |  |
|         | Первая свободная                              | В сторону младших адресов       |  |
|         | Последняя занятая                             | В сторону старших адресов       |  |
|         | Последняя занятая                             | В сторону младших адресов       |  |

**The State** 

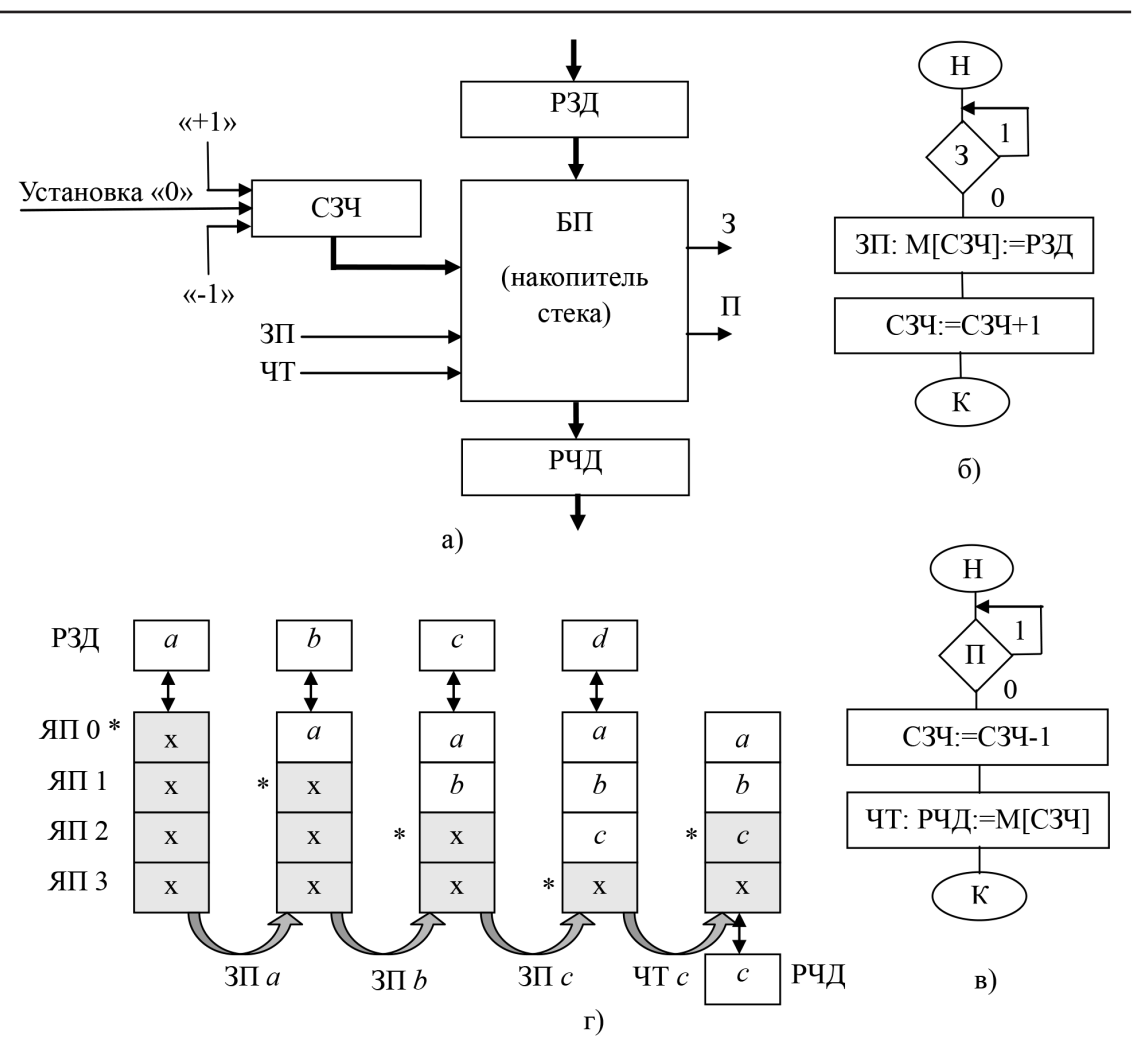

Рис. 1. Стек на основе блока памяти: структура (а), алгоритм записи (б), алгоритм чтения (в), пример записи и чтения (г)

### Реализация функций стека с помощью функций Microsoft Excel

Применяемый подход основан на пословном моделировании основных узлов и блоков ЭВМ с помощью стандартных функций Microsoft Excel, когда в ячейках могут находиться многоразрядные двоичные коды, а вычисления производятся в десятичной системе счисления. При этом сохраняется представление состояний входов и выходов узлов и блоков на экранных формах в двоичной системе счисления [3]. Пословное моделирование узлов и блоков позволяет значительно уменьшить объем работы по моделированию за счет использования меньшего числа более простых формул и сокращения количества необходимых ячеек Microsoft Excel.

В процессе разработки функциональной модели стека использовались следующие основные функции Microsoft Excel.

ДЕС(текст;основание). Преобразует текстовое представление числа с указанным основанием в десятичное число. Примеры:  $=\text{\textup{AEC}}(100;2);$  =4.  $=\text{\textup{AEC}}(100;2)+1;$  =5.

ОСНОВАНИЕ(число;основание; [мини мальная длина]). Преобразует число в текстовое представление с указанным основанием системы счисления. Пример: = ОСНО- $BAHME(4;2;8)$ ; =00000100.

Увеличение двоичного числа (100) на единицу: =ОСНОВАНИЕ(ДЕС(100;2)+1;2;3);  $=101.$ 

Уменьшение двоичного числа (100) на единицу: = ОСНОВАНИЕ (ДЕС(100;2)- $1;2;3);=011.$ 

ВЫБОР(номер индекса;значение1; [зна чение2];...). Результатом вычисления функции является одно из значений, выбранное из последовательности аргументов, начинающейся со второго аргумента (значение1). Порядковый номер выбираемого аргумента

ш

последовательности задается первым аргументом (номер индекса). Функция позволяет моделировать чтение из блока памяти. Первый аргумент функции ВЫБОР – (номер индекса) используется в качестве адреса считываемой ЯП, который предварительно увеличивается на единицу. Увеличение адреса ЯП требуется в связи с тем, что адреса ЯП начинаются с нуля, а индекс может быть числом от 1 до 254. ЯП представляются в Microsoft Excel ссылками, которые задаются аргументами функции ВЫБОР: значение $1$ ; | значение $2$  |; ...

Пример. Считывание данных в РСД, моделируемый ячейкой Microsoft Excel G15, из ЯП, двоичный код адреса которой находится в ячейке Microsoft Excel D6, может быть описано следующий формулой:

=ВЫБОР(ДЕС(D6;2)+1;G6;G7;G8;G9;G  $10;G11;G12;G13;G15$ .

Здесь G6, G7, ..., G13 - ячейки Microsoft Excel, соответствующие ЯП, имеющим следующие двоичные коды адресов: 000, 001, ..., 111. Первый аргумент функции ВЫБОР вычисляется путем преобразования двоичного кода адреса ЯП в десятичное число и увеличения его на единицу: ДЕС(D6;2)+1. При D6=100 в примере будет выбрана ЯП, представленная ячейкой Microsoft Excel G10, которая имеет в функции ВЫБОР номер 5.

## Разработка функциональной модели стека

Разрабатывается функциональная модель учебного варианта рассмотренного стека, накопитель которого представляет

собой БП, содержащий 8 8-разрядных ячеек памяти. Для удобства проведения экспериментальных исследований функциональная модель стека содержит одноразрядные поля управляющих сигналов: ЗП, ЧТ, НУ (начальная установка), ВД (ввод данных) и 8-разрядное поле данных Д (данные). Кроме того, в состав учебного стека включен блок управления (БУ), а вместо регистра записи данных используется регистр счетчик данных (РСД), что позволяет не только заносить в РСД данные из поля ввода данных Д, но и в режиме записи увеличивать содержимое РСД на единицу (при ВД=1).

Структура учебного стека при проведении экспериментальных исследований отображается на экранной форме, приведенной на рисунке 2. По сигналу НУ независимо от состояния БУ осуществляются следующие начальные установки: РСД: = Д; СЗЧ:=000; РЧД:=00000000, и во все ЯП записывается код 00000000. Запись в стек и чтение из стека выполняются за два такта. При записи в нечетных тактах (T=1) производится запись данного из РСД в выбранную ЯП, а в четных (T=0) содержимое СЗЧ увеличивается на единицу. При чтении в нечетных тактах (T=1) содержимое СЗЧ уменьшается на единицу, а в четных (Т=0) данное из выбранной ЯП считывается в РЧЛ.

Изменения состояний регистров, ячеек памяти и признаков в зависимости от поступающих управляющих сигналов приведены в таблице 2. При отсутствии управляющих сигналов стек находится в режиме хранения.

## Таблина 2

| Регистр /            | Состояние регистра, триггера признака или ЯП стека в следующем такте |              |                                            |                                             |                                             |  |
|----------------------|----------------------------------------------------------------------|--------------|--------------------------------------------|---------------------------------------------|---------------------------------------------|--|
| ЯП / при-<br>знак    | $HY(T=0)$                                                            | $3\Pi$ и Т=1 | $3\Pi$ и Т=0                               | $TTM T=1$                                   | ЧТ и Т $=$ 0                                |  |
| РСД<br>$=$ Д         |                                                                      | $=$ PC $\mu$ | =Д, если ВД=0;<br>$=PC1+1$ ,<br>если ВД=1  | $=$ PC $\overline{\mu}$                     | $=$ PC $\overline{A}$                       |  |
| C <sub>3</sub> 4     | $=000$                                                               | $=C3q$       | $=C34+1$ .<br>если $3=0$ ,<br>иначе $=C34$ | $=C34-1$ ,<br>если $\Pi=0$ ,<br>иначе = СЗЧ | $=C3q$                                      |  |
| $\mathcal{A} \Pi[i]$ | $= 00000000,$<br>$i=0,1,\ldots,7$                                    | ЯП[СЗЧ]:=РСД | $=$ ЯП[ <i>i</i> ]                         | $\mathcal{A} \Pi[i]$                        | $=$ ЯП[ <i>i</i> ]                          |  |
| $= 00000000$<br>РЧД  |                                                                      | $=$ P $\Pi$  | $=$ P $\Pi$                                | $=$ P $\Psi$ $\pi$                          | $=$ ЯП[СЗЧ]                                 |  |
| 3<br>$=0$            |                                                                      | $=$ 3        | $=1$ , если СЗЧ=1000,<br>иначе $=$ 3       | $=0$                                        | $=0$                                        |  |
| П<br>$=0$            |                                                                      | $=0$         | $=0$                                       | $=$ $\Pi$                                   | $=1$ , если<br>$C34 = 000$ ,<br>иначе $=$ П |  |

Изменение состояний регистров, ячеек памяти и триггеров признаков стека в зависимости от управляющих и тактовых сигналов

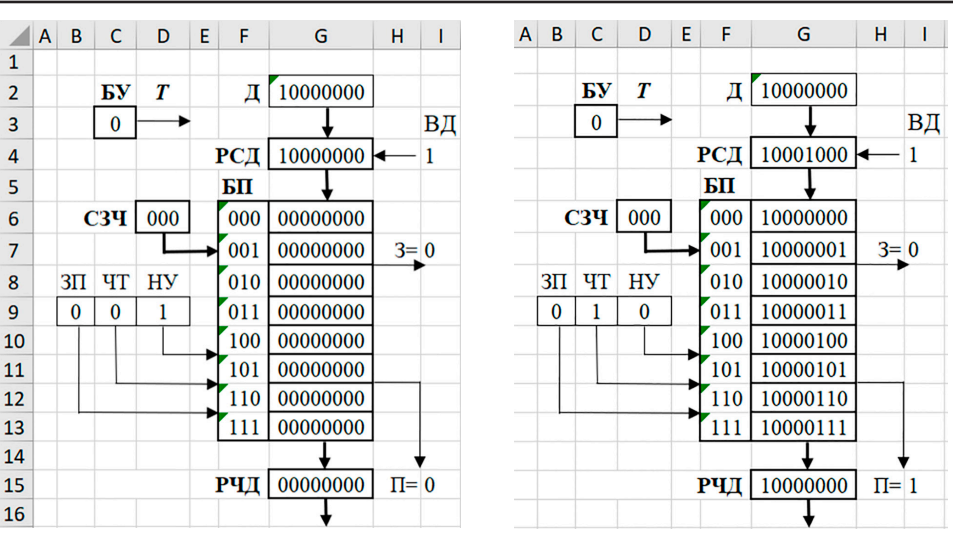

 $\overline{a}$ 

 $\tilde{o}$ 

**The State** 

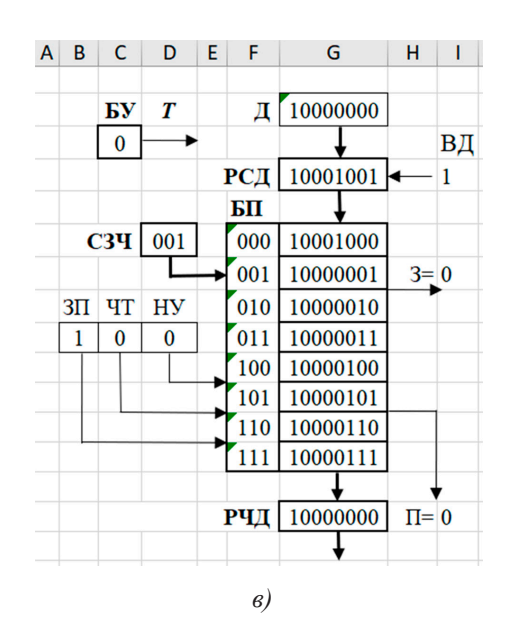

Рис. 2. Экранная форма для экспериментального исследования стека: начальная установка (а), приостановка чтения (б), запись (в)

Функциональное моделирование стека осуществляется с помощью формул MS Excel (табл. 3).

Каждому регистру, ЯП и признаку выделяется соответствующая ячейка MS Excel, номер которой указан в квадратных скобках, следом за обозначением регистра, ЯП или признака.

Для моделирования функционирования БУ, РСД, СЗЧ, ЯП и РЧД, которые являются последовательностными схемами, используются формулы с циклическими ссылками, позволяющие сохранять состояния таких схем. Переход последовательностных схем в новые состояния осуществляется после подачи «синхронизирующего сигнала», который моделируется нажатием кла-

виши F9, вызывающим пересчет формул Microsoft Excel.

Формулы, приведенные в таблице 3, можно пояснить следующим образом (пояснения приведены в угловых скобках).

 $BY[\hat{C}3]$ : = ЕСЛИ(И(HE(D9); HE(C3)); 1; 0) <Если сигнал HУ[D9]=1, то независимо от текущего состояния генератор после нажатия клавиши F9 переходит в состояние  $DY[C3]=0$  (T=0), которое остается неизменным при последующих нажатиях этой клавиши. При НУ[D9]=0 каждое нажатие клавиши F9 вызывает смену состояния БУ[С3] на противоположное, формируя новые сигналы нечетных  $(T=1)$  и четных  $(T=0)$  тактов, влияющие на смену состояний других последовательностных схем>.

 $\blacksquare$ 

#### Таблица 3

Функциональное моделирование блоков, ячеек памяти и признаков стека с помощью формул MS Excel

| N | Регистр / ЯП /<br>признак                   | Формула MS Excel                                                                                                    |  |
|---|---------------------------------------------|----------------------------------------------------------------------------------------------------|--|
|   | DY[C3]                                      | $=$ ЕСЛИ(И(HE(D9);HE(C3));1;0)                                                                                                    |  |
|   | PC <sub>4</sub> [G <sub>4</sub> ]           | =ЕСЛИ(ИЛИ(D9;И(B9;HE(C3);HE(I4)));G2;EСЛИ(И(B9;I4;HE(C3);HE(I7))<br>;ОСНОВАНИЕ(ДЕС(G4;2)+1;2;8);G4))                                                            |  |
|   | C34[D6]                                     | =ЕСЛИ(D9;»000»;ЕСЛИ(И(B9;HE(C3);HE(I7));ОСНОВАНИЕ(ДЕС(D6;2)+<br>1;2;ЕСЛИ(D6=»1000»;4;3));ЕСЛИ(И(С9;ДЕС(D6;2)>0;С3;НЕ(I15));ОСНО<br>ВАНИЕ(ДЕС(D6;2)-1;2;3);D6))) |  |
| 4 | $\text{A}\Pi[\text{G6}]$ $(\text{A}\Pi\,0)$ | =ЕСЛИ(D\$9;»00000000)»;ЕСЛИ(И(B\$9;HE(I\$7);D\$6=F6;C\$3);G\$4;G6))                                                                                             |  |
|   | РЧД[G15]                                    | =ЕСЛИ(D9;»00000000»;ЕСЛИ(И(C9;HE(C3);HE(115));BЫБОР(ДЕС(D6;2) <br>$+1;G6;G7;G8;G9;G10;G11;G12;G13;G15)$                                                         |  |
| 6 | 3[17]                                       | =ЕСЛИ(ИЛИ(D9;C9);0;ЕСЛИ(И(B9;HE(C3);D6=»1000»);1;I7))                                                                                                    |  |
|   | $\Pi[115]$                                  | =ЕСЛИ(ИЛИ(D9;B9);0;ЕСЛИ(И(C9;HE(C3);D6=»000»);1;I15))                                                                                                    |  |

РСД[G4]: =ЕСЛИ(ИЛИ(D9;И(B9; HE(C3);  $HE(I4))$ ; G2<Eсли сигнал HY[D9]=1 или сигнал записи ЗП[В9]=1 и БУ[С3]=0 (Т=0, четный такт) и сигнал ввода данных ВД[14]=0, то в РСД[G4] заносится 8-разрядный двоичный код из поля ввода данных Д[G2]>;ЕС ЛИ(И(В9;I4;HE(C3);HE(I7));OCHOBAHИЕ  $(HEC(G4;2)+1;2;8)$ <иначе, если сигнал записи ЗП[В9]=1 и БУ[С3]=0 и сигнал ввода данных ВД[I4]=1 и стек заполнен не полностью 3[17]=0, то 8-разрядный двоичный код в РСД [G4] преобразуется в десятичную систему счисления и увеличивается на единицу, а затем снова преобразуется 8-разрядный двоичный код>;G4<иначе содержимое РСД [G4] сохраняется без изменения>).

 $\text{C}^3$ Ч[D6]: =ЕСЛИ(D9;»000»<Если сиг-<br>нал НУ[D9]=1, то СЗЧ[D6]=000>; ЕСЛИ(И(  $B9; HE(C3); HE(17); OCHOBAHHE(IEC)$ ;2)+1;2;ЕСЛИ(D6=»1000»;4;3))<иначе, если сигнал записи ЗП[В9]=1 и БУ[С3]=0 и стек заполнен не полностью 3[17]=0, то 3-разрядный двоичный код в СЗЧ преобразуется в десятичный и увеличивается на единицу, а затем преобразуется снова в двоичный код, причем если это код «1000», то для его отображения выделяется 4 разряда, а иначе – 3>:ЕСЛИ(И(С9:ДЕС(D6:2)>0:С3:НЕ(  $\angle$ ):OCHOBAH $\angle$ HE( $\angle$ IEC(D6:2)-1:2:3)< $\angle$ иначе. если сигнал чтения ЧТ[С9]=1 и содержимое СЗЧ[D6]>0 и БУ[С3]=1 и стек не пуст П[115]=0, то 3-разрядный двоичный код в СЗЧ преобразуется в десятичный и уменьшается на единицу, а затем преобразуется снова в 3-разрядный двоичный код>; Об <иначе содержимое СЗЧ[D6] сохраняется без изменения>) $)).$ 

ЯП[G6] (на примере ЯП 0): =ЕСЛИ (D\$9;»00000000»<Если сигнал HУ[D9]=1, то ЯП[G6]=00000000>;ЕСЛИ(И(B\$9; D\$6=F6; C\$3);G\$4<иначе, если  $3\Pi[B9]=1$  и  $3\Pi[7]=0$  и СЗЧ[D6]=адресу ЯП[F6] и  $BY[C3]=1,$ то ЯП[G6]=РСД[G4]>; G6 <иначе содержимое ЯПГОб] сохраняется без изменения>).

 $=$ ЕСЛИ(D9;»00000000»< РЧД[G15]: Если сигнал НУ[D9]=1, то РЧД[G15]=00  $000000$  :  $ECJIM(M(C9; HE(C3); HE(112)); B$ ЫБОР(ДЕС(D6;2)+1;G6;G7;G8;G9;G10;  $G11; G12; G13$  < иначе, если сигнал чтения ЧТ[С9]=1 и БУ[С3]=0 и стекне пуст П[I15]=0, то в РЧД[G15] передается содержимое ЯП, адрес которой указан в СЗЧ[D6] (двоичный код в СЗЧ[D6] преобразуется в десятичный, увеличивается на единицу и используется в качестве порядкового номера соответствующей ячейки Microsoft Excel в функции BbIbOP)>;G15 <иначе содержимое РЧД[G15] сохраняется без изменения>)).

3[17]: = ЕСЛИ(ИЛИ(D9;C9);0<Если или сигнал HУ[D9]=1, или ЧТ[С9]=1, то 3[I7]=0>; ЕСЛИ(И(В9;НЕ(С3); D6=»1000»); 1<иначе, если  $3\overline{1}$ [B9]=1 и БУ[C3]=0 и СЗЧ[D6]=1000, то  $3[17]=1$ >; I7< иначе значение  $3[17]$  сохраняется без изменения>).

=ЕСЛИ(ИЛИ(D9;B9);0<Если  $\Pi$ [115]: или сигнал HУ[D9]=1, или  $3\Pi$ [B9]=1, то  $\Pi$ [115]=0>; ECJI $H$ ( $H$ (B9; HE(C3); D6= $\gg$ 000 $\gg$ ); 1<иначе, если ЧТГС9]=1 и БУГС3]=0 и СЗЧГДб]=000, то П[115]=1>; 115<иначе значение  $\Pi$ [115] сохраняется без изменения>).

#### Экспериментальные исследования

Проведению экспериментальных исследований предшествует изменение параметров Microsoft Excel, связанных с вычислением формул: выбираются вычисления в книге «вручную» и включаются итеративные вычисления с предельным числом итераций, равным единице. При заданных настройках каждое нажатие клавиши F9 вызывает пересчет формул Microsoft Excel и моделирование выполнения такта

в модели стека. При этом состояние БУ[C3] меняется на противоположное. Для удобства проведения исследований предусмотрена начальная установка устройства, которая осуществляется однократным нажа- тием клавиши F9 при предварительно уста- новленном значении управляющего сигнала НУ[D9]=1. Начальные состояния регистров, ячеек памяти и признаков приведены в та- блице 1 (столбец НУ (Т=0)). Последующие нажатия клавиши F9 не меняют состояние стека, включая и состояние БУ[C3]=0. На- чальную установку стека можно выполнить в любой момент проведения исследования. Работа стека исследуется в трех режимах.

*Режим хранения*. Устанавливаются сле- дующие значения управляющих сигналов: ЗП[B9]=0; ЧТ[C9]=0; НУ[D9]=0. В этом случае нажатие клавиши F9 вызывает изме- нение только состояния БУ[C3].

*Режим записи*. Перед исследованием работы стека в поле данных Д[G2] с клавиатуры заносится записываемый 8-раз-<br>рядный двоичный код, а затем выполняется начальная установка стека (НУ[D9]=1, F9), в результате которой код из поля данных пересылается в РСД[G4]. Если установить управляющий сигнал ВД[I4]=1, то следую-<br>щее записываемое в стек данное будет фор-<br>мироваться путем увеличения на единицу содержимого РСД[G4]. После начальных установок задаются значения управляющих сигналов: ЗП[B9]=1; ЧТ[C9]=0; НУ[D9]=0. Далее запись в стек выполняется за два такта. После первого нажатия клавиши F9 содержимое РСД[G4] записывается в ЯП, определяемую адресом в СЗЧ[D6], после второго – содержимое СЗЧ[D6] и РСД[G4] (при ВД[I4]=1) увеличивается на единицу. Продолжая нажатия клавиши F9, можно последовательно записывать содержимое РСД[G4] в стек. Причем, если З[I7]=1 (СЗЧ[D6]=«1000», стек полностью заполнен), то процесс записи приостанавливается, а последующие нажатия клавиши F9 вызывают изменение только состояния БУ[C3]. В этом случае работа стека возобновляется при переходе в режим чтения.

*Режим чтения*. Устанавливаются следующие значения управляющих сигналов: ЗП[B9]=0; ЧТ[C9]=1; НУ[D9]=0. Если выполнению чтения предшествует начальная установка устройства, то после на- жатия клавиши F9 формируется сигнал  $\Pi[112]=1$  (СЗЧ[D6]=«000», пустой стек) и процесс чтения приостанавливается, а последующие нажатия клавиши F9 вызывают изменение только состояния БУ[C3]. В этом случае работа стека возобновляется при переходе в режим записи. Если П $[112]=0$  (стек не пуст), то чтение выполняется за два такта. После первого нажатия клавиши F9 содержимое СЗЧ[D6] уменьшается на единицу, после второго – в РЧД[15] считывается содержимое ЯП, адрес которой находится в СЗЧ[D6]. Продолжая нажатия клавиши F9, можно последовательно считывать содер-<br>жимое ЯП стека в РЧД[15] вплоть до форми-<br>рования сигнала П[I12]=1 (СЗЧ[D6]=«000», пустой стек).

#### **Заключение**

Анализ возможностей применения тех- нологии построения и экспериментального исследования учебных функциональных моделей устройств вычислительных машин, использующей в качестве средства модели-<br>рования табличный процессор Microsoft Excel, для создания моделей запоминающих устройств типа стек позволяет сделать сле- дующие выводы. Применение рассматри- ваемой технологии предполагает решение следующих задач: определение структуры и режима работы моделируемого стека; вы-<br>бор стандартных функций Microsoft Excel,<br>обеспечивающих реализацию функций обеспечивающих реализацию функций стека; разработка экранной формы для экс- периментального исследования стека; со- ставление необходимых формул для ячеек Microsoft Excel, выполняющих функции узлов и блоков стека; составления описа-<br>ния процесса проведения эксперименталь-<br>ных исследований. Простота функциональ-<br>ной структуры и алгоритмов работы стека в сочетании с пословным моделированием его узлов и блоков значительно сокращают время, необходимое для разработки и от- ладки функциональной модели. Самосто- ятельная разработка и экспериментальное исследование функциональной модели сте- ка позволяют обучающемуся более глубоко изучить данное устройство. Число вариан-<br>тов заданий обучающимся может быть уве-<br>личено путем задания различных типов сте-<br>ка и вариантов его организации.

#### **Список литературы**

1. Полячков А.В. Методика функционально-логического моделирования ассоциативных запоминающих устройств и систем // Инженерный вестник Дона. 2014. № 3. URL: http://ivdon.ru/ru/magazine/archive/n3y2019/5847 (дата обращения: 24.01.24).

2. Строгонов А., Буслов А., Давыдов С. Проектирование учебного процессора с фиксированной запятой в САПР Quartus II компании Altera // Компоненты и технологии. 2009. № 11. С. 114-119.

3. Страбыкин Д.А. Разработка и экспериментальное исследование функциональной модели ассоциативного запоминающего устройства в Microsoft Excel // Современные наукоемкие технологии. 2023. № 7. С. 97-103.

4. Семенов А.А., Усанов Д.А., Дронкин А.С. Активный аппаратный стек процессора // Известия вузов. Электроника. 2019. Т. 24, № 3. С. 219-229.

5. Калачев А.В. Стековый софт-процессор // Высокопроизводительные вычислительные системы и технологии. 2023. Т. 7, № 2. С. 17-23.

#### УДК 66.085.3

## **ИССЛЕДОВАНИЯ ПО ВЛИЯНИЮ РЕЖИМОВ УФ-ОБРАБОТКИ НА ВСХОЖЕСТЬ СЕМЯН СОИ**

#### **Страхов В.Ю., Мануйленко А.Н., Лукинов Д.А., Сухоруков И.Ю.**

*ФГБОУ ВО «Белгородский государственный аграрный университет им. В.Я. Горина», Белгород, e-mail: info@bsaa.edu.ru*

В сельском хозяйстве для повышения посевных качеств семян широко применяется специальная обработка. На практике электрофизические способы обработки показывают высокую эффективность, подтвержденную научными исследованиями. В процессе обработки семена подвергают воздействию СВЧ-полей, ИК-излучению, действию электрического тока, ультразвука, озонированию и т.д. В данной работе описан способ обработки зерна перед проращиванием на разработанной установке ленточного типа для ультрафиолетовой обработки. Предложенная конструкция отличается высокой поточностью и позволяет повысить равномерность обработки зерна со всех сторон. Приведены результаты экспериментальных исследований по оценке влияния ультрафиолетовой обработки на всхожесть сои сорта «Нежеголь». В исследованиях в качестве варьируемых факторов выбраны энергетическая освещенность ультрафиолетового облучения и продолжительность обработки, а в качестве функции отклика – всхожесть зерна. В результате проведенного эксперимента получено регрессионное уравнение по влиянию параметров ультрафиолетовой обработки на всхожесть сои. Согласно полученным данным, можно рекомендовать режим обработки, характеризующийся наименьшими энергозатратами и максимальной прибавкой всхожести. При этом энергетическая освещенность составляет 5 Вт/м2 , продолжительность облучения – 30 секунд. Удельные энергозатраты на обработку составят 150 Дж/м².

**Ключевые слова: предпосевная обработка, ультрафиолет, всхожесть семян, электрофизическая обработка семян, соя**

## **INVESTIGATION OF THE EFFECT OF UV TREATMENT MODES ON THE GERMINATION OF SOYBEAN SEEDS**

**Strakhov V.Y., Manuylenko A.N., Lukinov D.A., Sukhorukov I.Y.** *Belgorod State Agrarian University named after V.Y. Gorin, Belgorod,* 

*e-mail: info@bsaa.edu.ru*

In agriculture, special processing is widely used to improve the sowing qualities of seeds. In practice, electrophysical processing methods show high efficiency, confirmed by scientific research. To do this, the seeds are exposed to microwave fields, IR radiation, electric current, ultrasound, ozonation, etc. In this paper, it is proposed to process the grain before germination on a developed belt-type installation for ultraviolet treatment. The proposed design is characterized by high precision and allows to increase the uniformity of grain processing from all sides. The results of experimental studies on the assessment of the effect of ultraviolet treatment on the germination of soybeans of the Nezhegol variety are presented. In the studies, the energy illumination of ultraviolet irradiation and the duration of processing were chosen as variable factors, and grain germination was chosen as a response function. As a result of the experiment, a regression equation was obtained for the effect of UV treatment parameters on soybean germination. According to the data obtained, it is possible to recommend a treatment regime characterized by the lowest energy consumption and maximum increase in germination. At the same time, the energy illumination is  $5 \text{ W/m}^2$ , the duration of irradiation is 30 seconds. The specific energy consumption for processing will be 150 J/m<sup>2</sup>.

**Keywords: pre-sowing treatment, ultraviolet light, seed germination, electrophysical seed treatment, soy**

Для повышения посевных качеств зерна перед проращиванием, обеззараживания поверхности (удаления патогенных микроорганизмов, плесени, грибка и дрожжей) применяют различные виды специальной обработки. В научной литературе достаточно информации об эффективности обработки зерна химическими препаратами, электрофизическими способами и биологическими методами. При электрофизической обработке успешно применяют электрический ток, СВЧ-поля и ИК-излучение. Более подробная классификация существующих методов предпосевной обработки семян представлена на рисунке 1.

Имеется много данных о высокой эффективности ультрафиолетового (УФ) спектра излучения в области обеззараживания воздуха, воды и поверхностей, однако еще одним из направлений использования ультрафиолетового излучения является обработка семян перед посевом и зерна перед проращиванием на зеленый витаминный корм [1–3].

Предварительный анализ исследований в области УФ-обработки зерна показал, что главным условием для достижения положительных результатов обработки является строгое дозирование потока излучения с обеспечением рекомендованных режимов обучения.

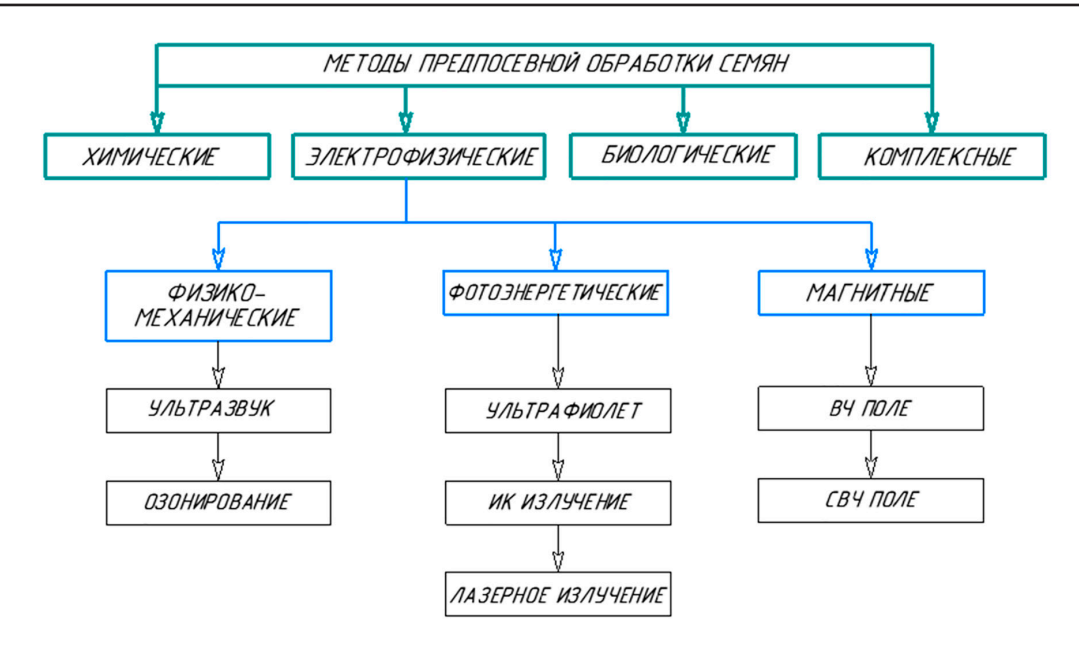

*Рис. 1. Методы предпосевной обработки семян*

Следует отметить, что в настоящее время крайне мало информации, достоверно указывающей дозы ультрафиолетовой обработки для различных типов семян. Использование режимов, положительно зарекомендовавших себя при предпосевной обработке зерновых культур, не обеспечивает ожидаемого эффекта при облучении сои. Для получения устойчивого эффекта обработки следует учитывать особенности наружных покровов культуры, условия хранения, за- раженность зерна.

Имеющаяся на данный момент инфор- мация по дозам УФ-обработки зерна давно устарела и носит рекомендательный ха-<br>рактер, а указанные диапазоны были ори-<br>ентировочно рассчитаны на определенные средства и условия обработки. При практи- ческом применении ожидаемых результатов достичь не удается. Необходимо принять во внимание тот факт, что здоровые семе- на высокого класса всхожести не нуждают- ся в дополнительной обработке. Объектом внимания со стороны ученых выступают слабые и травмированные семена, именно после обработки таких образцов наблюда-<br>ется повышение всхожести и энергии про-<br>растания [4].

Определение оптимальных режимов ультрафиолетовой обработки проводят на основе экспериментальных исследований [5]. Исходными данными для расчета режимов ультрафиолетовой обработки выступают: тип источника облучения, высота подвеса источника, энергетическая освещенность поверхности [6, c. 36].

Цель исследования заключается в определении влияния режимов ультрафиолетового облучения на всхожесть сои при проращивании на зеленый витаминный корм.

## **Материалы и методы исследования**

Ультрафиолетовый диапазон с длиной волны 254 нм не способен проникать вглубь дится к обеззараживанию поверхностных слоев, и только часть излучения способна достигать наружных покровов зародыша. С учетом этих особенностей для равномерной УФ-обработки (в идеальном случае высокая равномерность будет обеспечена при высоте слоя в одно зерно) необходимо разравнивать слой зерна перед облучением. С учетом известных конструкций данные условия обработки проще всего реализовать на вибрационном и ленточном транспортере. Каждый предложенный вариант можно охарактеризовать совокупностью преимуществ и определенных недостатков. Например, при обработке зерна на вибрационном транспортере постоянно образуется пыль, что влияет на бактерицидный поток от источника облучения. Существенным преимуществом такой конструкции является высо- кая равномерность обработки, получаемая при постоянном движении зерна по поверх- ности вибрационного транспортера [7, 8].

Из области науки и техники известны конструкции установок УФ-облучения зерна ленточного типа, однако в них не предусмотрена возможность изменять скорость ленты [9, 10].

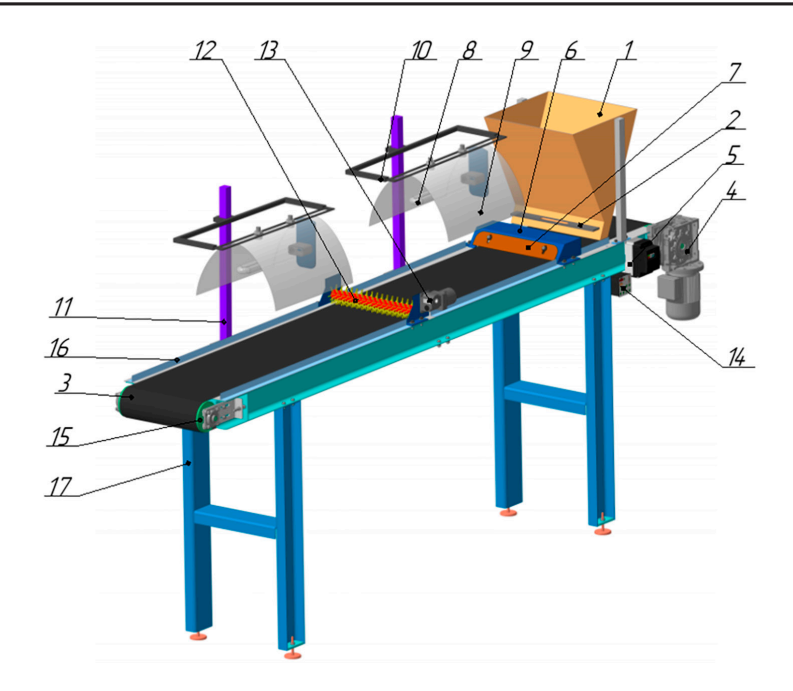

*Рис. 2. Установка ленточного типа для ультрафиолетовой обработки зерна: 1 – бункер; 2 – заслонка; 3 – лента транспортера; 4 – мотор-редуктор; 5 – преобразователь частоты; 6 – разравниватель семян; 7 – заслонка разравнивателя; 8 – ультрафиолетовая лампа; 9 – параболический отражатель; 10 – подвеска для светильника; 11 – стойка светильника; 12 – щетка; 13 – привод щетки; 14 – блок управления щеткой; 15 – барабан; 16 – борт; 17 – рама*

На основании анализа существующих конструкций устройств для ультрафиолетовой обработки зерна было отмечено, что наиболее перспективными являются установки на основе ленточных транспортеров. В таких моделях проще всего реализовать механизм управления режимами обработки.

Предлагается рассмотреть экспериментальную установку ленточного типа (рис. 2).

Установка состоит из бункера для зерна. Бункер смонтирован над лентой транспортера. Ленточный транспортер приводится в движение от мотора-редуктора. Для управления скоростью движения ленточного транспортера мотор-редуктор подключен через преобразователь частоты. Для равномерного размещения зерна на ленте предусмотрен разравниватель с регулируемой заслонкой. Над ленточным транспортером расположены два отражателя с трубчатыми ультрафиолетовыми лампами. Между двумя источниками облучения установлена щетка для перемешивания зерна при обработке.

Перемешивание повышает равномерность обработки зерна со всех сторон.

Установка ленточного типа для ультрафиолетовой обработки зерна позволяет проводить как предпосевную обработку, так и обработку зерна перед проращиванием с целью обеззараживания (удаления плесени и грибков) и стимуляции ростовых процессов. Для устойчивого эффекта УФ-обработки зерна перед проращиванием необходимо соблюдать режимы по энергетической освещенности и длительности обработки. Для выявления оптимальных режимов были проведены предварительные экспериментальные исследования.

Зависимость производительности установки ленточного типа для ультрафиолетовой обработки зерна от конструктивных особенностей (энергетической освещенности и длины рабочей зоны) представлена на рисунке 3. Распределение энергетической освещенности на обрабатываемой поверхности от линейной ультрафиолетовой лампы можно определить по формуле:

$$
E_A(\alpha,\varphi) = \frac{I_0}{h} \cdot \cos^2 \varphi \cdot \frac{1}{4} \left[ 2\alpha_1 + \sin 2\alpha_1 - 2\alpha_2 - \sin 2\alpha_2 \right],\tag{1}
$$

где *I*<sup>0</sup> – линейная плотность силы излучения, *кд/м*;

$$
h -
$$
высота подвеса лампы, *m*;

*α, φ* – соответственно углы, определяющие направление излучения.

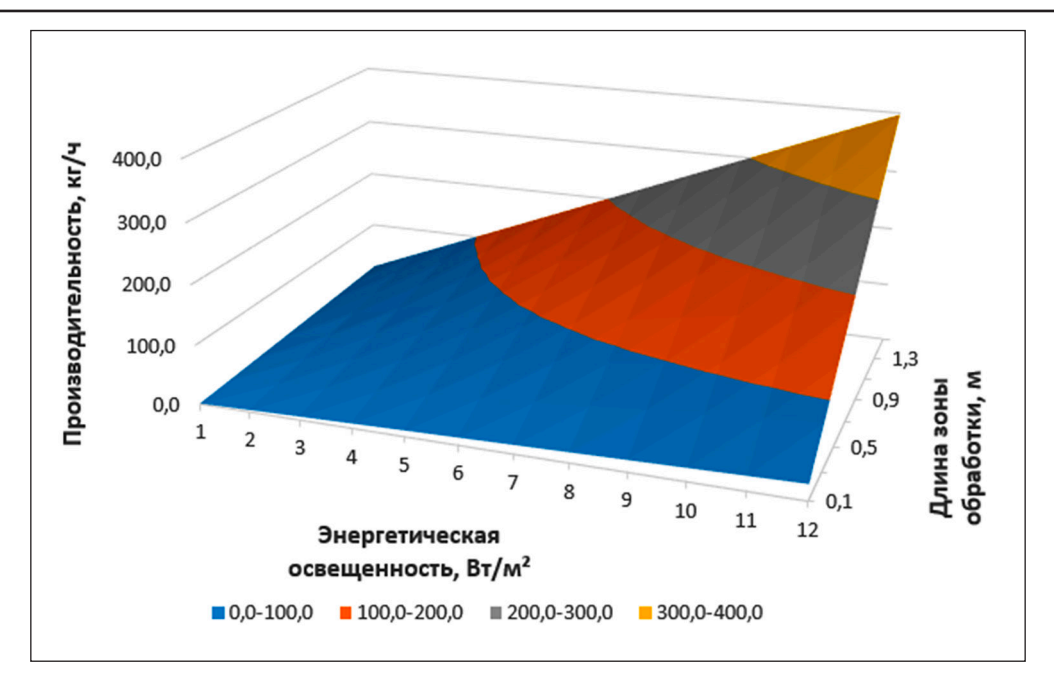

*Рис. 3. Зависимость производительности установки ленточного типа для ультрафиолетовой обработки зерна от конструктивных особенностей*

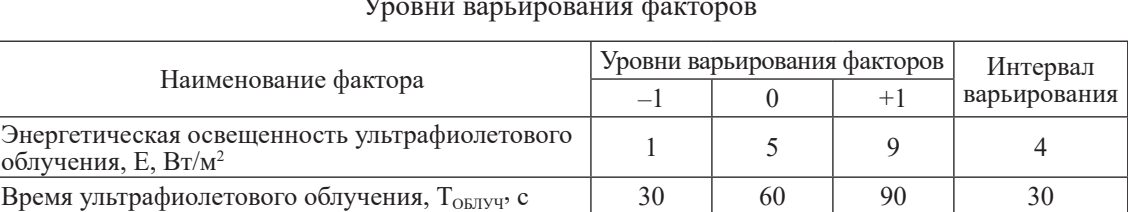

Уровни варьирования факторов

Проведенные экспериментальные ис- следования позволили оценить влияние ре- жимов ультрафиолетовой обработки зерна на всхожесть при проращивании на вита- минный корм. Объектом исследований вы- ступили зерна сои. Для эксперимента были приняты два варьируемых фактора: энер- гетическая освещенность ультрафиолето- вого облучения и время обработки. В таблице 1 представлены уровни варьирования факторов.

Критерий оптимизации – всхожесть зерна после обработки.

Исследования проводились в четырехкратной повторности в каждой точке плана по математической модели на основе реализации плана второго порядка Коно для 2-факторного эксперимента.

Методика проведения экспериментов состояла в следующем:

– вначале, в соответствии с планом эксперимента, проводили ультрафиолетовое облучение зерна. В качестве источника облучения использовали лампу ДКБУ-7 спек- тра «УФ-С» мощностью 7 Вт;

– обработанное зерно передавали в ис- пытательную лабораторию ФГБОУ ВО Бел- городский ГАУ для определения всхожести в соответствии с ГОСТ 120384;

– проводили анализ результатов иссле- дований.

## **Результаты исследования и их обсуждение**

В соответствии с полученными протоколами исследований, была проведена оценка влияния воздействующих факторов на всхожесть сои. В таблице 2 представлены план эксперимента и результаты всхожести зерна во всех точках плана.

Для оценки воспроизводимости опыта применяли критерий Кохрена при уровне значимости  $\alpha = 0.05$  и числе степеней сво-<br>боды  $f_2 = 12$ . Значение критерия Кохрена *G<sub>расч</sub>*= 0,33 не превысило диапазон допусти-<br>мых значений *G*<sub>0.05</sub> = 0,4 (0,33 ≤ 0,4).

**Таблица 1**

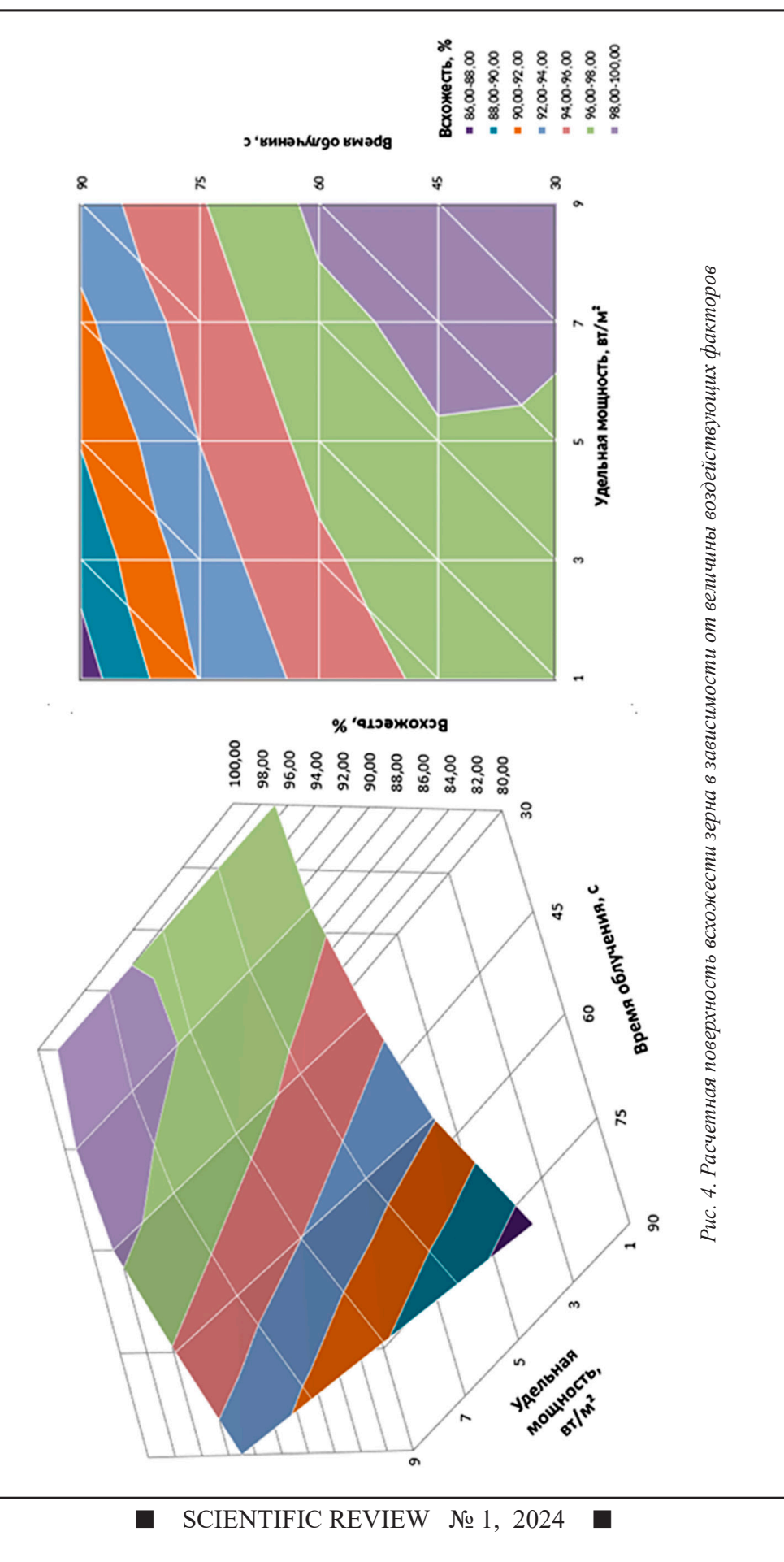

 $\blacksquare$ 

| № опыта                     | X             | $X_{\circ}$ | Всхожесть, % | $HCP_{05}$ | Доза УФ-обработки, Дж/м <sup>2</sup> |
|-----------------------------|---------------|-------------|--------------|------------|--------------------------------------|
|                             | $-\mathbf{I}$ | $-1$        | 96,6         | 6,0        | 30                                   |
| $\mathcal{D}_{\mathcal{L}}$ |               | $-1$        | 97,0         | 1,3        | 270                                  |
| 3                           | $-1$          |             | 86,3         | 4,5        | 90                                   |
| $\overline{4}$              |               |             | 93,0         | 3,4        | 810                                  |
| 5                           | $-1$          | $\theta$    | 95,8         | 6,3        | 60                                   |
| 6                           |               | $\theta$    | 100,0        | 0,0        | 540                                  |
| 7                           | $\Omega$      | $-1$        | 99,5         | 0,9        | 150                                  |
| 8                           | $\Omega$      |             | 91,0         | 2,8        | 450                                  |
| 9                           | $\theta$      | $\theta$    | 94,0         | 2,8        | 300                                  |
| 10                          | КОН-<br>троль |             | 58,0         | 2,7        |                                      |

Матрица плана и результаты эксперимента

В результате обработки протоколов испытаний были получены экспериментальные данные, положенные в основу уравнения регрессии, описывающего влияние режимов ультрафиолетовой обработки на всхожесть зерна. В кодированных единицах уравнение имеет вид:

$$
Y = B_0 + B_1 X_1 + B_2 X_2 ++ B_{12} X_1 X_2 + B_{11} X_1^2 + B_{22} X_2^2,
$$
 (2)

где  $X_1$  - энергетическая освещенность ультрафиолетового облучения, о.е  $(-1 \le X_i \le +1)$ ,  $\bar{X}_2$  – продолжительность ультрафиолетового облучения, о.е (-1  $\leq X_2 \leq$  +1);  $\overline{B}_0$  = 96,61;<br>  $B_1 = 1,88$ ;  $B_2 = -3,83$ ;  $B_{12} = 1,08$ ;  $B_{11} = -0,04$ ;  $B_{22}^{1} = -2.67$ .

Для оценки значимости коэффициентов использовали критерий Стьюдента  $(t_{m})$ при уровне значимости  $\alpha = 0.05$  и числе степеней свободы  $f_2 = 12$ . Для оценки адекватности модели применяли критерий Фишера при уровне значимости  $\alpha = 0.05$ . Расчетный показатель критерия Фишера  $F_{\text{pacy}} = 1,83$  не превысил диапазон допустимых значений  $\overline{F}_{0.05} = 2,57$  (1,83  $\leq$  2,57). Для получения расчетного уравнения регрессии в натуральных переменных необходимо заменить кодированные переменные в уравнении (2) их натуральными аналогами в соответствии с таблицей 1 по формулам:

$$
X_1 = (E_n - 5) / 4; \tag{3}
$$

$$
X_2 = (t_{\text{odd}} - 60) / 30,\tag{4}
$$

где  $E_{\text{z}}$  - энергетическая освещенность ультрафиолетового облучения, Вт/м<sup>2</sup>;

 $t_{\text{o6p}}$  – продолжительность облучения, с.

На основании полученного уравнения (2) была построена расчетная поверхность (рис. 4) зависимости всхожести зерна от воздействующих факторов.

В результате анализа поверхности можно отметить увеличение всхожести зерна при возрастании энергетической освещенности ультрафиолетового облучения от 7 до 9 Вт/м<sup>2</sup> и продолжительности облучения от 30 до 60 секунд. Согласно полученным данным, можно рекомендовать режим обработки, характеризующийся наименьшими энергозатратами и максимальной прибавкой всхожести. При этом энергетическая освещенность ультрафиолетового<br>облучения составляет 5 Вт/м<sup>2</sup>, продолжительность ультрафиолетового облучения -30 секунд. Удельные энергозатраты на обработку составят 150 Дж/м<sup>2</sup>.

### Заключение

Для обработки зерна перед проращиванием предлагается использовать установку ленточного типа. Результаты исследований по ультрафиолетовой обработке зерна перед проращиванием позволили определить наилучший режим обработки. В качестве рекомендаций для производства выделен режим, позволяющий повысить всхожесть на 40% по сравнению с контролем.

#### Список литературы

1. Понедельченко М.Н., Походня Г.С. Использование нетрадиционных кормов в свиноводстве. Белгород, 2011. 382 c.

2. Тибирьков А.П., Юдаев И.В, Азаров Е.В. Предпосевная электрофизическая обработка семян - перспективный агроприем ресурсосберегающей технологии возделывания озимой пшеницы // Известия Нижневолжского агроуниверситетского комплекса: Наука и высшее профессиональное образование. 2012. № 3(27). С. 61-66.

3. Казакова А.С.Перспективы применения стимуляции старых семян зерновых культур в электрическом поле // Вестник аграрной науки Дона. 2019. № 1(45). С. 68-72.

4. Страхов В.Ю., Вендин С.В., Саенко Ю.В. Экспериментальные исследования по применению ультрафиолетового излучения при предпосевной обработке семян

ш

Таблица 2

сои для проращивания на витаминный корм // Инновации в АПК: проблемы и перспективы. 2021. № 2 (30). С. 108-115.

5. Вендин С.В., Саенко Ю.В., Страхов, В.Ю., Семернина М.А. Конвейерная установка для проращивания зерна // Сельский механизатор. 2019. № 12. С. 26-27.

6. Вендин С.В., Саенко Ю.В., Казаков К.В., Страхов В.Ю., Широков М.С. Технология и оборудование для получения и подготовки пророщенного зерна на корм животным. Москва. Белгород: Колос-с, 2021. 204 с.

7. Кондратьева Н.П., Краснолуцкая М.Г., Ильясов И.Р. Результаты опытов по влиянию УФ облучения на семена, из которых выращивается зеленый корм на гидропонике // Агротехника и энергообеспечение. 2016. № 4-2 (13). С. 6-14.

8. Сафаралихонов А.Б., Акназаров, О.А. Влияние предпосевного УФ-облучения семян пшеницы на её рост, продуктивность и активность эндогенных регуляторов роста растений // Доклады академии наук республики Таджикистан. Физиология растений. 2011. Том 54. № 8. С. 666-671.

9. Рогожин Ю.В., Рогожин В.В. Технология предпосевного УФ-облучения зерна пшеницы // Вестник Алтайского государственного аграрного университета. Секция: Сельское хозяйство, лесное хозяйство, рыбное хозяйство 2013. № 6. С. 9-14.

10. Юдаев И.В., Чарова Д.И., Феклистов А.С., Воротников И.Н., Габриелян Ш.Ж. Выращивание листового салата в светодиодной облучательной камере // Сельский механизатор 2017. № 1. С. 20-21.

ТЕХНИЧЕСКИЕ НАУКИ

УДК 004.71:621.396

# **КОНЦЕПЦИЯ ВНЕДРЕНИЯ ТАКТИЛЬНОГО ИНТЕРНЕТА (Н2М) НА СЕТЯХ МОБИЛЬНОЙ СВЯЗИ**

## **Шепелев С.В., Бабин А.И.**

*АО «МТУ Сатурн», Москва, e-mail: SSHepelev@k-tech.ru, ABabin@k-tech.ru*

За последние годы добывающая и обрабатывающая промышленности претерпели цифровую трансформацию, известную как «Индустрия 4.0», преобразовались здравоохранение (телемедицина), транспортная отрасль (беспилотные средства), появились «виртуальные облака», искусственный интеллект и машинное обучение, новые технологии подключения (5G, Wi-Fi 6Е), интернет вещей и сенсорные технологии, цифровые двойники и робототехника. Все это способствует цифровой трансформации экономики страны. Концепция Тактильного Интернета тоже стала привычной для человечества. Ожидается, что Тактильный Интернет обладает потенциалом для создания множества новых возможностей и приложений, которые изменят нашу жизнь и экономику. Авторы рассмотрели структуру, кратко – требования Тактильного Интернета к мобильной сети и особенности его на сети 5G. Самая большая проблема для распознавания Тактильного Интернета – «задача в 1 миллисекунду» – остается неизменной, и это требует дополнительных исследований, предложены варианты технических решений. Необходима базовая сетевая инфраструктура для поддержки быстрой обработки контента и огромных объемов данных локально, таких как аудио-, видео- и тактильная информация с устройств и датчиков. Широкомасштабное внедрение услуг Тактильного Интернета следует ожидать после 2025 года, хотя к 2030 году их доступность в России может достичь почти 40%.

**Ключевые слова: Тактильный Интернет, интернет вещей, ультрамалые задержки, тактильная обратная связь, Н2М, IoT, TIoT**

## **THE CONCEPT OF IMPLEMENTING THE TACTILE INTERNET (H2M) ON MOBILE COMMUNICATION NETWORKS**

## **Shepelev S.V., Babin A.I.**

*Joint-stock company «MTU Saturn», Moscow, e-mail: SSHepelev@k-tech.ru, ABabin@k-tech.ru*

In recent years, the mining and manufacturing industries have undergone a digital transformation known as «Industry 4.0», healthcare (telemedicine), the transport industry (unmanned vehicles) have been transformed, «virtual clouds», artificial intelligence and machine learning, new connectivity technologies (5G, Wi-Fi 6E), the Internet of Things and sensor technologies have appeared digital twins and robotics – all this contributes to the digital transformation of the country's economy. The concept of the tactile Internet has also become familiar to mankind. The tactile Internet is expected to have the potential to create many new features and applications that will change our lives and economies. The authors examined the structure, briefly, the requirements of the tactile Internet for a mobile network and its features on a 5G network. The biggest problem for recognition The tactile Internet – the «1 millisecond task» – remains unchanged, and this requires additional research, and technical solutions are proposed. A basic network infrastructure is needed to support fast processing of content and huge amounts of data locally, such as audio, video and tactile information from devices and sensors. Large-scale introduction of Tactile Internet services should be expected after 2025, although by 2030 their availability in Russia may reach almost 40%.

**Keywords: Tactile Internet, Internet of Things, ultra-low latency, tactile feedback, H2M, IoT, TIoT**

Международный союз электросвязи (ITU) определяет Тактильный Интернет (Tactile Internet, далее *TI*) как интернет-сеть, которая сочетает в себе сверхнизкую за- держку, экстремальную широкополосность, безопасность, надежность и повышенную доступность высокоскоростного подклю- чения к Интернету, чему способствует ис- пользование технологии сети связи пятого поколения(5G) [1]. Тактильный Интернет вещей (Tactile IoT, далее *TIoT*) считается преемником Интернета вещей, который благодаря огромным технологическим достижениям привел к развитию интернета вещей, по сути является продолжением современного мобильного Интернета, но с добавленной способностью передавать не только аудио- и визуальные данные, но и тактильные ощущения в режиме реального времени. Это означает, что пользователи смогут

чувствовать объекты и манипулировать ими удаленно, как если бы они присутствовали физически. TI создает интерактивную систему в реальном времени между человеком и машиной и привносит в мобильную сеть массовые взаимодействия «человек – маши- на» *H2M* (Human-to-Machine) [2]. Цель этой новаторской технологии – дать пользова- телям возможность воспринимать объекты в цифровом мире и манипулировать ими с таким же уровнем точности и оператив- ности, как и в физическом мире. Обладая потенциалом для преобразования отраслей промышленности, повышения общественной безопасности и улучшения нашей повседневной жизни, TI может стать краеугольным камнем цифровой эпохи.

Целью исследования являются анализ и построение Концепции внедрения TI на сетях мобильной связи. Рассмотрены концепция внедрения, структура и требования к TI на сетях мобильной связи, протоколы тактильной системе передача данных. Даны краткие рекомендации по внедрению TI на сетях 5G/5G-Advanced.

#### **Материалы и методы исследования**

Применены методы исследования: те- оретический (анализ, синтез, аналогия, обобщение), монографический, цифровой анализ с применением приемов сравнения, технико-экономические расчеты эффектив- ности и др.

Коммуникационные системы следую- щего поколения нацелены на достижение высокой спектральной и энергетической эффективности, низкой задержки и массо-<br>вого подключения благодаря значительно-<br>му росту числа устройств интернета вещей (IoT). Эти устройства IoT будут предостав- лять передовые услуги, такие как интел- лектуальный трафик, мониторинг и управление окружающей средой, виртуальная реальность (VR) / виртуальная навигация, телемедицина, цифровое зондирование, передача видео высокой четкости (HD) и Full HD с помощью подключенных дро-<br>нов и роботов. В основе TI лежит концеп-<br>ция тактильной коммуникации, которая предполагает передачу сенсорных ощуще- ний по сетям. Это выходит за рамки про- стых вибраций и силовой обратной связи, которые люди в настоящее время испыты- вают с нашими смартфонами и игровыми контроллерами. Вместо этого Тактильный Интернет даст возможность пользователям

ощущать текстуру, вес и форму объектов в режиме реального времени, позволяя им взаимодействовать с цифровой средой более естественным и интуитивно понятным способом [3].

Для достижения такого уровня реали- стичности Тактильный Интернет требует сверхнизкой задержки и высокой надеж- ности передачи данных. Международный союз электросвязи (ITU) установил целе- вую задержку всего в *одну миллисекунду* для Тактильного Интернета по сравнению с 10–20 миллисекундами, которые обычно наблюдаются в современных сетях LTE/ LTE-Advanced [4].

Мобильный Интернет позволяет под- ключать устройства и людей для обмена голосовыми и мультимедийными данными в любое время и в любом месте. IoT соеди- няет машины или предметы для повышения их эффективности за счет использования возможностей сетевого взаимодействия. Разница между обычным IoT и TI заметна и существенна. Первый является средством передачи аудио- и визуальных данных, тог- да как TI передает ощущение человеческого прикосновения в режиме реального време- ни. Ключевое различие между тактильным и не-тактильным управлением заключает- ся в том, что в первом случае от системы имеется аудио-, визуальная и тактильная обратная связь, тогда как во втором случае обратная связь может быть только аудио- и/ или визуальной, при этом понятие контура управления отсутствует. В таблице 1 приво- дятся основные характеристики IoT и TI.

## **Таблица 1**

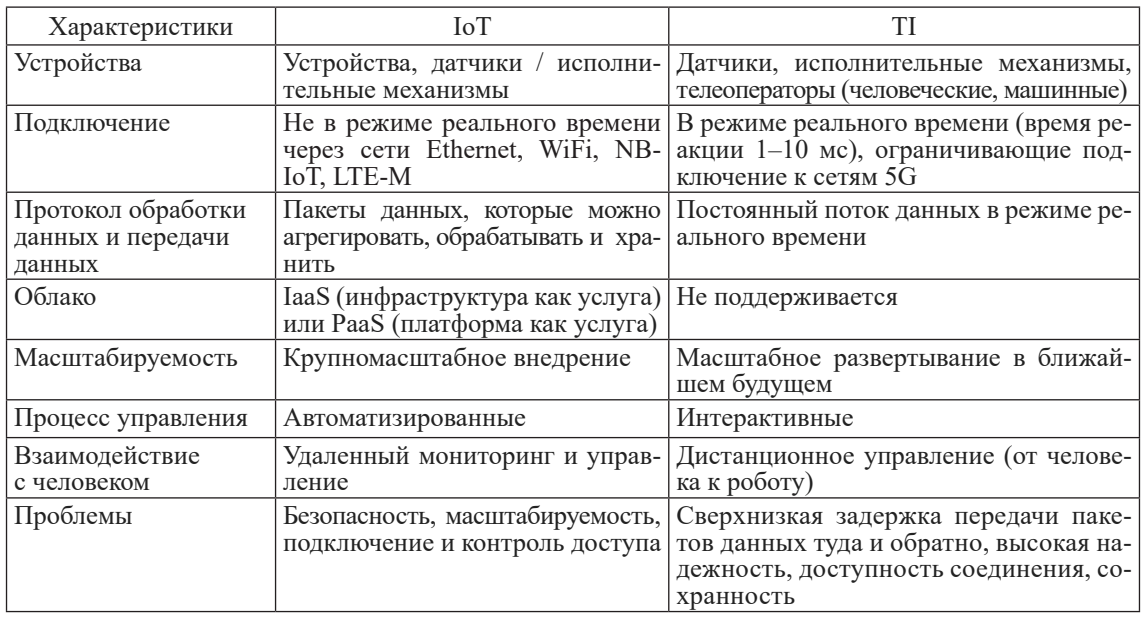

Основные характеристики IoT и TI.

**The State** 

 $\mathbf{r}$ 

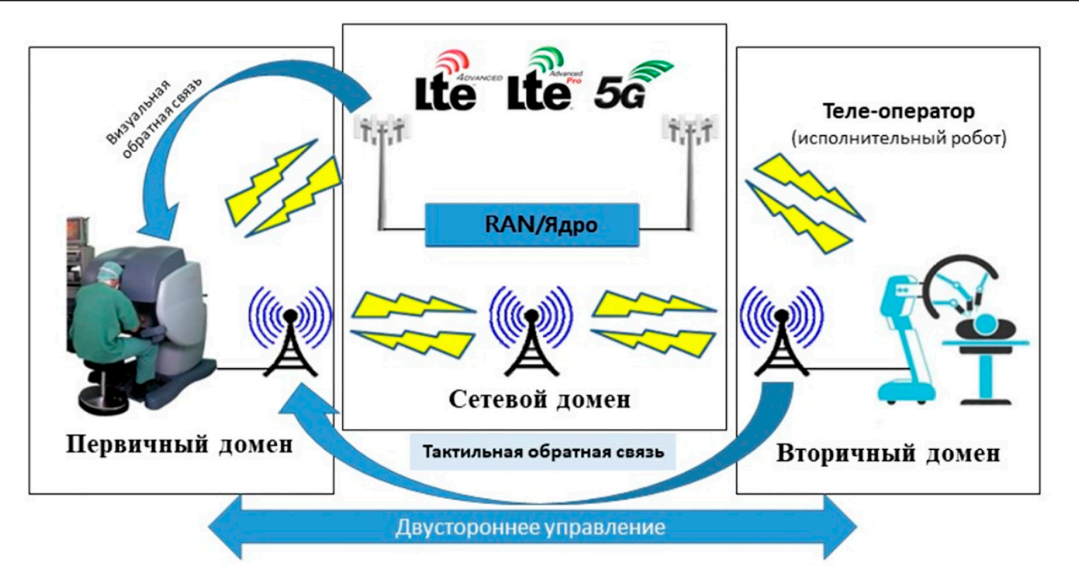

Структура системы Тактильного Интернета (ТІ)

## Таблица 2

#### Протоколы тактильной системе передача данных

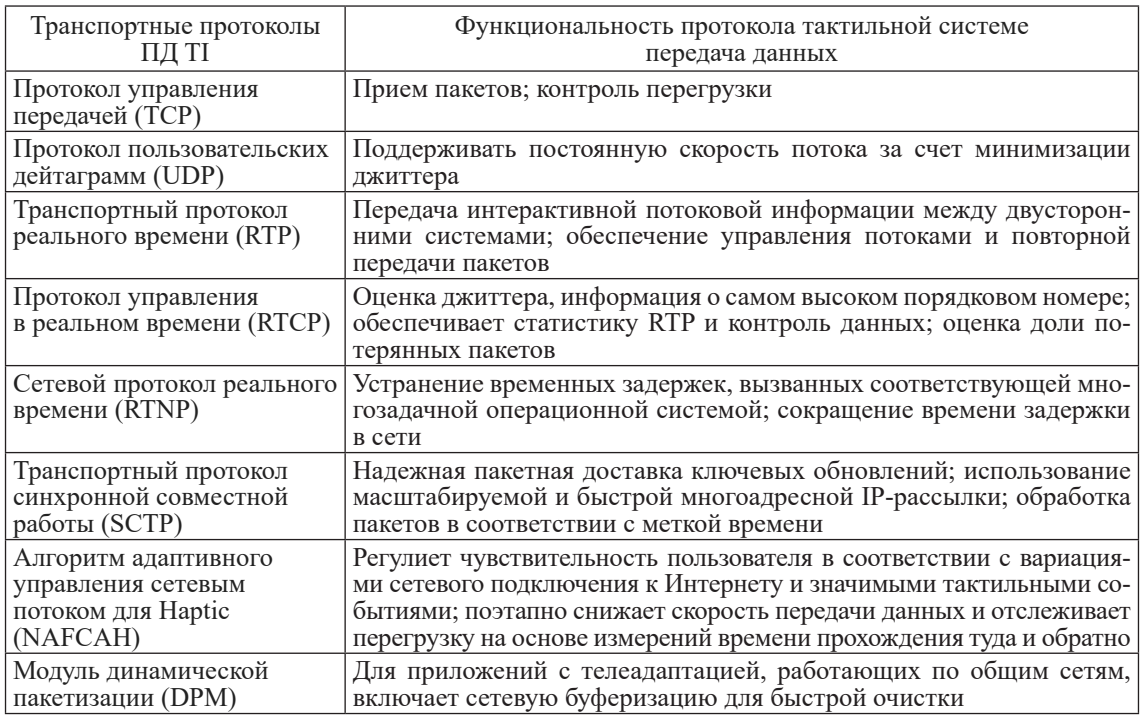

В целом, технология ТI воплощает антропоцентрическую модель, которая расширяет диапазон человеческих возможностей, включая помощь современных и автоматизированных устройств.

Для создания полностью функциональной сети для TI необходима сквозная связь, обеспечивающая надежность и безопасность прямых и эффективных коммуникаций, связанных с требуемыми операциями,

П

с помощью тактильных и не-тактильных средств управления. Базовая архитектура TI состоит из трех компонентов. Первичный домен, сетевой домен и вторичный домен обеспечивают взаимосвязь уровней на каждом этапе внутренней связи и передачи данных. Пример базовой архитектурной модели можно увидеть на рисунке.

Основная область включает интерфейс «человек - система» (HSI), тактильную ро-

ботизированную систему, которая позволяет пользователям отправлять и получать ощущения в режиме реального времени человеку-оператору. Входные ощущения принимаются и преобразуются в подходящее тактильное кодирование, которое затем направляет и контролирует операции вторичной области. Однако функциональность роботизированной системы ограничена. Для оптимизации сверхбыстрого отклика и сверхнадежности TI следует увеличить степень свободы (DoF).

Следующим компонентом архитектуры является сетевой домен, разработанный кинестетически для двусторонней связи между первичным и вторичным доменами. Для этого требуется сверхнадежное, сверхчувствительное и безопасное подключение для обмена данными в режиме реального времени, что достигается благодаря коммуникационной архитектуре 5G, основанной на облачной архитектуре и архитектуре на основе сервисов. Базовая сеть (CN) и сеть радиодоступа (RAN) являются основными компонентами архитектуры связи 5G, удовлетворяющими основным требованиям TI.

В тактильной системе передача данных подразделяется на три области. В основной области действия и движения человеческого тела создают и передают тактильные данные через интерфейс Human System Interface (HSI), в контролируемой области управление данными осуществляется телеоператором как форма телеприсутствия и телеактивации (ТРТА). Весь этот процесс осуществляется в сетевой области мобильной сети LTE/5G. В таблице 2 перечислены соответствующие протоколы тактильной системе передача данных, используемые в условиях реального времени.

## Результаты исследования и их обсуждение

#### 1. Основные требования Тактильного Интернета к мобильной сети

Важнейшими аспектами сети 5G являются связь с низкой задержкой и управление устройствами в режиме реального времени. Эта будущая волна инноваций проложит путь к TI. Очень низкая задержка в сочетании со сверхвысокой надежностью, а также неизменным качеством и безопасностью будут характеризовать TI. TI основан на максимально возможном времени реакции, доступности, надежности и безопасности. Эти цели должны быть достигнуты с помощью архитектур распределенных платформ обслуживания. Требование очень низкой сквозной задержки приводит к тому, что тактильные приложения должны реализовываться

в локально доступных системах, рядом с клиентами. ТІ характеризуется следующими технологическими требованиями:

• сверхнизкая задержка; круговая задержка от 1 мс и ниже;

• сверхвысокая доступность; доступность 99,999%;

• сверхзащищенная сквозная связь (Е2Е); • высокая пропускная способность мобильной сети (>1 Гбит/с);

• средняя скорость передачи тактильных данных составляет не менее 100 Мбит/с;

• пропускная способность сети: до 1 млн устройств на 1 кв. км;

• надежность: 99,999% надежности мобильной сети;

• мобильность: бесперебойная передача данных между радиоузлами со скоростью до 500 км/ч;

• время автономной работы: до десяти (10) лет автономной работы устройств с низким энергопотреблением (IoT, ПоТ и ТІоТ).

## 2. Внедрение ТІ на сетях  $5G/5G$ -Advanced

Мобильная связь 5G предлагает ряд преимуществ, которые включают чрезвычайно низкую задержку, очень высокие скорости передачи данных, значительное увеличение числа пользователей, а также увеличение пропускной способности базовой станции и воспринимаемого качества обслуживания. Это может быть достигнуто за счет увеличения сложности приема за счет неортогонального доступа пользователей. Неортогональный множественный доступ (NOMA) является одним из способных претендентов на реализацию концепции беспроводной связи 5G. Поддержка большего числа пользователей, чем доступные ортогональные ресурсы, является ключевым принципом NOMA.

В таблице 3 перечислены преимущества и ограничения технологии TI на сети 5G.

Для решения этих задач потребуется использование следующих новых технологий телекоммуникаций [5, 6]:

• MEC (Mobile Edge Computing) – размещение граничных облаков ближе к конечному пользователю и снижение задержки;

• NFV (Network Function Virtualization)  $$ виртуализация сетевых функций совместно с облачными вычислениями;

• SDN (Software Defined Networks) –  $6$  OJIbшая гибкость и управляемость программноконфигурированной сети, распределение ресурсов и приложений;

D2D (Device-to-Device communications) - возможность обеспечения минимальной задержки в условиях огромного числа разнородных устройств.

SCIENTIFIC REVIEW  $\mathcal{N}_2$  1, 2024

ТЕХНИЧЕСКИЕ НАУКИ

Особенности сети 5G для TI

Преимущества сети 5G для TI Ограничения по сети 5G

#### Высокое разрешение Проблемы с РЧС в России Технологии сбора данных, все сети на одной платформе Трудности с интеграцией мобильных сетей LTE/5G Повышение эффективности Безопасность и конфиденциальность Способны передавать данные в широком диапазоне Технология все еще исследуется и находится в стадии разработки Поддержка разнородных сервисов (и частных сетей) на примере WiFi  $6E + 5G$ Гетерогенные сервисы, которые не могут поддерживаться устаревшими устройствами Несколько одновременных сервисов Высокая стоимость (новые устройства, развитие инфраструктуры) Визуализация меговселенной и обнаружение стихийных бедствий Дополнительные риски, связанные с разделением сетей и виртуализацией

Сверхвысокая связность Высокая задержка и ограниченное доступное

Развитие креативности и воображения Минимально доступные ресурсы

хранилище

В июле 2018 года МСЭ учредил специализированную рабочую группу для изучения системных технологий для систем B5G/6G. Прогнозируется, что МСЭ завершит стандартизацию 6G (ITU-R IMT-2030) к концу 2030 года, тогда как 3GPP завершит стандартизацию 6G релизом R23 [7].

Экстремальная широкополосность и большая про- пускная способность

## **Заключение**

TI представляет собой новый рубеж в области подключения, который потенциально может революционизировать то, как люди взаимодействуют с технологиями и друг с другом. Однако существуют также проблемы, которые необходимо решить, такие как вопросы задержки сети, вопросы конфиденциальности и безопасности. Передача тактильных ощущений через Интернет требует высокого уровня передачи и обработки данных, что может сделать их уязвимыми для взлома и несанкционированного доступа. Кроме того, возможность удален- ного манипулирования объектами поднима- ет этические вопросы о границах личного пространства и согласия. По мере дальней-<br>шего развития сетей 5G/6G и развития так-<br>тильных технологий ожидается появление растущего числа приложений и вариантов использования этой захватывающей технологии, что в конечном итоге приведет

к более захватывающему и интерактивному цифровому будущему.

Отсутствие оборудования (покупки парал- лельным импортом)

#### **Список литературы**

1. Тихола К.А., Вульгаридис К., Лагкас Т. Схемы Tactile IoT и 5G & Beyond как ключевые технологии, способствующие развитию будущей метавселенной // Телекоммуникационные системы – Springer Link. 2023. № 84. С. 363-385.

2. Кузнецов К.А., Мутханна А.С.А., Кучерявый А.Е. Тактильный Интернет и его приложения // Информационные технологии и телекоммуникации. 2019. Т. 7. № 2. С. 12-20.

3. Хакимов, А.А. Разработка тестового стенда для комплекса граничных вычислений функцией миграции приложений // Электросвязь. 2022. № 3. С. 17-22.

4. Волков А.Н., Атея А.А., Мутханна А.С.А., Киричек Р.В. MEC и SDN/NFV как решение по обеспечению 1 мс в сетях связи 5G/IMT-2020 // 723-я Всероссийская научно-техническая конференция, посвященная дню Радио (Санкт-Петербург, 20–28 апреля 2018 года). СПб.: Санкт-Петербургский государственный электротехнический университет "ЛЭТИ" им. В.И. Ульянова (Ленина), 2018. С. 195-198.

5. 3GPP TS 23.288. Architecture enhancements for 5G System (5GS) to support network data analytics services, version 16.12.0 Release 16. 2023. [Электронный ресурс]. URL: https:// portal.3gpp.org/desktopmodules/Specifications/ 3579 (дата обращения: 02.01.2024).

6. 3GPP TS 38.413. NG-RAN; NG Application Protocol (NGAP), version 16.3.0 Release 16. 2022. [Электронный ресурс]. URL: https://portal.3gpp.org/desktopmodules/Specifications/ 3411 (дата обращения: 02.01.2024).

7. Всемирная конференция радиосвязи 2023 (ВКР-23) / Предварительные заключительные акты // ITU-Публикации. Дубай, 2023. 664 с. [Электронный ресурс]. URL: https://www. itu.int/wrc-23/ru/documents.pdf (дата обращения: 03.01.2024).

**Таблица 3**